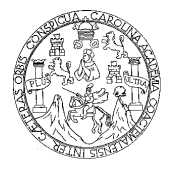

 **UNIVERSIDAD DE SAN CARLOS DE GUATEMALA FACULTAD DE INGENIERÍA ESCUELA DE INGENIERÍA EN CIENCIAS Y SISTEMAS** 

# **SISTEMA WEB PARA EL CÁLCULO DE MATERIALES CON PRECIOS ACTUALIZADOS**

**MAURO GONZALO ORTEGA JIMÉNEZ Asesorado por Inga. Claudia Liceth Rojas Morales** 

**GUATEMALA, NOVIEMBRE DE 2003**

# UNIVERSIDAD DE SAN CARLOS DE GUATEMALA

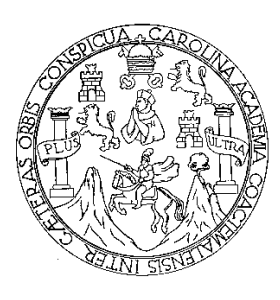

FACULTAD DE INGENIERÍA

# **SISTEMA WEB PARA EL CÁCULO DE MATERIALES CON PRECIOS ACTUALIZADOS**

TRABAJO DE GRADUACIÓN

#### PRESENTADO A JUNTA DIRECTIVA DE LA FACULTAD DE INGENIERÍA POR

# **MAURO GONZALO ORTEGA JIMÉNEZ**

Asesorado por: Inga. Claudia Liceth Rojas Morales

AL CONFERÍRSELE EL TÍTULO DE **INGENIERO EN CIENCIAS Y SISTEMAS** 

GUATEMALA, NOVIEMBRE DE 2003

# UNIVERSIDAD DE SAN CARLOS DE GUATEMALA FACULTAD DE INGENIERÍA

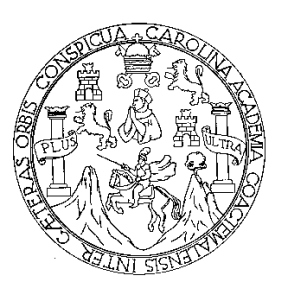

# **NÓMINA DE JUNTA DIRECTIVA**

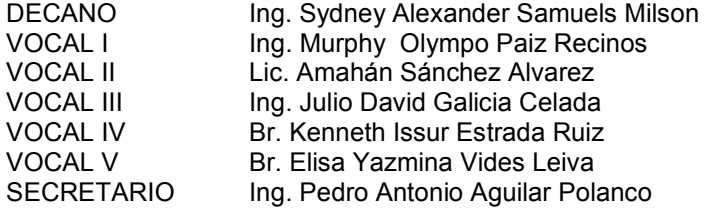

# **TRIBUNAL QUE PRACTICÓ EL EXAMEN GENERAL PRIVADO**

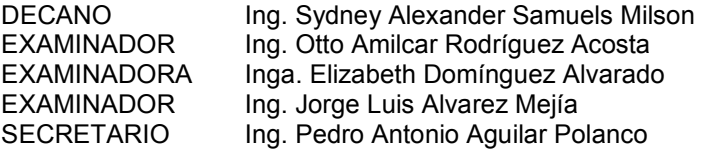

# **HONORABLE TRIBUNAL EXAMINADOR**

Cumpliendo con los preceptos que establece la ley de la Universidad de San Carlos de Guatemala, presento a su consideración mi trabajo de graduación titulado:

# **SISTEMA WEB PARA EL CÁLCULO DE MATERIALES CON PRECIOS ACTUALIZADOS**

Tema que me fuera asignado por la coordinación de la carrera de Ingeniería en Ciencias y Sistemas con fecha 9 de agosto del 2002.

Mauro Gonzalo Ortega Jiménez

# **ÍNDICE GENERAL**

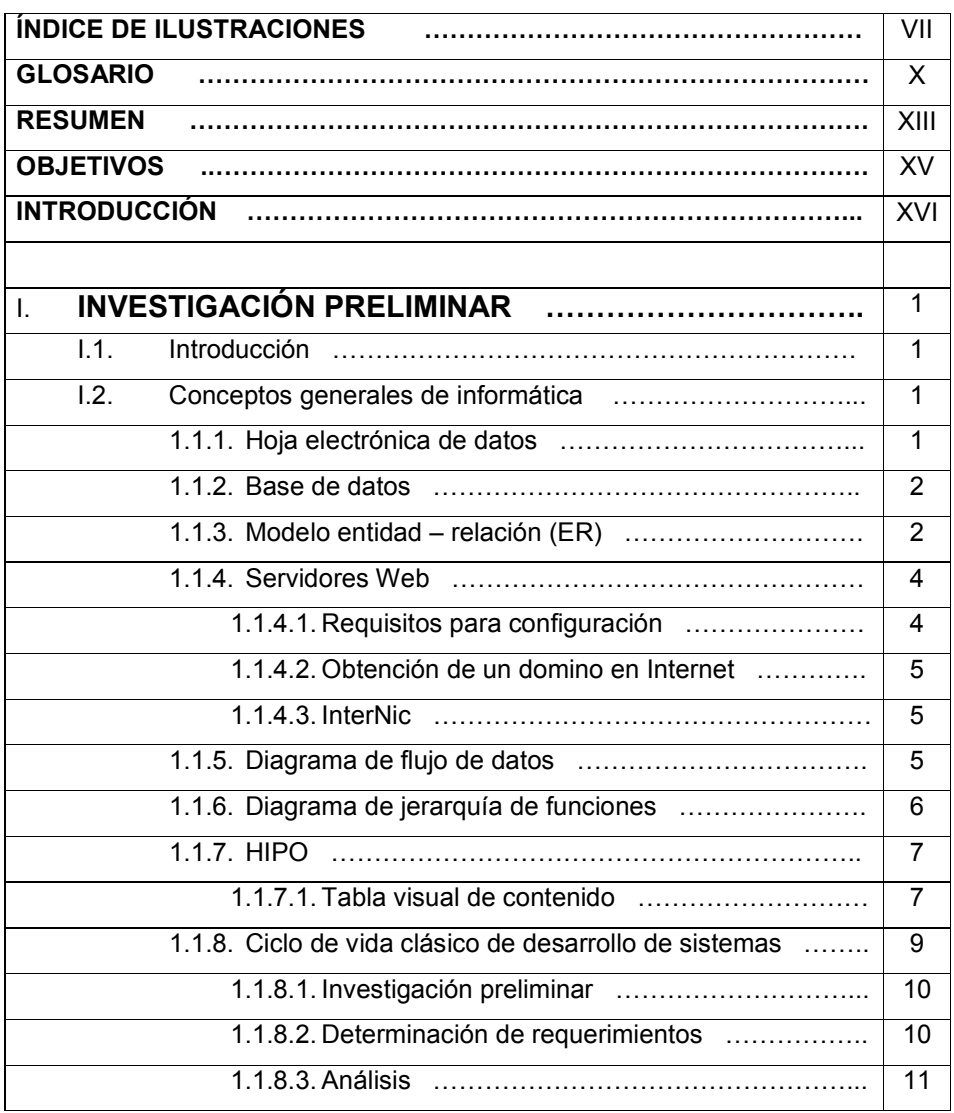

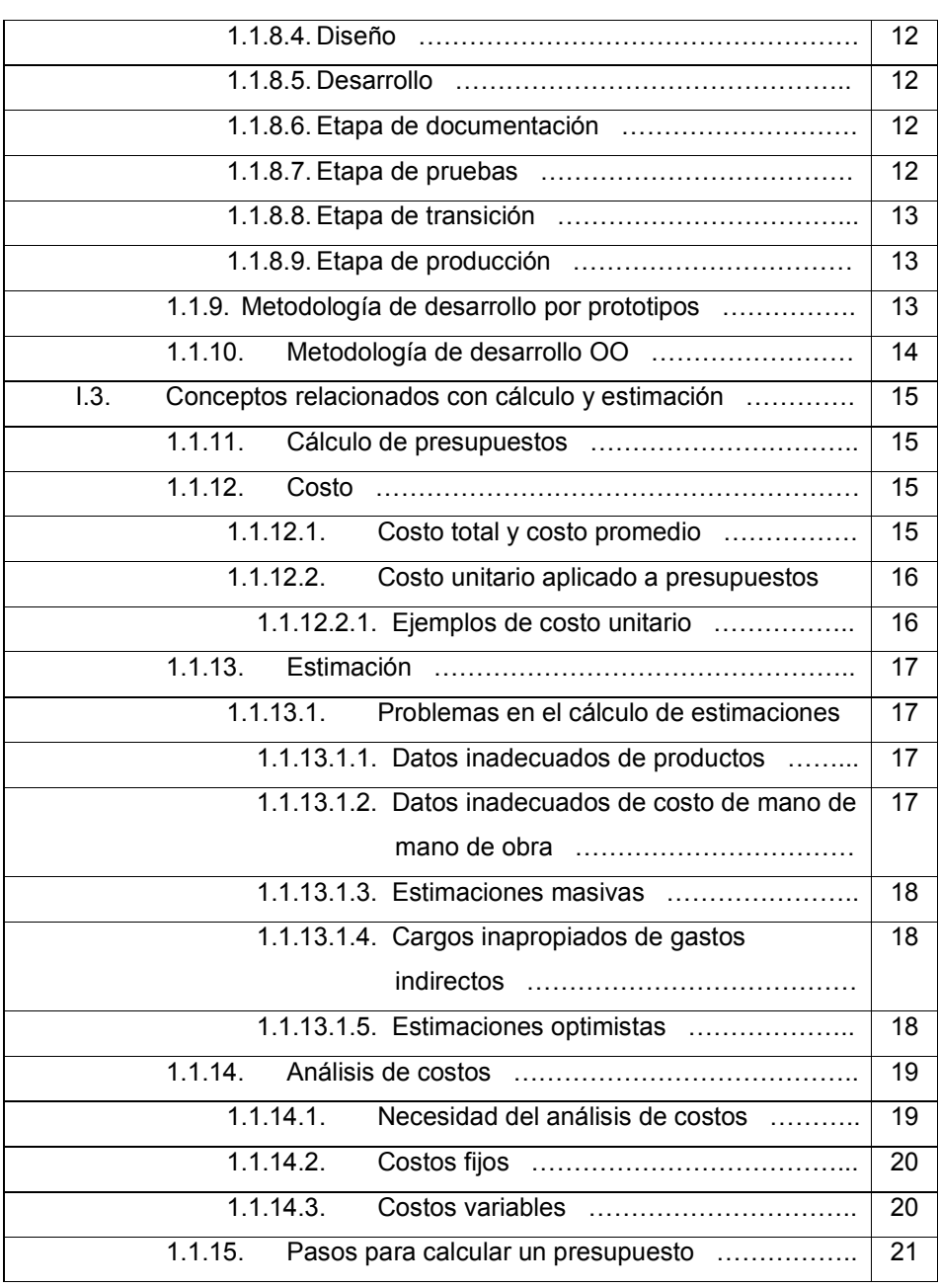

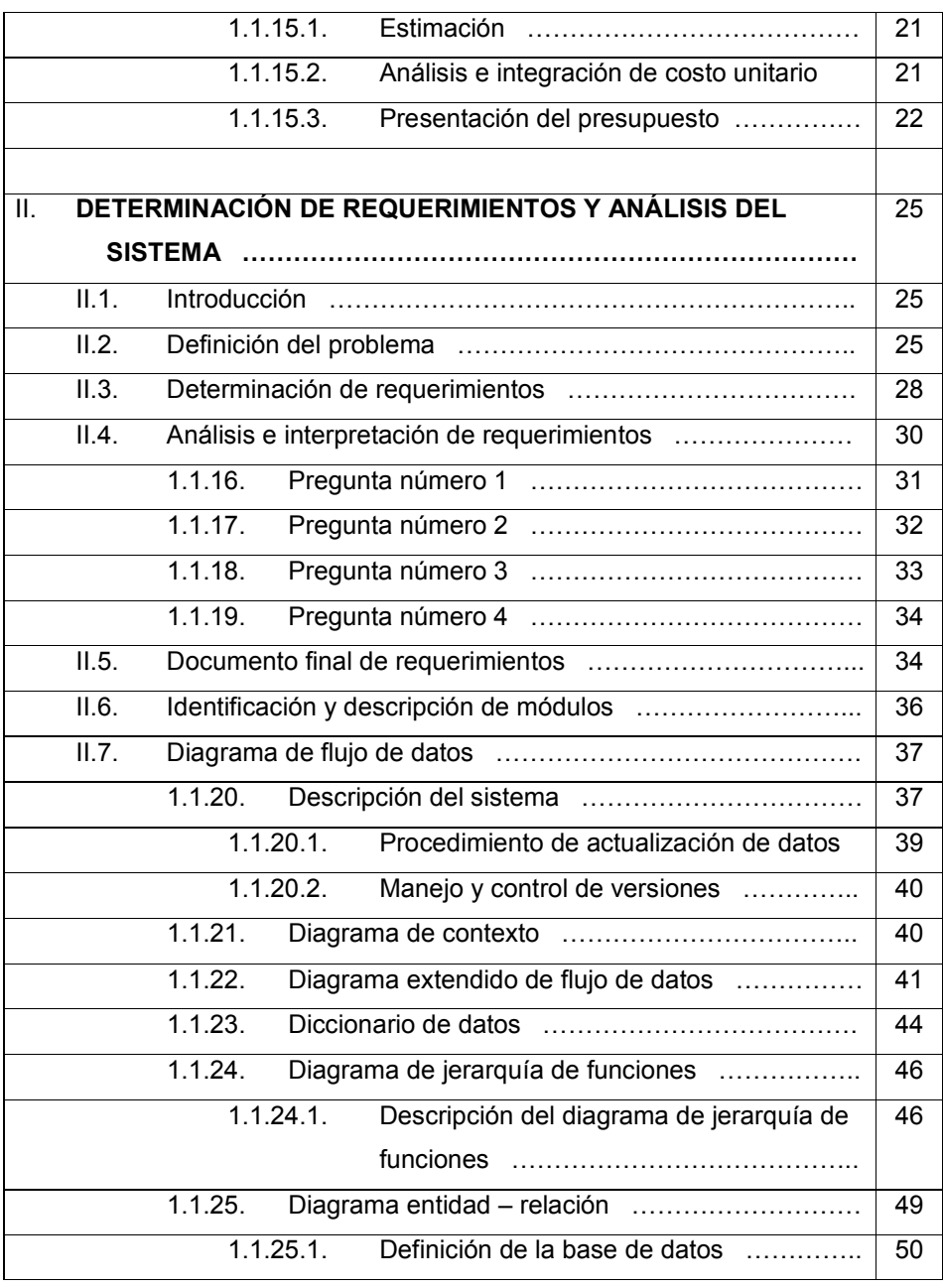

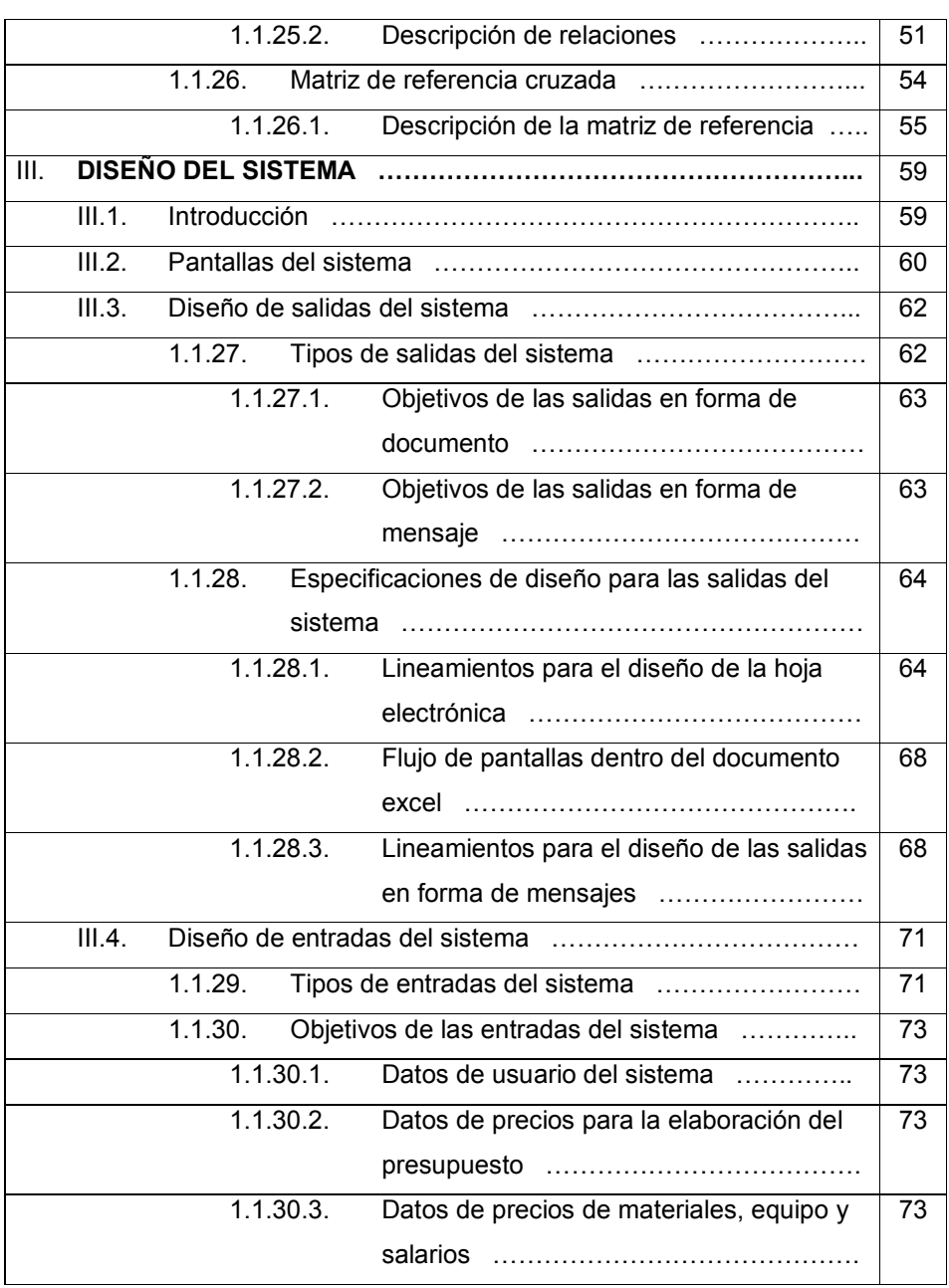

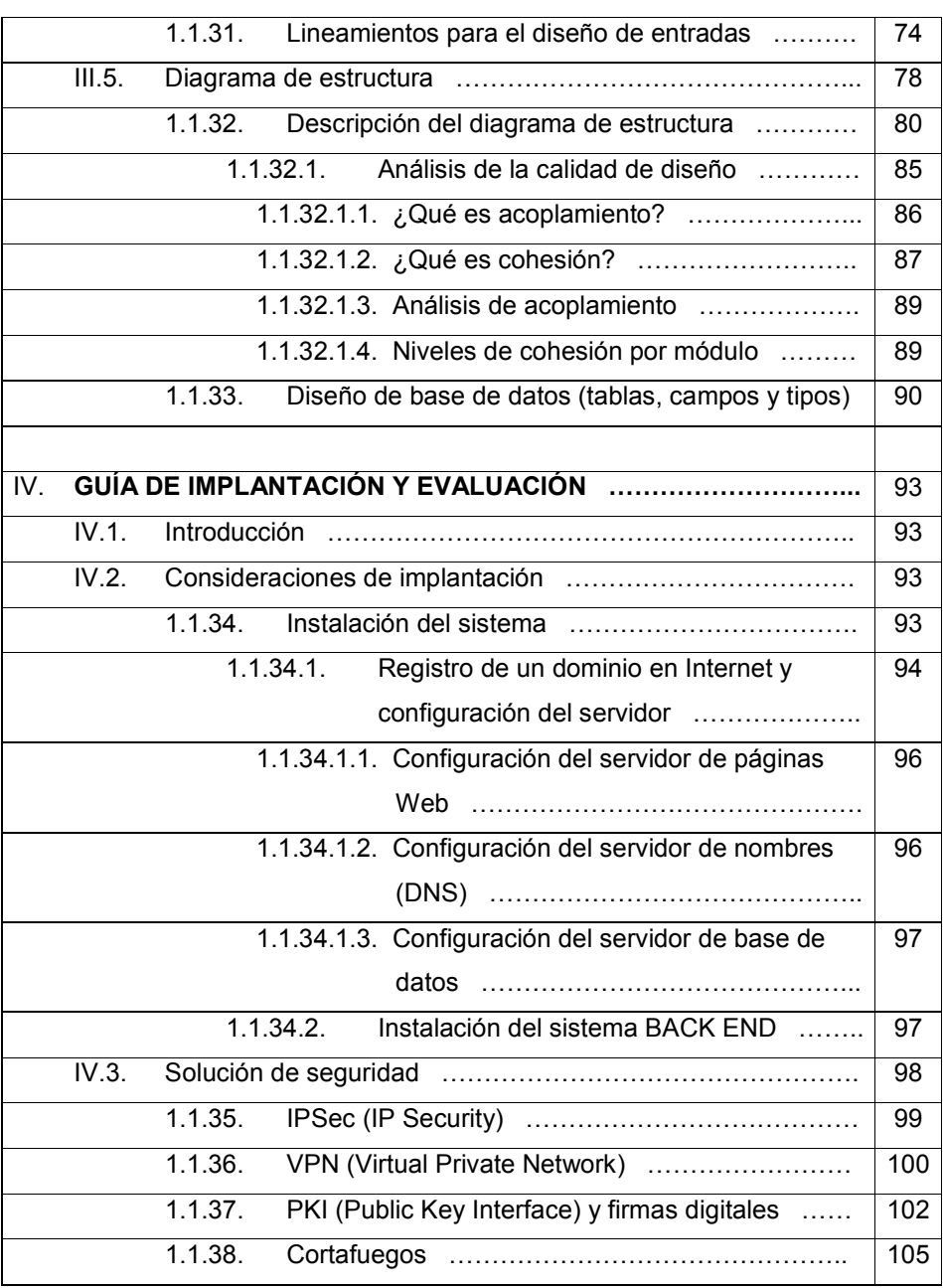

V

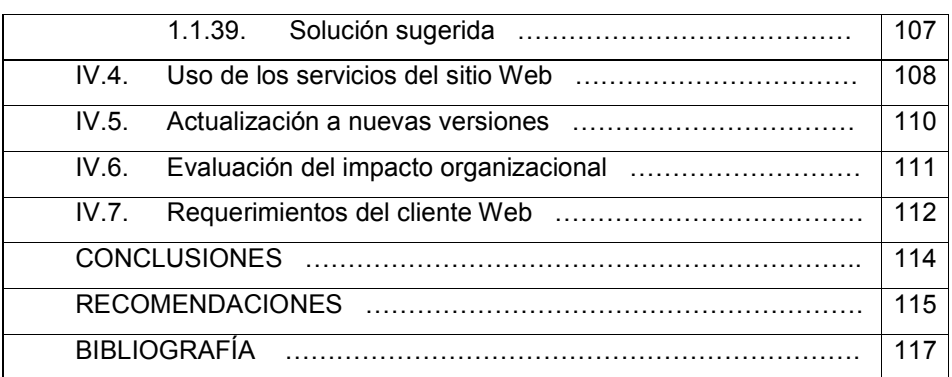

# **ÍNDICE DE ILUSTRACIONES**

# **FIGURAS**

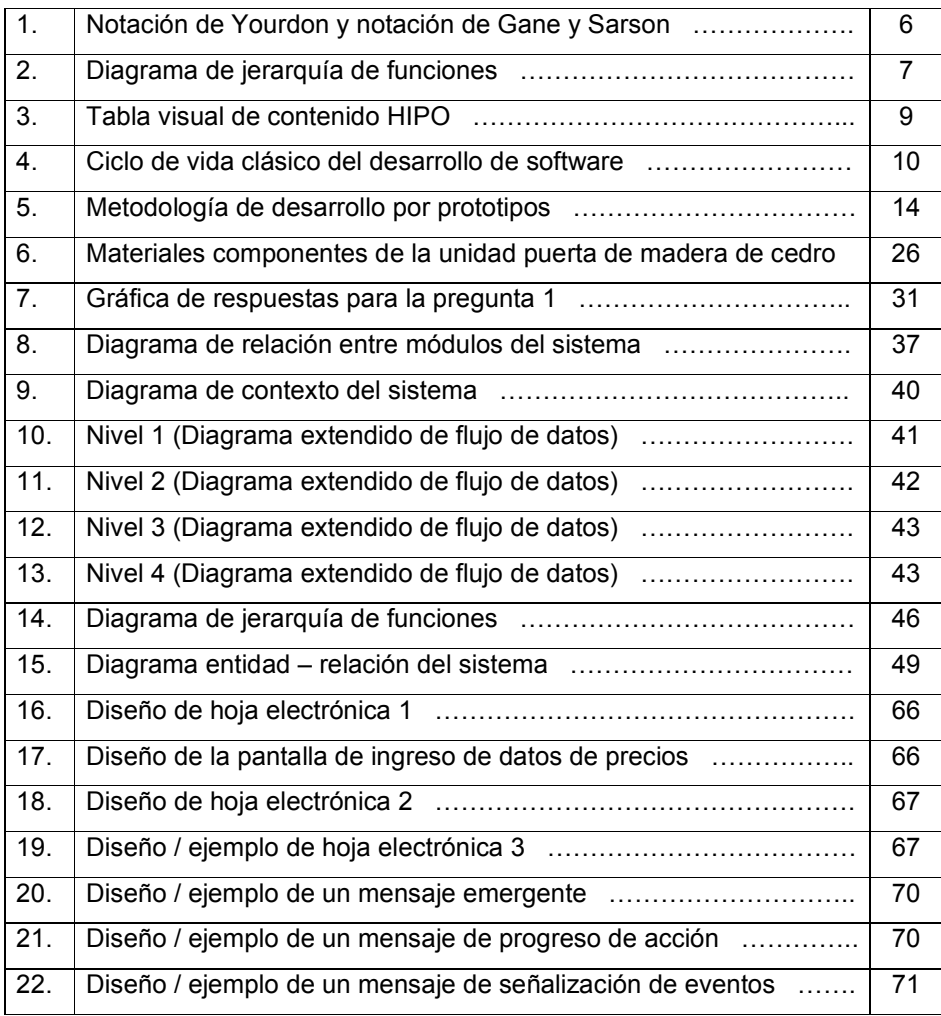

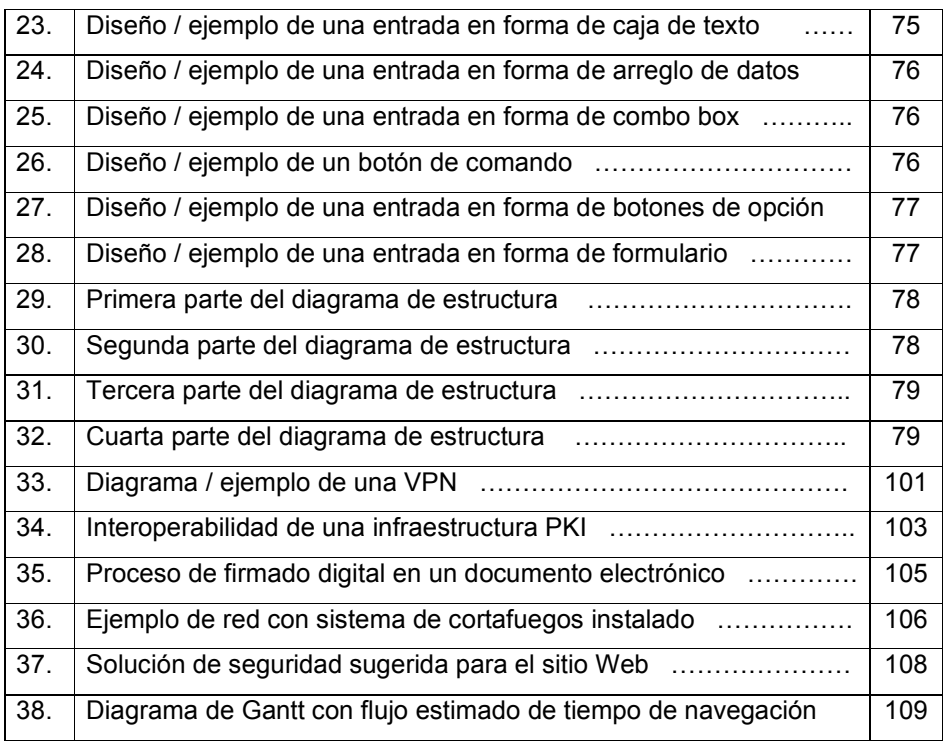

# **TABLAS**

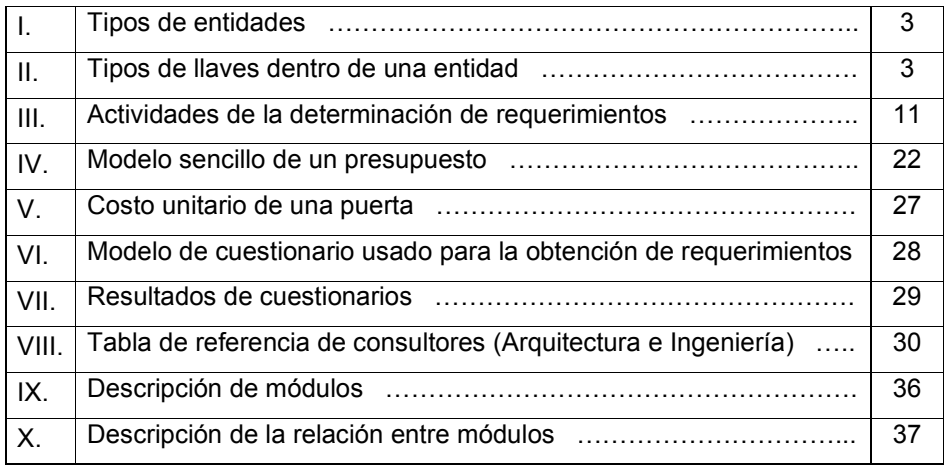

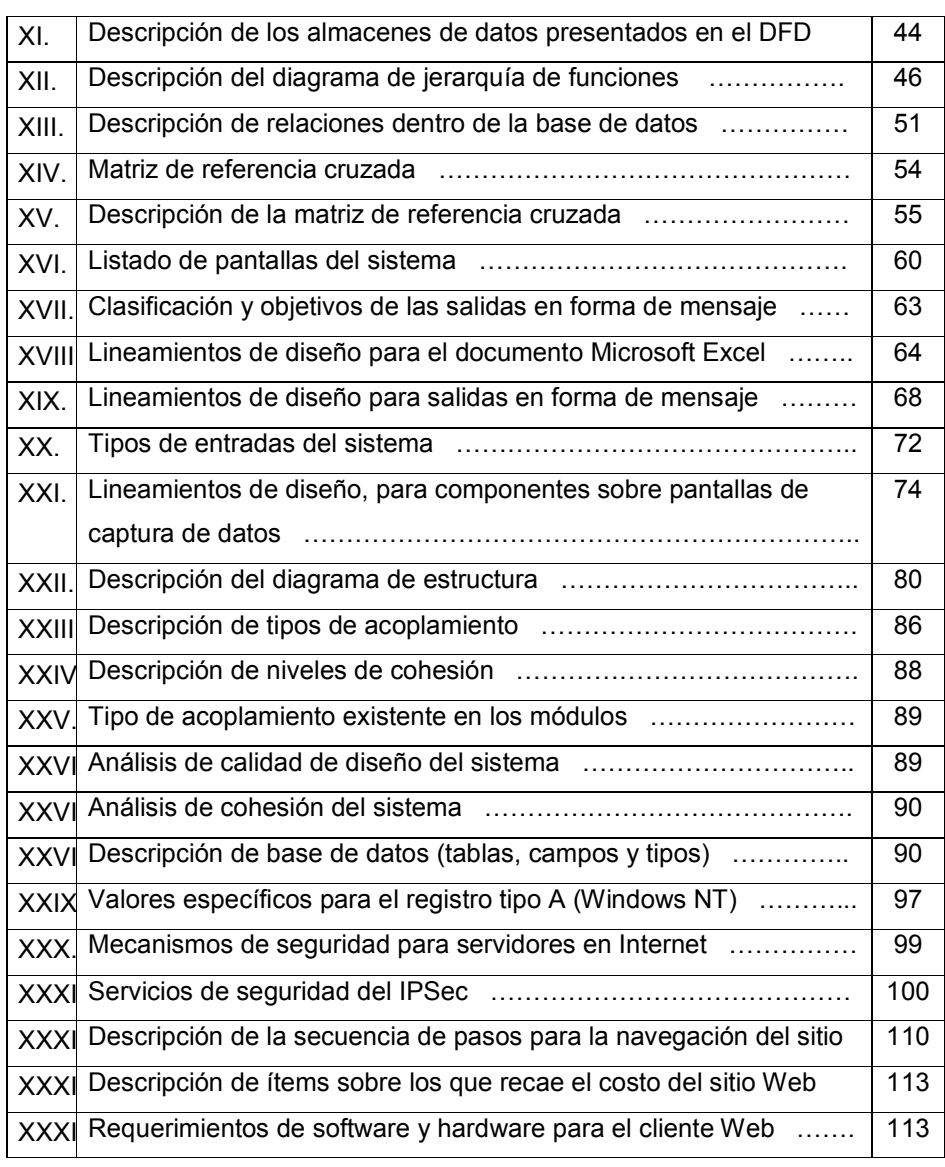

# **GLOSARIO**

- CGC Son las siglas de Cámara Guatemalteca de la Construcción, que es una institución que agrupa gran parte de las empresas de construcción en Guatemala.
- **Analista de costos** Dentro del medio constructivo guatemalteco, se llama así a la persona encargada de estimar y calcular el costo unitario de un producto cualquiera.
- **Aplicación de** *Back End* Se denomina así al módulo administrativo del sistema; este módulo se carga en el servidor y permite dar mantenimiento a la base de datos del sistema. No es accesible a usuarios externos o usuarios Web.
- Botonera **Arreglo de opciones, en donde cada opción de un** programa; aparece en forma de botón, el cual hay que presionar con el ratón para activar la opción.
- Campo **En lenguaje de informática, se llama así a cada** elemento que compone un registro de datos dentro de una base de datos, por ejemplo el campo nombre, el campo teléfono, etc.

**Char** Palabra reservada que se maneja en lenguajes de

programación para definir variables, cuyos contenidos son cadenas de caracteres de tamaño fijo o variable.

- **Cisa** La unión entre un ladrillo y otro, o un *block* y otro en una pared.
- **Clic** En términos de informática, se llama así al acto de presionar el botón derecho del ratón.
- **Criptografía** Es la rama de matemática aplicada, que se dedica a la transformación de mensajes en formas inteligibles, para transformarlos nuevamente al mensaje original. El uso de firmas digitales es conocido como criptografía de clave pública, la cual emplea un algoritmo que usa dos claves diferentes, pero matemáticamente relacionadas.
- **DBMS** Son las siglas en inglés de *DATA BASE MANAGEMENT SYSTEM* (*Sistema manejador de base de datos*), y se refiere a cualquier paquete de software que provee las funciones necesarias para almacenamiento de información, recuperación y presentación de datos.
- **Intranet** Una red de computadoras conectadas a un servidor Web local, que no provee salida a Internet.

**Ítem** Cada uno de los elementos de una caja de lista de

opciones.

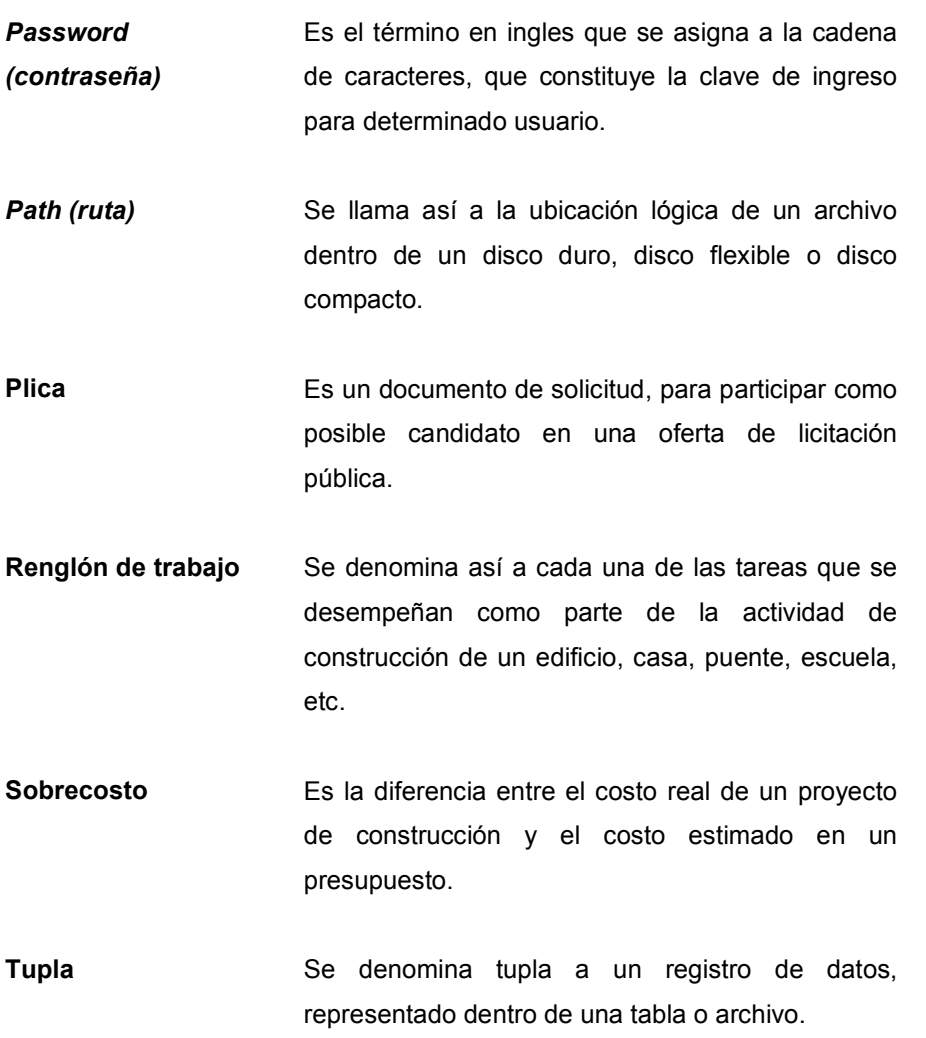

XII

## **RESUMEN**

En esencia, el contenido del presente trabajo describe el diseño de un sistema de software, que provee precios de materiales de construcción actualizados y un modelo de presupuesto flexible vía Internet; un sistema de informática de este tipo es de mucha utilidad para todas aquellas empresas que componen la industria de construcción en Guatemala, dado que permite un mayor grado de precisión en la estimación e integración de costos unitarios y, en consecuencia, la presentación de presupuestos más exactos y congruentes con la realidad de los precios del mercado guatemalteco, y reduce además el tiempo de cálculo y estimación.

El llevar a cabo y presentar un diseño de un sistema de software constituye, en gran medida, parte del trabajo que conlleva el desarrollo de una aplicación sea cual sea por lo que adicionalmente este documento se constituye en un porcentaje de trabajo bastante alto del total que conlleva la realización de una aplicación como la que se propone. El documento está dividido en cuatro capítulos distribuidos como se describe a continuación; el capítulo número uno consiste en una investigación preliminar que conforma el marco teórico, del cual parte el trabajo de investigación; dentro de este capítulo se abordan temas propios de Ingeniería de Sistemas e Ingeniería Civil, en la parte de estimación de costos y cálculo de presupuestos.

El capítulo dos, presenta el análisis previo realizado, con el objetivo de establecer los requisitos de funcionamiento del sistema, mediante técnicas estadísticas adecuadas. Se presenta también en este capítulo los diagramas de flujo que describen la forma en que fluye la información, a través de los distintos

XIII

procesos del sistema, el diagrama entidad relación que representa la base de datos de precios y el diagrama de jerarquía de funciones.

El capítulo tres presenta el diseño final del sistema; este capítulo determina como debe verse el sistema, una vez finalizado; se establece aquí cómo deben ser las pantallas del sistema, tipos de datos y el nivel de calidad que dicho diseño posee. El capítulo cuatro consiste en una serie de consideraciones técnicas para llevar a cabo la implantación del sistema, haciendo énfasis en aspectos, como instalación, seguridad y evaluación de *hardware;* un punto importante en este capítulo es la solución de seguridad sugerida para el sistema Web.

# **OBJETIVOS**

## **General**

Analizar, diseñar y presentar en lenguaje técnico de informática una solución de software, que sirva de herramienta de apoyo al proceso de cálculo de materiales.

# **Específicos**

- **1.** Obtener los requerimientos del sistema planteado de una muestra de consultorías de Ingeniería civil y Arquitectura, en el área de la ciudad de Guatemala.
- **2.** Diseñar un sistema de base de datos, capaz de manejar los precios de los distintos materiales de construcción utilizados en Guatemala.

## **INTRODUCCIÓN**

Actualmente la industria de construcción en Guatemala, específicamente aquellas empresas que brindan servicios de consultoría en Ingeniería Civil y Arquitectura, carece del mecanismo adecuado para la obtención de precios actualizados de materiales de construcción y mano de obra. Dicha carencia acarrea para estas empresas una serie de problemas; el más conocido la presentación de plicas con malas aproximaciones de precios, lo cual contribuye en buena parte a la pérdida de contratos o licitaciones públicas de construcción, entre otros.

Una solución al problema planteado es un sistema de informática de acceso general, que provea a sus usuarios una recopilación actualizada de precios de materiales.

El objetivo del presente trabajo es poner a disposición general el diseño de un modelo de software, que pueda ser implementado haciendo uso de las herramientas de programación y desarrollo existentes en el mercado; todo esto como resultado de un análisis previo de requerimientos obtenidos de entre una muestra representativa de empresas, que conforman el sector construcción a nivel capitalino, más allá de un sencillo diseño; el sistema se complementa con elementos de seguridad esenciales en internet y un fuerte marco teórico que abarca temas científicos propios de las áreas Ingeniería Civil e Ingeniería en Ciencias y Sistemas; de esta forma, el documento pasa de ser el resultado de un análisis de requerimientos de software a una fuente de conocimiento académico, que puede servir de apoyo a estudiantes y profesionales de las ciencias de informática e ingeniería civil.

XVI

## **1. INVESTIGACIÓN PRELIMINAR**

#### **1.1. Introducción**

Todo trabajo de investigación debe partir de un marco teórico que fundamente la misma; la mayoría de las investigaciones, al igual que la elaboración de proyectos de informática, requieren que se contemplen una gran variedad de conceptos de áreas diversas; es así que para elaborar un sistema que sirva de apoyo a la industria de la construcción guatemalteca, debe contarse con un cierto conocimiento del área aplicativa propia de la ingeniería civil, que fundamenta el cálculo y estimación de costos y claro está, que adicionalmente deben conocerse conceptos propios de informática. El contenido del presente capítulo es lo que se podría llamar el marco teórico, sobre el cual se fundamenta la elaboración del presente trabajo de tesis.

## **1.2. Conceptos generales de informática**

#### **1.2.1. Hoja electrónica de datos**

Una hoja electrónica es un programa de computadora, que representa una hoja de cálculo tradicional utilizada por los profesionales de contabilidad. Estos programas permiten realizar las operaciones típicas de una hoja de cálculo, adicionando toda una serie más de funciones complementando su funcionalidad con tecnologías de ultima generación (acceso a base de datos, acceso a internet, etc.); algunos programas de este tipo conocidos son Microsoft Excel XP y Lotus entre otros.

1

#### **1.2.2. Base de datos**

Una base de datos es una colección de información relacionada, organizada y de interés para una empresa o persona individual. Este concepto ha sido implementado mediante programas de computadora, conocidos como DBMS; algunos ejemplos de DBMS conocidos son Microsoft Access, Oracle, DB2, InterBase, SQL Server e Informix.

#### **1.2.3. Modelo entidad – relación (ER)**

El modelo entidad – relación es una forma de representar una base de datos. Este modelo es uno de los más conocidos y utilizados por los diseñadores de bases de datos, debido a su sencillez y fácil entendimiento. La forma de elaborar un modelo entidad – relación es la siguiente: primero, se debe identificar el conjunto de conceptos que parecen ser útiles al hablar del sistema que se desea formar , luego se deberá de determinar el conjunto de entidades simbólicas, que representaran esos conceptos, para definir así las reglas y operadores que relacionarán esas entidades. Los conceptos que componen este modelo son los siguientes:

• **Entidad:** es cualquier objeto distinguible, del cual se desea llevar información dentro de una base de datos. Una clasificación de las entidades es la presentada en la tabla I.

## **Tabla I. Tipos de entidades**

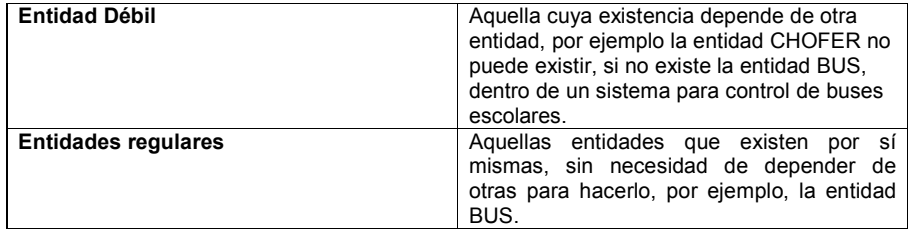

• **Atributo:** los atributos de una entidad son sus propiedades, es decir las características que tiene el objeto que se está representando. Cada atributo toma sus valores de un conjunto de elementos homogéneo (el dominio). Existe un tipo especial de atributo, al cual se le llama clave o llave; este tipo de atributo en términos generales se usa para diferenciar entre registros de datos dentro de una entidad; a su vez, las llaves o claves pueden clasificarse como primarias o foráneas, tal como se describe en la tabla II.

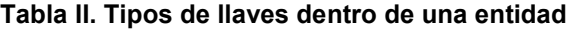

| Clave primaria        | Atributo o identificador único para<br>una<br>entidad, el cual cumple con el principio de<br>unicidad y minimalidad, es decir que no<br>existen dos tuplas con el mismo valor para<br>el atributo dentro de la entidad en cualquier<br>punto del tiempo, y si la llave es compuesta<br>no será posible eliminar ninguno de sus<br>campos sin destruir la propiedad<br>de<br>unicidad. |
|-----------------------|----------------------------------------------------------------------------------------------------|
| Clave ajena o foránea | Atributo para el cual debe existir su valor en<br>la tabla de información de otra entidad. Es<br>que un valor de clave<br>decir.<br>aiena<br>representa una referencia a la tupla, donde                                                                                                    |

<sup>1</sup> Es decir formada por dos o más atributos.

.

#### **Continuación Continuación Continuación Continuación Continuación Continuación Continuación Continuación Continuación Continuación Continuación Continuación Continuación Continuación Continuació**

se encuentra el valor correspondiente de la clave primaria de la entidad referenciada.

(Predeterminado) Arial, Negrita, Español (alfab. internacional)

## **1.2.4. Servidores Web**

Un servidor es en sí una computadora que permite la administración adecuada de una red de computadoras. Cuando una persona se conecta al internet, pasa a formar parte de una red, cuyo servidor es precisamente su proveedor de servicios de internet; en un banco, las personas que cobran y reciben depósitos están conectados a una computadora central que administra el flujo adecuado de la información, que proviene de las diferentes computadoras; ejemplos como estos tenemos muchos. Un caso específico de servidor de información es un servidor Web, que no es más que una computadora central, que contiene la programación necesaria para activar un portal de Internet o una Intranet, cuando una persona ingresa a un sitio, por ejemplo www.internic.com, lo que hace es conectar su máquina a un servidor Web, el cual provee la información necesaria para que dicho usuario pueda visualizar el sitio de InterNic; esta información necesaria generalmente viene codificada en lenguaje HTML, lenguaje que el buscador (Explorer 6 o NetScape) interpreta a cabalidad por parte del computador del usuario.

#### **1.2.4.1. Requisitos para la configuración y funcionamiento**

Como primer requisito para la configuración de un servidor Web, debe contarse con un sistema operativo que provea las herramientas esenciales que permitan primeramente administrar una red y luego el o los servicios necesarios que faciliten el envío de código HTML, a través de la red. Ejemplos de estos sistemas pueden ser Windows 2000 o Linux Red Hat, el cual incluye el módulo necesario para hacer de una computadora un servidor Web.

#### **1.2.4.2. Obtención de un dominio en Internet**

Para que pueda accederse a un servidor Web; a través del Internet, se necesita contar con un nombre único que le identifique, así por ejemplo, el nombre de dominio www.internic.com es un nombre de dominio, que identifica a una computadora con categoría de servidor Web, ubicado en las instalaciones centrales de InterNIC en Canadá.

### **1.2.4.3. InterNic**

InterNIC es la institución encargada de regular los nombres de dominio en Internet; su principal función es velar que dichos nombres de dominio no puedan ser asignados a más de un servidor Web; cualquier nuevo nombre de dominio debe ser verificado a través de esta institución.

#### **1.2.5. Diagrama de flujo de datos**

Un diagrama de flujo de datos caracteriza gráficamente el flujo de los datos dentro de un sistema empresarial, presenta de forma amplia las entradas, los procesos y las salidas del sistema. El enfoque de flujo de datos enfatiza la lógica que sustenta el sistema. Por medio de un conjunto de símbolos, el analista de sistemas es capaz de crear una descripción pictórica del flujo de la información, que eventualmente proporciona una documentación sólida del sistema. Los diagramas lógicos de flujo de datos pueden ser dibujados tan sólo con cuatro notaciones sencillas, es decir, con símbolos especiales, los cuales dependerán del enfoque que se utilice para la elaboración, ya sea el enfoque de Yourdon o el de Gane y Sarson. En ocasiones, los diagramas de flujo de datos hacen uso de símbolos propios de un diagrama de flujo, en los cuales se

incluyen representaciones pictóricas de medios de salida, elementos de bifurcación, etc.

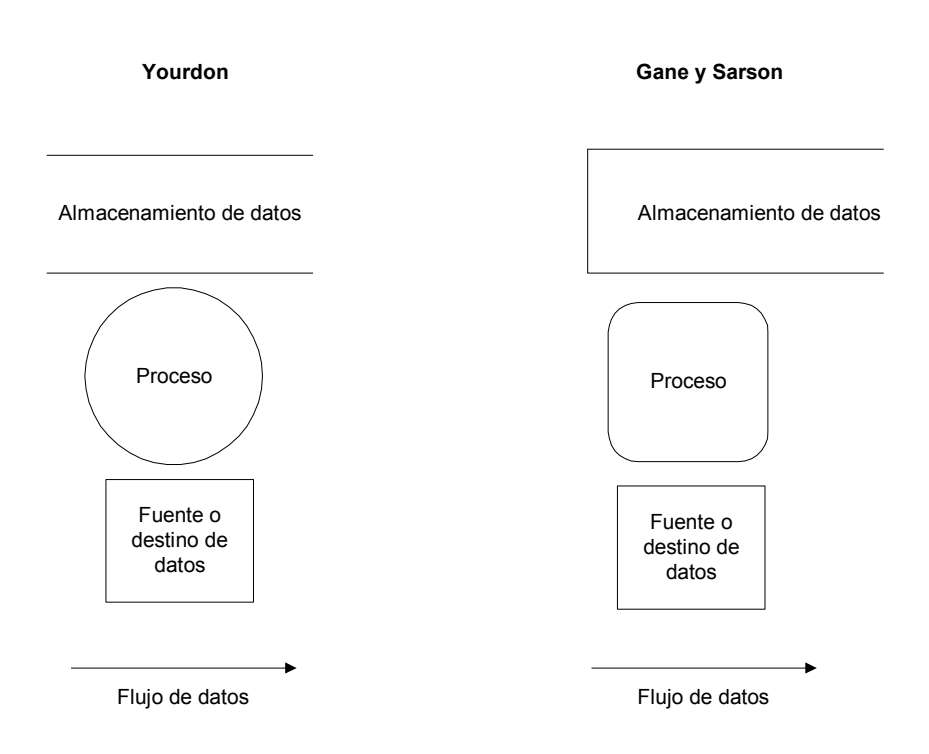

#### **Figura I. Notación de Yourdon y notación de Gane y Sarson**

#### **1.2.6. Diagrama de jerarquía de funciones**

Un sistema está formado por varias actividades o procesos; cada uno de estos procesos pasa a ser lo que en informática se conoce como módulo de programación; estos módulos pueden dividirse en varios sub. – módulos o funciones especializadas; de esta forma un diagrama de jerarquía de funciones

o procesos nos muestra en forma parecida a un organigrama las funciones, de las que se compone o divide cada módulo del sistema, hasta el nivel de especificación que sea necesario. En la figura II, se muestra un ejemplo de los distintos sub – módulos, de los que se compone el módulo de cuentas por pagar del sistema contable de una empresa cualquiera. El módulo de cuentas por pagar contiene un sub - módulo denominado autorización de factura, el cual se encarga de hacer las validaciones necesarias, para determinar si una factura puede ser emitida o no; este módulo a su vez contiene una serie de sub módulos o funciones especializadas, que se encargan primeramente de verificar el número o correlativo de la factura, verificar los datos de la compra (cantidad de elementos de cada detalle de la compra y sub totales por detalle); a continuación se verifican los precios de cada producto incluido en la factura, para por último registrar la factura en el archivo correspondiente de facturas de la base de datos y emitir su autorización correspondiente.

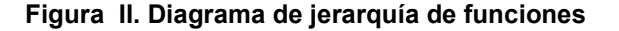

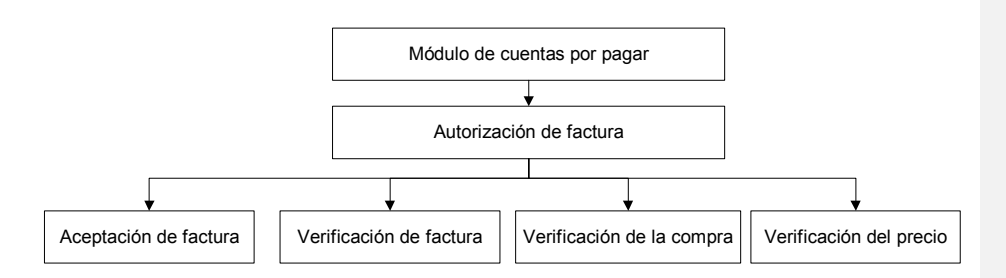

# **1.2.7. HIPO**

HIPO es una abreviatura de los nombres en inglés para entrada – proceso – salida – jerárquica, método de documentación gráfica de sistemas desarrollado por IBM. Una descripción de HIPO para un sistema consta de una tabla visual de contenido y su respectivo diagrama de jerarquía de funciones.

#### **1.2.7.1. Tabla visual de contenido**

La tabla visual de contenido (VTOC) muestra la relación entre cada uno de los documentos que conforma un paquete de HIPO. Está formada por un diagrama de jerarquía de funciones, que identifica los módulos en un sistema, mediante un número y da una descripción breve de cada módulo; los números que identifican cada módulo se refieren además a otros números de documento del paquete HIPO.

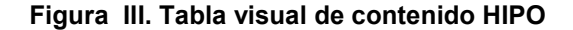

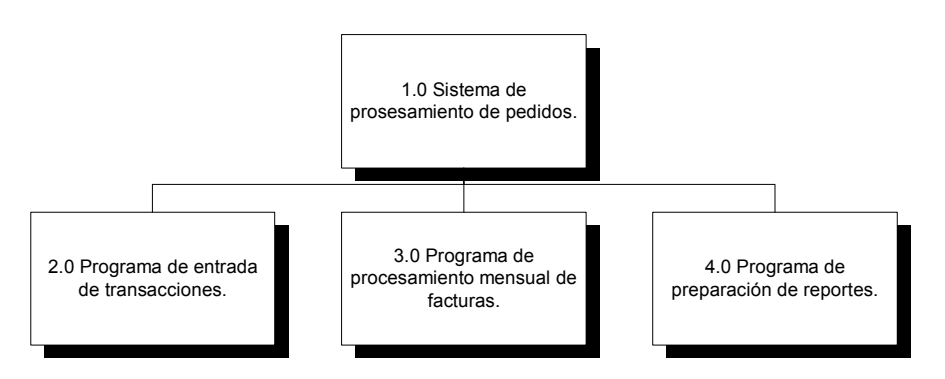

#### CONTENIDO

1.0 Sistema de procesamiento de pedidos (programa principal) Controla todo el procesamiento. Llama programas para manejar la entrada de datos, el procesamiento mensual de los registros y la impresión de reportes.

2.0 Programa de entrada de transacciones Controla la entrada de todos los datos y la edición de los datos ya almacenados. Incluye las funciones de compra, pago y ajuste.

3.0 Programa de procesamiento mensual de facturas Controla todos los pasos del procesamiento de facturas usando los datos de transacciones introducidos durante el mes.

4.0 Programa de preparación de reportes Controla toda la impresión de un reporte para los reportes de transacción, cliente y estado de cuenta.

#### **1.2.8. Ciclo de vida clásico de desarrollo de sistemas**

El desarrollo de sistemas, es un proceso formado por las etapas de análisis y diseño, comienza cuando se desea crear o modificar un sistema dentro de una empresa. El método del ciclo de vida clásico, para desarrollo de sistemas, es el conjunto de actividades que los analistas, diseñadores y usuarios realizan para desarrollar e implantar un sistema de información. La mayoría de las veces, las actividades que comprende este método están muy relacionadas; en general son inseparables y quizá sea difícil determinar el orden que debe seguir cada una de ellas; a continuación se expone el detalle de cada una de estas etapas.

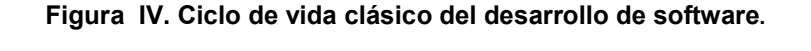

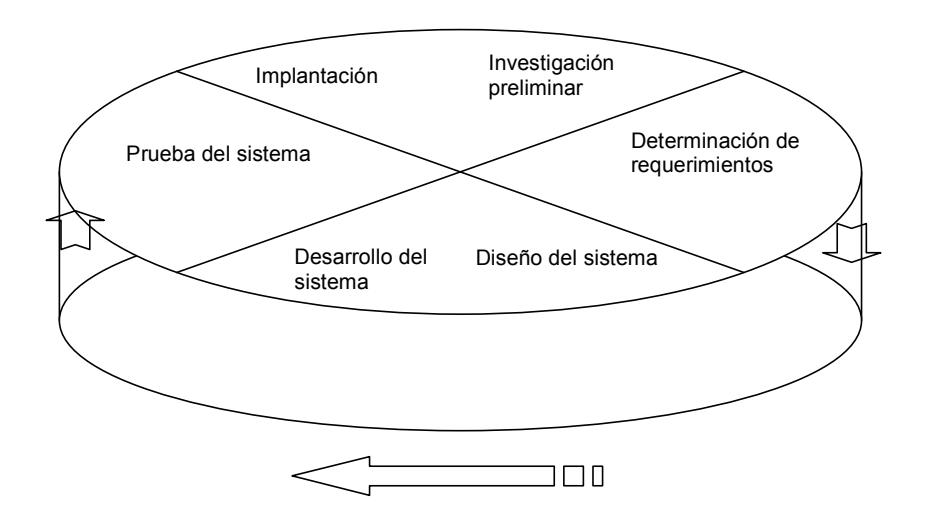

**1.2.8.1. Investigación preliminar** 

Las razones por las que se desea el desarrollo de un sistema de informática pueden ser varias, sin importar cuáles sean éstas; el proceso se inicia siempre con la petición de una persona. Cuando se formula la solicitud, comienza la primera actividad de sistemas: *investigación preliminar.* Esta etapa consta de tres partes: *aclaración de la solicitud, estudio de factibilidad* y aceptación de la solicitud.

## **1.2.8.2. Determinación de requerimientos**

La determinación de requerimientos es el estudio de un sistema para conocer cómo trabaja y dónde es necesario efectuar mejoras. Los estudios de sistemas dan como resultado una evaluación de la forma cómo trabajan los

métodos empleados y si es necesario o posible efectuar ajustes. Un requerimiento es una característica que debe incluirse en un nuevo sistema.

**Tabla III. Actividades de la determinación de requerimientos** 

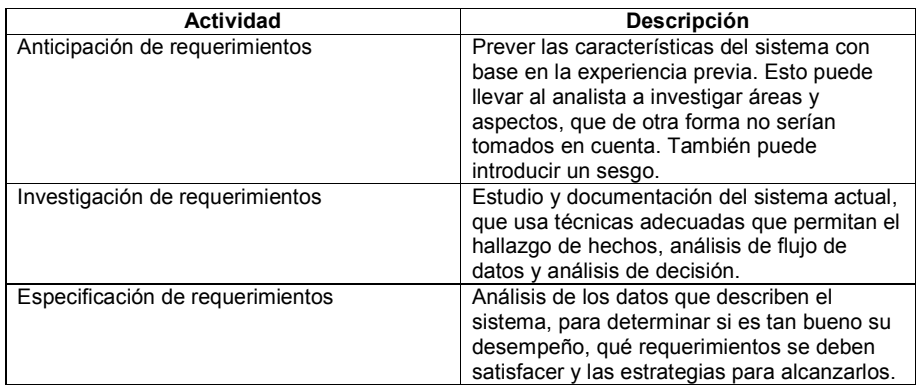

# **1.2.8.3. Análisis**

Los objetivos de esta etapa básicamente son: tomar y verificar lo hecho en la etapa de estrategia y expandirlo con suficiente detalle, así como también dejar sentadas las bases para la etapa de diseño. Se debe realizar la creación de los modelos, diagramas de flujo y de jerarquía de funciones.

# **1.2.8.4. Diseño**

Aquí es donde el modelo entidad – relación se convierte en el diseño de una base de datos. Las funciones son traducidas a módulos y manuales de procedimientos. De esto, se derivan las pantallas y reportes.

#### **1.2.8.5. Desarrollo**

En esta etapa, se realiza la programación y construcción de todo el "software". Se revisan los diseños y estimaciones con los programadores, se codifican procedimientos, pantallas, reportes, así como otros detalles.

#### **1.2.8.6. Etapa de documentación**

Esta etapa tiene como objetivo producir manuales del usuario, tutores y documentación de las operaciones del sistema. Es importante recordar que esta etapa se debe hacer en paralelo con la anterior.

#### **1.2.8.7. Etapa de pruebas**

En esta etapa, el software se emplea en forma experimental, para asegurarse de que el software no tenga fallas, es decir, que funcione de acuerdo con las especificaciones y en la forma en que los usuarios esperan que lo haga. Se alimentan como entrada los conjuntos de datos de prueba para su procesamiento, y después se examinan los resultados.

#### **1.2.8.8. Etapa de transición**

Está compuesta por todas las actividades necesarias para la implementación, y proveer un soporte inicial para el "software". Es mejor si empieza a usar el nuevo software (apoyándose aun si existe en el viejo "software").

## **1.2.8.9. Etapa de producción**

Esta etapa asegurará el correcto rendimiento del "software"; se debe verificar el rendimiento en todos los sitios donde se usará el software.

# **1.2.9. Metodología de desarrollo por prototipos**

Es la metodología sugerida en aquellos casos en los que se carece de experiencia en el desarrollo de un cierto tipo de sistema; el ambiente de desarrollo es incierto e inestable (los requerimientos de desarrollo pueden cambiar con facilidad) y el tiempo estimado de desarrollo es muy corto. Consiste en la realización de prototipos o sistemas funcionales, que se asemejan al sistema real, pero que no presentan todas las características de éste.

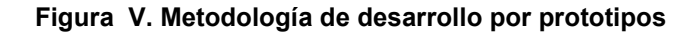

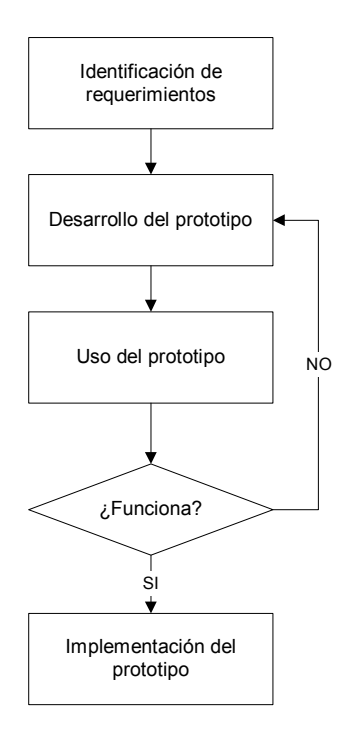

# **1.2.10. Metodología de desarrollo OO (Orientada a Objetos)**

La esencia de la metodología del desarrollo orientado a objetos es el considerar, tanto el dominio del problema, como la solución lógica desde la perspectiva de los objetos (cosas, conceptos o entidades). Esta metodología se basa en la teoría de objetos; es sugerida cuando se desea codificar con sencillez y rapidez, dado que permite la reutilización de código y la creación de modelos realistas, usando un estándar de notación de sistemas orientado a objetos tal como UML 1.1.

#### **1.3. Conceptos relacionados con cálculo y estimación de costos**

#### **1.3.1. Cálculo de presupuestos**

Un elemento importante en el proceso de construcción de obras civiles es el cálculo de presupuesto. Un presupuesto es un estimado del costo de una obra de construcción, debido a que las cifras contenidas en un presupuesto son aproximaciones de las cifras reales; los documentos que detallan presupuestos están sujetos a lo que se conoce en el medio como sobrecosto.

#### **1.3.2. Costo**

Se conoce como costo la cantidad de dinero, tiempo, trabajo, etc., que se requiere para obtener algo; un precio, un desembolso. En sí mismo el término costo es bastante vago. En contabilidad; se tiene la tendencia a restringir el concepto de costo a las mediciones que hacen en términos de dinero. Como sea, cuando se habla de costo es preciso conocer la situación de que se trata, qué suposiciones se han hecho y a qué propósito va a servir. Ciertamente el término costo no está limitado a mediciones hechas en dinero.

#### **1.3.2.1. Costo total y costo promedio**

El costo promedio no es más que el valor, que se obtiene al dividir el costo total entre un número de unidades cualquiera; podría decirse de esto que el costo promedio vendría a ser entonces el costo de la unidad, lo cual es enteramente cierto, sin embargo, el concepto de costo por unidad que se maneja en presupuestos, muy poco tiene que ver con el concepto anterior de costo promedio, y aunque generalmente no hacemos diferencia entre el

concepto de costo promedio y costo unitario, en el proceso de estimación de presupuestos si debe hacerse.

#### **1.3.2.2. Costo unitario aplicado en presupuestos**

Dentro del proceso de la elaboración de un presupuesto, se entiende por costo unitario el costo resultante de la integración de costos de las unidades que intervienen en la fabricación de cualquier objeto, así por ejemplo, se habla de costo unitario de una puerta de madera de cedro, después de haber sumado los costos de los diferentes elementos que conlleva (mano de obra, chapas de metal y barniz), entonces este costo unitario como tal ya no es un promedio, y queda a discreción del analista lo que se elija como la unidad, lo cual estará en función de toda una serie de factores, como el tipo de proyecto, localización del proyecto o simplemente el criterio profesional del consultor.

#### **1.3.2.2.1. Ejemplos de costo unitario**

El concepto de costo unitario aplicado a obras civiles es sencillamente un caso particular de costo unitario, y depende en gran medida de lo que cada director o planificador de proyectos quiera utilizar como unidad de medida, así por ejemplo puede hablarse de el costo unitario de un m<sup>2</sup> de pared de ladrillo, utilizando entonces como unidad de medida el metro cuadrado, puede hablarse del costo de una puerta de madera de cedro; en este caso la unidad de medida es una puerta. Todos los ejemplos anteriores son casos particulares de costos unitarios, aunque no necesariamente son resultados del cálculo de una operación de promedio.
#### **1.3.3. Estimación**

Una estimación es una predicción independiente y realista de lo que costará elaborar un producto dado. En una empresa de servicios, es una predicción realista e independiente de lo que costará prestar un servicio determinado. Una estimación debe obtenerse de forma independiente, lo cual significa que se debe ser imparcial, que debe estar libre de caprichos y que no debe ser afectada por emociones o preferencias preconcebidas.

#### **1.3.3.1. Problemas en el cálculo de estimaciones**

Se puede comprender mejor el papel de las estimaciones, si se revisan algunos de los problemas comunes que enfrentan las personas que realizan las estimaciones de los costos de los productos.

#### **1.3.3.1.1. Datos inadecuados de productos**

Una de las quejas mas comunes entre los estimadores es esta: "Todo lo que me dieron fue un esbozo en una libreta amarilla, y deseaban una estimación completa". Con frecuencia, esta situación va acompañada por la afirmación de que "todo lo que necesitamos es una cifra aproximada"; el problema es que por lo general las estimaciones pasados algunos días se tratan como si fueran predicciones precisas de costos futuros.

# **1.3.3.1.2. Datos inadecuados de costo de mano de obra**

En la actualidad, muchos estimadores están desarrollando estimaciones de costo de productos, sin haber recibido estándares de tiempo de mano de

obra cuidadosamente medidos, como podrían ser por ejemplo estándares de mano de obra elaborados por ingenieros industriales o por ingenieros especializados en los estudios de tiempos. Se tiene como resultado, que los estimadores tienen que usar sus propias estimaciones aproximadas de los tiempos de mano de obra (obtenidos de su propia experiencia o inventados); las estimaciones de los supervisores o la historia de los costos reales de la mano de obra en el pasado.

### **1.3.3.1.3. Estimaciones masivas**

En algunas situaciones, y con frecuencia debido a tiempo y personal inadecuados, se lleva a cabo gran cantidad de estimaciones masivas. Cuando se recibe una nueva solicitud para cotizaciones, el estimador la examina, la identifica como "similar" a un trabajo realizado antes, y hace la estimación con base en el costo cotizado para el trabajo anterior.

#### **1.3.3.1.4. Cargos inapropiados de gastos indirectos**

Este problema es el resultado de los grandes errores, en que incurren muchas empresas al cargar gastos indirectos a diferentes líneas de productos. Los productos a los que no se les asigna su parte completa de gastos indirectos o a los que no se les cargan costos fijos en los que específicamente incurren, traspasan estos costos a otros productos.

### **1.3.3.1.5. Estimaciones optimistas**

Al elaborar una estimación realista de costos de productos, el estimador camina por el filo de una navaja entre el optimismo y la seguridad de sobre

asegurarse en contra de posibles contingencias no previstas en los costos. La dificultad que preocupa aquí es el optimismo.

### **1.3.4. Análisis de costos**

Cuando se lleva a cabo un proceso de integración de costos, con el fin de obtener un estimado preciso del costo unitario, es necesario desglosar el producto en sus componentes básicos, así por ejemplo; si se desea integrar el costo unitario de una puerta de madera de cedro, se procede a desglosar dicho producto en sus componentes básicos, así por ejemplo: madera, chapas de metal, clavos, tiempo estimado de mano de obra y porcentaje de costos indirectos. Una vez descompuesto dicho producto, se asigna un precio de mercado a cada componente, con el fin de sumar e integrar el costo total o costo unitario de una puerta de madera. En general, el término análisis es la separación de un todo en sus partes; en este caso, el ejemplo anterior puede denominarse análisis e integración de costos. Sin embargo, históricamente otro significado del análisis de costos es el estudio de la naturaleza de una cuenta individual de costos, con objeto de identificar ese costo en forma objetiva y, de esta manera, hallarse en posibilidad de predecir sus respuestas a cambios en las condiciones de operación. En el ejemplo anterior, esto sería predecir el nuevo costo de la misma puerta cuando se cambian condiciones de clima y posición geográfica de un proyecto de construcción.

### **1.3.4.1. Necesidad del análisis de costos**

Como miembros de la administración, los estimadores deben estar concientes de los muchos otros usos y necesidades de esta clase de análisis e identificación de costos. Sin embargo, y en primer lugar, es importante plantear

la razón principal del análisis de costos que se estará llevando a cabo, es decir, separar los costos fijos de los variables. La administración de una empresa, que tenga conocimientos realistas de sus costos fijos y variables, divididos por cuenta, por producto y en total para un pronóstico determinado de ventas o para una mezcla real de ventas, puede tomar mejores entre decisiones. Dentro de la industria de construcción, hacer un buen análisis de costos puede significar vender un puente, una casa, un edificio, etc., a un precio razonable y mejor que el de la competencia; puede significar también aplicar como posible ejecutor en una obra de licitación pública, por mencionar unos cuantos ejemplos.

### **1.3.4.2. Costos fijos**

A esta categoría principal de costos se le denomina también costos indirectos, costos constantes, costos de períodos, etc.; un costo fijo es aquel que no varía con cambios en la actividad. En realidad, no existen costos de este tipo. Cualquier costo en el que se esté de acuerdo en que es fijo; en realidad, sólo está fijo para un nivel dado de actividades. Por encima de ese nivel, el costo aumenta e idealmente, si se cae por debajo de ese nivel de actividades, se modificaría ese costo y se observaría que se reduce.

### **1.3.4.3. Costos variables**

El segundo tipo importante de costos son los variables. Para que un costo sea de este tipo sólo debe incurrirse en el, cuando se inicia la actividad y no cuando se entra en el proceso formal de construcción y debe existir, además una relación directa entre el costo y la actividad.

#### **1.3.5. Pasos para calcular un presupuesto**

El cálculo de un presupuesto, que permita conocer el costo de un proyecto de construcción es un proceso, cuyas actividades iniciales básicas pueden resumirse en estimación, análisis e integración de costo unitario y presentación del presupuesto.

## **1.3.5.1. Estimación**

El proceso de estimación se da en aquellos costos ya identificados, que no pueden cuantificarse de otra forma, sino es a través de la experiencia del estimador, así por ejemplo, el tiempo total que le tomará a un albañil la construcción de un metro cuadrado de pared debe ser estimado con base en la experiencia y el conocimiento del rendimiento aproximado de la mano de obra; en este caso el albañil.

### **1.3.5.2. Análisis e integración de costo unitario**

El análisis de costo de un producto cualquiera; en este caso, los componentes de construcción, es un proceso, en el cual deben detallarse los distintos materiales involucrados en la elaboración del producto elegido como la unidad. El proceso de integración de costo unitario no es más que la sumatoria del costo de cada componente que interviene en la elaboración del producto elegido como la unidad; esta sumatoria es lo que se conoce como el costo unitario de, por ejemplo, una puerta de madera para un proyecto de construcción cualquiera.

### **1.3.5.3. Presentación del presupuesto**

Una vez que se tiene el costo unitario de los distintos elementos o componentes, que intervienen en la elaboración de un proyecto de obra civil se procede a calcular el costo total del proyecto, que no es más que la sumatoria de cada costo unitario multiplicado por el número de unidades requerido; un modelo proporcionado por la Cooperación Técnica Alemana, más conocida como GTZ, se presenta en la Tabla IV.

### **Tabla IV. Modelo sencillo de un presupuesto<sup>2</sup>**

INFOM - GTZ - SCEP Sistema de Consejos de Desarrollo Urbano y Rural Lugar de referencia: Cobán, Alta Verapaz Junio de 1999. **PROYECTOS DE CONSTRUCCION EN EDUCACION RENGLONES DE TRABAJO** 

**Costo** 

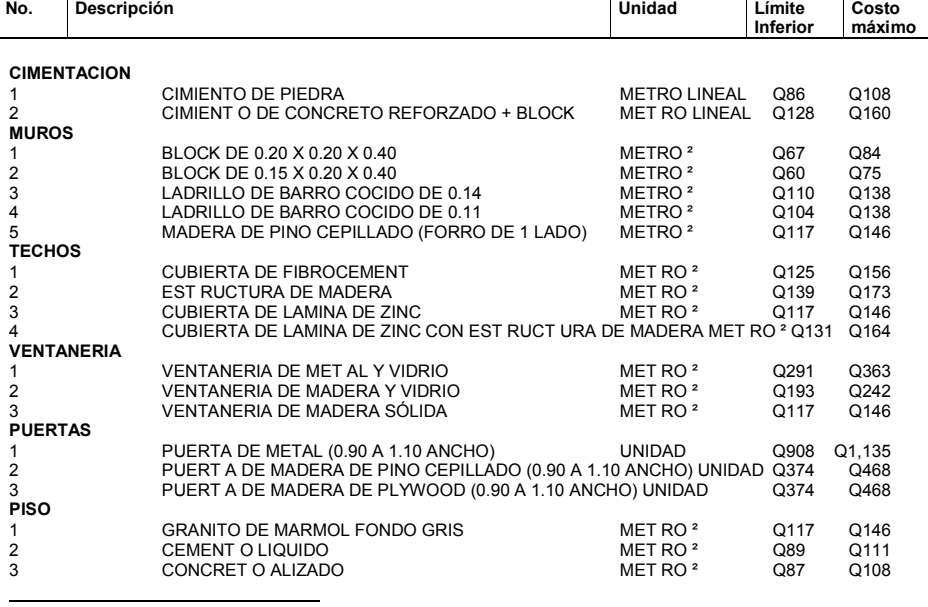

<sup>2</sup> http://www.femica.org/manualmunicipios/manuales\_capacitacion\_municipal.htm

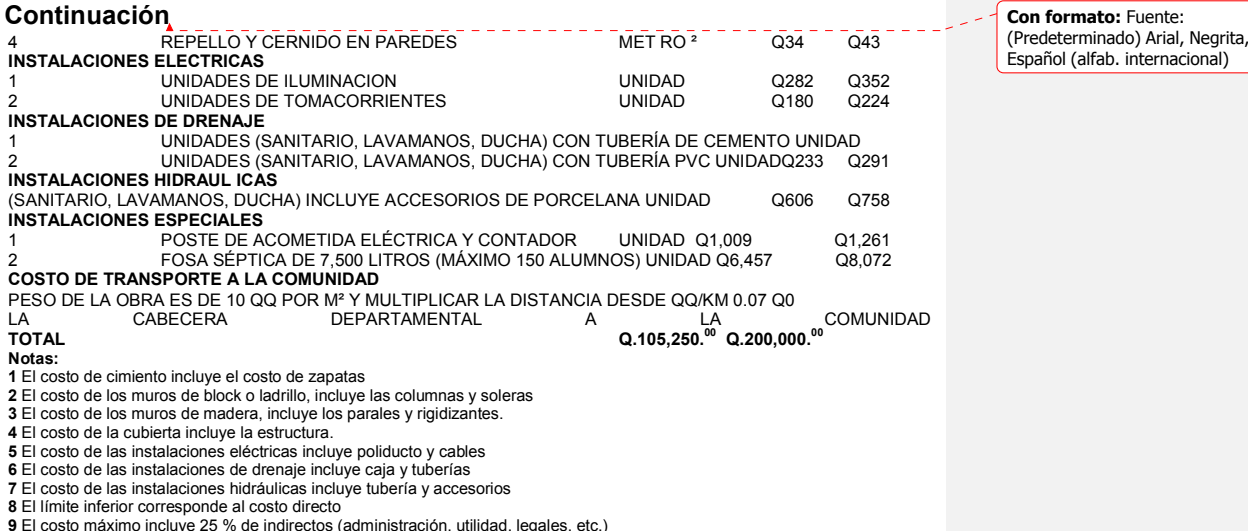

**9** El costo máximo incluye 25 % de indirectos (administración, utilidad, legales, etc.) **10** Los cos tos están referidos a la cabecera departamental

 $\mathsf{l}$ 

El modelo presentado en la Tabla IV sugiere la idea de una hoja de cálculo con varios renglones, cada uno de los cuales describe un costo unitario obtenido, según lo explicado con anterioridad. Este modelo propuesto por la Cooperación Técnica Alemana contempla además un límite inferior y un costo máximo, que es el rango en el que puede oscilar el costo de cada componente; es necesario establecer un rango dado que no se cuentan con precios exactos de materiales. El último renglón del modelo da un rango de precios para cualquier proyecto de construcción en educación, los cuales por supuesto constituyen cifras ficticias.

# **2. DETERMINACIÓN DE REQUERIMIENTOS Y ANÁLISIS DEL SISTEMA**

### **2.1. Introducción**

Todo sistema de informática existente es en sí una propuesta de solución a un problema específico; antes de proceder a desarrollar cualquier sistema de informática, los analistas deben conocer qué es lo que se requiere o espera del sistema por desarrollar, para que se convierta en la solución adecuada del problema planteado; de esta forma, existe una etapa previa que determina estos requerimientos, los cuales pasan a ser posteriormente los lineamientos que deben seguirse en la etapa de análisis, donde queda expuesto lo que el sistema debe hacer en lenguaje técnico, haciendo uso de los elementos de informática necesarios.

### **2.2. Definición del problema**

El proceso formal de construcción de obra civil contempla, como una de sus etapas, la presentación de un presupuesto o estimación de costo; al igual que en muchos otros casos, la elaboración de este presupuesto conlleva una serie de pasos, cuyo único fin es obtener en una forma detallada y precisa el valor total del costo de una obra. Cuando se habla de un presupuesto detallado, se entiende que no es sólo la presentación de una única cifra, es decir, que no es la presentación única del costo total de una obra, sino que por el contrario debe hacerse un desglose o análisis, que muestre los distintos componentes que toman parte en la construcción física de un proyecto y el costo de éstos; tal proyecto podría ser un

puente, un penthouse, una estructura, una estatua, una carretera, un edificio de 20 niveles, etc.

Para obtener un detalle por costo de cada componente, es necesario determinar qué materiales intervienen en la elaboración de dicho componente; una vez determinados, se debe conocer el precio de estos materiales, para posteriormente hacer una integración de los costos y obtener el costo unitario del componente; esto es lo que se conoce como integración de costo unitario, explicado en la sección anterior. El problema actual, en la estimación de costo unitario, se presenta cuando dicho costo debe ser lo más cercano posible al costo real de mercado, lo cual requiere conocer los precios reales o actualizados, de los distintos materiales de construcción que intervienen en la elaboración del componente. Para ejemplificar, la figura VI pone en detalle los distintos materiales que intervienen en la elaboración de una puerta de madera de cedro.

#### **Figura VI. Materiales componentes de la unidad puerta de cedro**

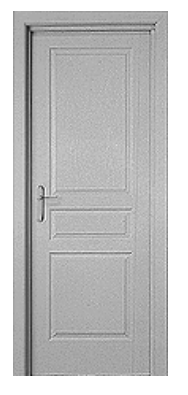

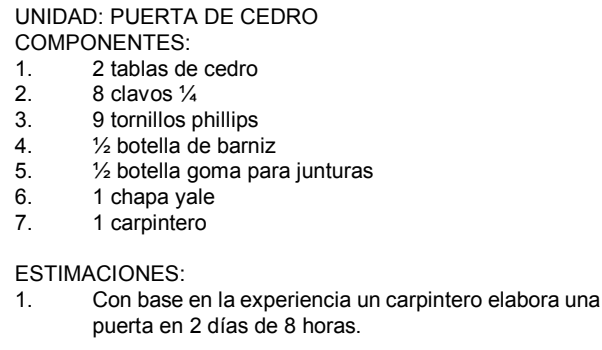

Una vez que se conocen los materiales que intervienen en la construcción de una puerta de madera de cedro, se procede a estimar el costo

unitario de la puerta; es de recordar en este punto que la unidad puerta de madera de cedro es totalmente aleatoria y queda a discreción del analista de costos o el encargado del proyecto, escoger como unidad la que él desee en función de su conveniencia, entonces el costo unitario de una puerta de madera de cedro no es más que la sumatoria del costo de cada uno de sus componentes; el problema entonces es ¿cómo obtener el precio de cada uno de los materiales? ¿El costo obtenido de cada uno de los materiales es el costo real del material? Siguiendo con el ejemplo de la puerta de madera, sea cual sea la fuente de precios, un analista puede presentar el costo unitario de la puerta como lo ilustra la tabla V.

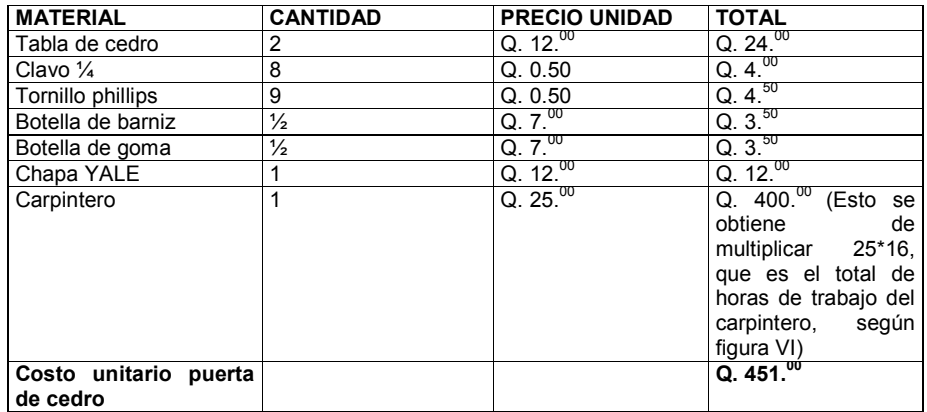

#### **Tabla V. Costo unitario de una puerta**

La tabla IV del capítulo anterior muestra un sencillo modelo de presupuesto, en donde aparece un estimado de la cantidad de puertas de cedro, que tomará la construcción de un proyecto; el costo de cada puerta se obtiene al hacer un análisis o desglose, tal como se muestra en la figura VI y tabla V. En conclusión, el problema puede resumirse en la consecución de precios

actualizados para los distintos materiales y mano de obra, que intervienen en la elaboración de los distintos componentes de construcción, que conforman el proyecto total.

#### **2.3. Determinación de requerimientos**

Un sistema Web, que provea precios de materiales de construcción, tiene como posibles usuarios un grupo bastante amplio de personas, consultores de Ingeniería Civil, Arquitectura y contratistas en general. Un sistema orientado a usuarios diversos debe ser considerado como un software genérico y no como un software a la medida; por esta razón, los requerimientos deben obtenerse mediante una adecuada investigación de los mismos entre una muestra representativa de potenciales usuarios, especialmente consultores de Ingeniería Civil y Arquitectura, con vasta experiencia en el cálculo de materiales. Esta investigación se hizo seleccionando una muestra de 10 consultores<sup>3</sup>, los cuales contestaron una serie de preguntas cerradas planteadas, según se muestra en el modelo de cuestionario de la tabla VI.

### **Tabla VI. Modelo de cuestionario usado obtener requerimientos**

**"Sistema Web de precios actualizado de materiales de construcción"** 

Mauro Gonzalo Ortega Jiménez e-mail: ortjim@hotmail.com. Teléfono: 3-165642 Inga. Claudia Liceth Rojas Morales (Asesora de tesis) Colegiado #04573

-

*Por favor, lea detenidamente cada pregunta, en las casillas marque con una X según su criterio y responda únicamente lo que se le pide.* 1. Un sistema Web de precios actualizados de materiales de construcción que

 $3$  Una muestra representativa debería contar con al menos 700 consultores seleccionados, siguiendo un método estadístico de muestreo (por conglomerado, aleatorio, etc.). Debido a la naturaleza académica del presente trabajo y que no se busca exponer contenido estadístico, únicamente se seleccionaron 10.

 $\overline{\phantom{a}}$ 

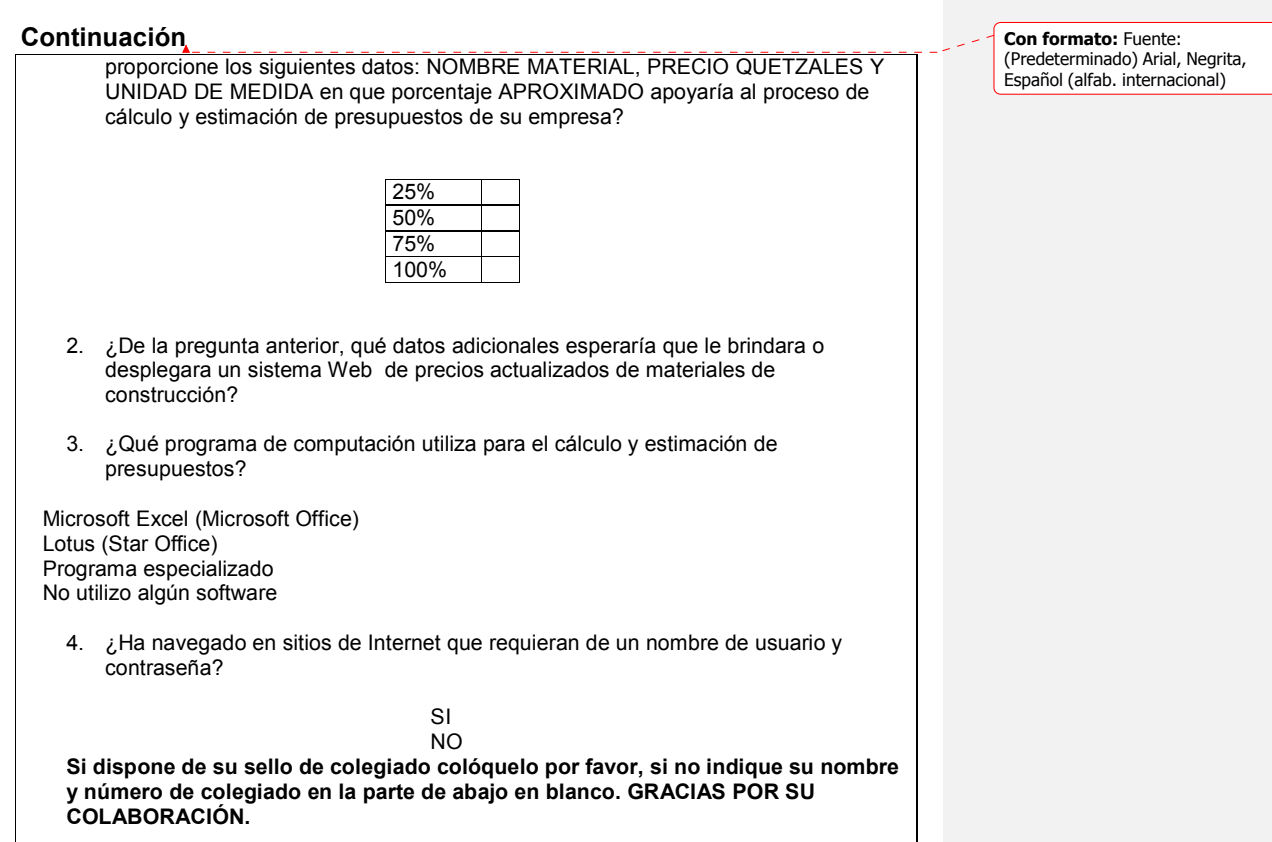

# **Tabla VII. Resultados de cuestionarios**

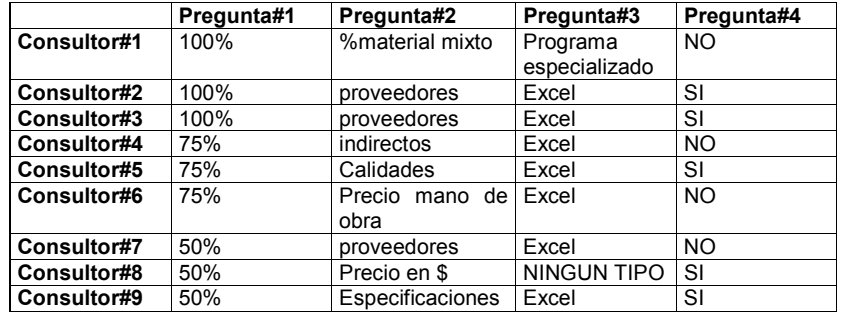

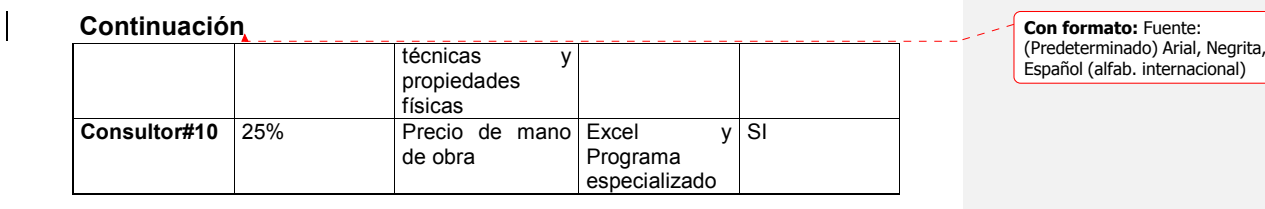

### **Tabla VIII. Tabla de referencia de consultores (Arquitectura e Ingeniería)**

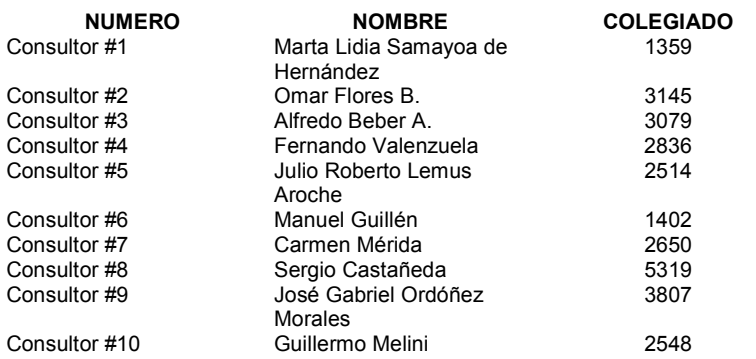

## **2.4. Análisis e interpretación de requerimientos**

Las respuestas proporcionadas por los distintos consultores contienen términos técnicos de Ingeniería Civil y Arquitectura, los cuales deben interpretarse adecuadamente en términos de sistemas de informática, para que de esta forma se proponga una solución que sea entendible para cualquier analista de sistemas.

#### **2.4.1. Pregunta número 1**

**Figura VII. Gráfica de respuestas para la pregunta 1** 

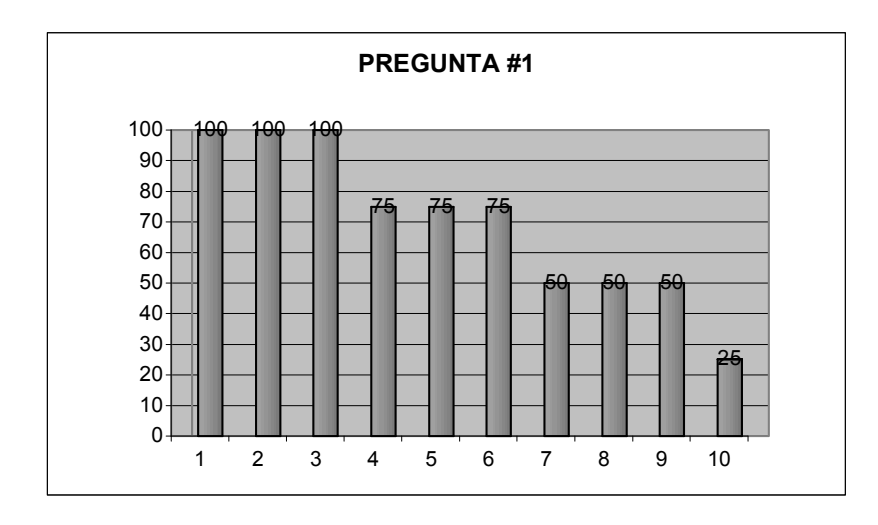

La figura VII presenta un resumen gráfico de resultados para la pregunta #1, el eje de las X indica el número de consultor y el eje de las Y indica el valor de porcentaje dado por cada consultor. El objetivo de la pregunta #1 es conocer en términos numéricos el nivel de aceptación del sistema, por parte de cada uno de los entrevistados; las respuestas de esta pregunta se complementan con las respuestas de la pregunta #2, con las cuales cada uno de los consultores expone los requerimientos faltantes para que el sistema Web sea de su entera aceptación; una media de porcentajes nos dice que el nivel de aceptación se estima en un 70%, por lo tanto, el 30% faltante estaría compensado al tomar en cuenta en el sistema los requerimientos expresados como respuestas a la pregunta #2.

#### **2.4.2. Pregunta número 2**

Los resultados de la pregunta #2 pueden apreciarse en la tabla VIII, una primera respuesta es el **porcentaje de materiales mixtos<sup>4</sup>** ; por material mixto se entiende un material compuesto, un material heterogéneo, es decir que en su fabricación intervienen distintos componentes naturales; un ejemplo puede ser un ladrillo (arena, arcilla y agua), mientras que un material no mixto puede ser una tabla de cedro, el cual no se fabrica dado que existe en estado natural y puede adquirirse como tal en el mercado; una mezcla de concreto es otro ejemplo de material mixto (agua, cemento, piedrín y cal). Es bastante difícil determinar el porcentaje de material mixto, que se necesita en la construcción de una obra, dado que depende entre otras cosas del tipo de obra, el criterio del encargado de proyectos, el criterio del arquitecto diseñador, así por ejemplo, en la construcción de un puente, se necesita de mezcla y hierro principalmente; en este caso, la mezcla es un material mixto porque se fabrica en la obra mientras que el hierro no se tiene que fabricar en la obra, porque ya existe como tal en el mercado; según el tamaño del puente podría necesitarse un 75% de mezcla, en cuyo caso el porcentaje de material mixto sería de un 75%. En conclusión, el porcentaje de materiales mixtos es un requerimiento que, aunque puede ser incluido como dato numérico dentro del sistema Web, no habría forma para obtener su valor por la gama de factores tan amplia que intervienen en su cálculo. El 30% de los consultores coinciden en que se proporcione datos acerca de posibles proveedores de materiales a los precios indicados; esto es un requerimiento que puede satisfacerse perfectamente en muy distintas formas a nivel de software; queda para la parte posterior de diseño el decidir cómo puede hacerse. Un 10% de los consultores hablan de costos indirectos, los costos indirectos son aquellos costos que no son parte del proceso formal de construcción; una secretaria, teléfono, etc.

 $\overline{a}$ 

<sup>4</sup> Toda la información de material mixto fue proporcionada por la Inga. Marta Samayoa.

Un 10% de los consultores hablan de calidades de materiales, como un posible requerimiento del sistema; la calidad de un material se mide en muy diferentes formas, por ejemplo, el *block* es un material que se vende en el mercado como *block* de alta, mediana y baja resistencia; el hierro se vende en el mercado como hierro de 1/8 tipo "A" o calidad "A", tipo "B", etc. Un 20% de los consultores coinciden en que se proporcionen como dato adicional los precios de mano de obra y equipos, aunque algunos consultores hablan de rendimientos; esto es un dato que sencillamente no puede medirse siempre, dado que por ejemplo un albañil puede hacer una pared en dos días, mientras que otro puede hacerla en dos días y medio, y de esta forma cada uno de los miles de albañiles puede hacer la pared en diferentes tiempos y cada uno rinde en forma diferente, según del clima, hora, etc.<sup>5</sup> Para poder manejar información de rendimiento dentro del sistema, estos datos pueden medirse como rendimiento bajo, medio y alto. Un 10% de los consultores coincide en que se proporcione el precio en dólares de los materiales, lo cual implica un nuevo requerimiento del sistema: tasa de cambio. Un 10% de los consultores cree que es necesario detallar información, acerca de las propiedades físicas y mecánicas de los materiales, así como especificaciones técnicas; toda esta información puede obtenerse en bibliografías que aborden el tema de resistencia de materiales.

#### **2.4.3. Pregunta número 3**

 $\overline{a}$ 

En la tabla VIII, puede apreciarse que de la gran mayoría de consultores, un 80% utilizan las hojas electrónicas de Microsoft Excel; lo más adecuado es proporcionar el modelo de presupuesto y el catálogo de precios en forma de hoja electrónica en formato de archivo Microsoft Excel. Aunque algunos consultores utilizan programas especializados, el 20% para satisfacer dicho

<sup>&</sup>lt;sup>5</sup> Ing. Julio G. García Ovalle, colegiado 972, Departamento de Servicios Generales USAC.

requerimiento, debe conocerse el formato de archivo que dichos programas reconocen, aunque por lo general los programas más populares de cálculo de presupuestos reconocen el formato de archivos de Microsoft Excel.

#### **2.4.4. Pregunta número 4**

Lo que se busca en esta pregunta es determinar se es tan adecuado proporcionar a los usuarios una clave de acceso; los resultados revelan que un 60% han navegado en sitios de este tipo, mientras que un 40% no lo ha hecho; por seguridad en internet, es conveniente manejar el acceso en esta forma y debido a que un 40% de los usuarios no ha navegado en sitios de este tipo, es conveniente entonces incluir un manual breve de navegación sobre la aplicación que oriente a los usuarios, y que esté a disposición sin haberse identificado dentro del sistema.

### **2.5. Documento final de requerimientos**

El proceso de cálculo de costo unitario se hace actualmente utilizando datos de precios aproximados, los cuales distan muchas veces del dato real en el mercado. Los datos de precios, que interesan en la obtención de un costo unitario, se dividen en tres tipos:

• Precios de materiales de construcción en general (Tipo #1), los cuales son de gran apoyo a las empresas, si se proporcionan con los datos siguientes: nombre del material, precio en quetzales, precio en dólares, unidad de medida y calidad del material. Ejemplo: varilla de hierro calidad "A" Q.10. $^{00}$  \$ 1.<sup>25</sup>.

- Precios de mano de obra calificada (ingeniero civil, arquitecto, dibujante o analista de costos) y mano de obra no calificada (albañil, ayudante de albañil y maestro de obra).
- Precios de maquinaria y equipo (Tipo #3), como excavadora, aplanadora, mezcladora de concreto, pala, piocha, azadón y guantes. La información única que debe proporcionarse para este tipo de dato es el precio en quetzales. Como información complementaria a la que se detalla con los datos de precios y con el fin de apoyar en la toma de una mejor decisión sobre el material a elegir para construir, es necesario conocer las propiedades físicas y mecánicas de los materiales, así como la información relativa acerca de los proveedores o distribuidores (dirección, correo electrónico, teléfono, FAX y PBX).

El sistema debe dar al usuario un archivo Microsoft Excel (extensión XLS), que contenga tres hojas electrónicas; la primer hoja electrónica permitirá al usuario construir su propio presupuesto, sin necesidad de ajustarse a un modelo preestablecido y permitiendo insertar de forma automática toda la información que corresponde a un dato de precio específico (nombre del material, precio en quetzales, precio en dólares, calidad, unidad de medida, etc.) en la (s) celdas que el usuario indique dentro de la hoja electrónica, que corresponde al presupuesto, toda la información de precios debe ser obtenida de la hoja electrónica #2. La hoja electrónica #2 dentro del archivo Microsoft Excel debe contener toda la información de precios de cada uno de los materiales almacenados en la base de datos del servidor Web, adecuadamente ordenados, para facilitar la búsqueda de la información cuando sea requerida por el usuario desde la hoja electrónica #1. La hoja electrónica #3 debe contener todos los datos que permitan al usuario identificar y localizar a un proveedor de materiales determinado; estos datos deben estar adecuadamente ordenados para facilitar su búsqueda por parte del usuario Web o del usuario

que construye el presupuesto y hace uso de la hoja electrónica #1. Por último, el sistema Web debe permitir al operador o usuario del módulo *back end* o módulo administrativo del sistema obtener datos de precios desde bases de datos disponibles en otros servidores conectados al sistema Web, de tal forma que la carga de datos de precios se haga en línea por parte del operador o administrador del sistema, indicando el número IP de este servidor, un usuario y contraseña válidos.

## **2.6. Identificación y descripción de módulos**

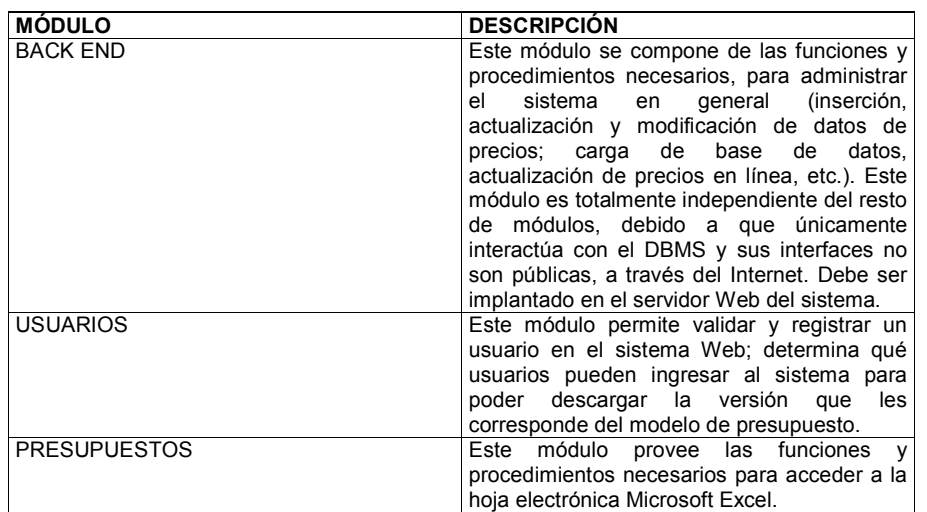

#### **Tabla IX. Descripción de módulos**

## **Figura VIII. Diagrama de relación entre módulos del sistema**

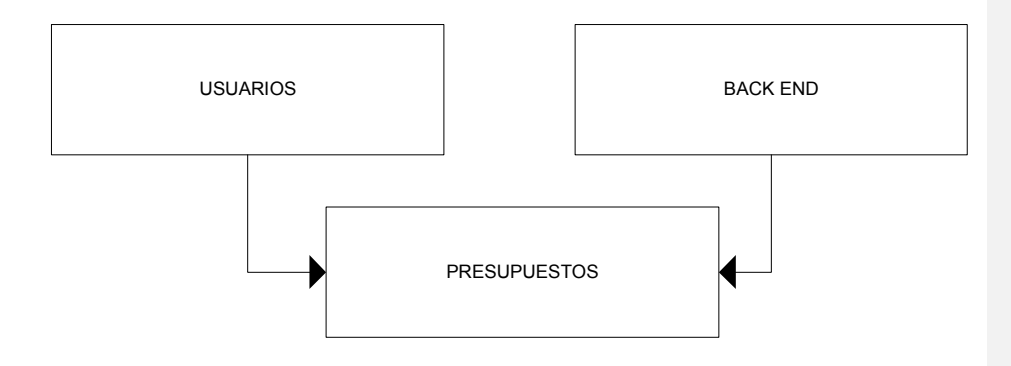

# **Tabla X. Descripción de relación entre módulos**

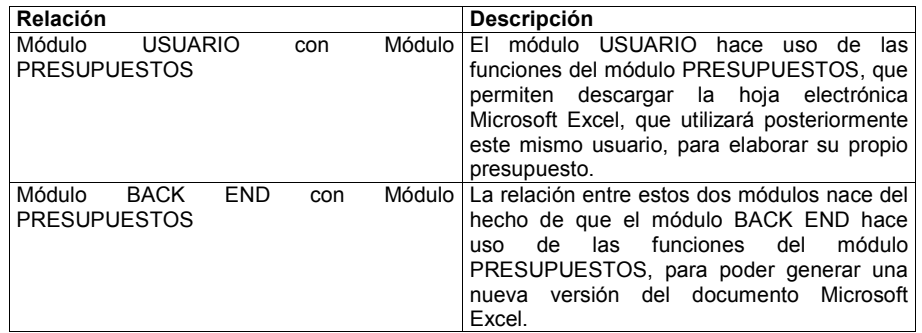

### **2.7. Diagrama de flujo de datos**

### **2.7.1. Descripción del sistema**

Un listado de precios de maquinaria y equipo, salario de mano de obra y precios de los distintos materiales de construcción, que se utilizan en el medio guatemalteco, será proporcionado mediante un sistema Web, el cual podrá

obtenerlo cualquier persona registrada en el sistema. Las personas se registrarán en el sitio proporcionando un nombre de usuario único y una contraseña que servirá para autentificarlo; los datos de los usuarios serán guardados como parte del esquema de seguridad implementado en el sistema de base de datos del sitio. Los usuarios registrados deberán ingresar al sitio, proporcionando su *login* (usuario) y *password* (contraseña), y una vez, dentro podrán descargar un documento Microsoft Excel que contendrá tres tipos de hoja electrónica, enlazadas entre sí, las cuales se describen a continuación: **Tipo de hoja No.1** Esta hoja electrónica permite al usuario elaborar o construir un presupuesto de construcción en forma automatizada, utilizando precios actualizados, información que se encuentra en la hoja electrónica #2. El proceso de construcción de un presupuesto, por parte del usuario, puede describirse en una serie de sencillos pasos, de la siguiente forma: 1. El usuario presiona el botón de comando incrustado sobre la hoja electrónica. 2. Este botón de comando al ser presionado presenta una forma o pantalla de ingreso de datos, en la cual el usuario selecciona un material, maquinaria o precio de salario e indica utilizando el mouse o en forma escrita en que celda desea colocar el nombre del material, maquinaria o precio de salario; si existen un dato de calidad, el usuario puede seleccionar, ya sea con el mouse o en forma escrita en que celda del presupuesto desea colocar el dato de calidad y así sucesivamente para cada dato que describe el precio del material. 3. El usuario puede elegir entre insertar o no un dato en la hoja electrónica, sin indicar en que celda insertar un determinado dato. 4. El usuario presiona el botón de comando incrustado en la forma de ingreso de datos ACEPTAR y los datos son colocados automáticamente en las celdas indicadas.

5. Una vez que se presiona el botón ACEPTAR, el usuario puede nuevamente

insertar otros datos de precios.<sup>6</sup> **Tipo de hoja No. 2** Listado de precios (materiales, equipo y mano de obra), debidamente codificados para fácil acceso desde el tipo de hoja electrónica No.  $1<sup>7</sup>$ 

**Tipo de hoja No. 3** La hoja electrónica #3 es en sí un listado de proveedores que distribuyen materiales o maquinaria dentro del ámbito guatemalteco, ordenados y con toda la información de cada uno de ellos que permita localizarlos fácilmente (dirección, teléfono o teléfonos, correo electrónico, etc.).

#### **2.7.1.1. Procedimiento de actualización de datos**

Cuando el sistema de base de datos (DBMS) y el módulo back end son instalados en el servidor, debe inicializarse la tabla de precios con datos de precios históricos, haciendo uso de la interfaz que el módulo back end proporciona. Posteriormente y en forma diaria los datos de precios deben ser actualizados desde la aplicación (módulo back end). Para hacer esto, el sistema proporciona al operador dos opciones: **Opción #1:** Ingresar el dato de precio como un dato puntual o numérico. **Opción #2:** Si no se cuenta con el dato de precio actualizado, puede permitirse al sistema proyectar linealmente el dato a la fecha actual, haciendo uso del registro histórico que le corresponde al material el sistema actualiza por si mismo el el dato correspondiente. El registro de precios histórico es dinámico, crece a medida que el tiempo transcurre, cada vez que se ingresa un dato puntual o numérico al sistema de parte del operador este dato es agregado al registro histórico, con el fin de

 $\overline{a}$ 

<sup>6</sup> Vease diseño del documento Microsoft Excel, Capítulo #3.

<sup>7</sup> Vease diseño del documento Microsoft Excel, Capítulo #3.

aumentar el nivel de confianza<sup>8</sup> de los datos, que se proyecten linealmente cuando el usuario así lo decida.

### **2.7.1.2. Manejo y control de versiones**

La hoja electrónica que permite a los usuarios calcular un presupuesto, haciendo uso de los precios proporcionados, puede ser mejorada dotándose de nuevas características que provean un mayor grado de funcionalidad. A medida que se hacen los cambios necesarios en el diseño de hoja electrónica, surgen nuevas versiones del modelo de presupuesto; estas nuevas versiones deben ponerse a disposición de los usuarios, que así lo deseen por un costo único, y se deja abierta la opción para aquellos usuarios que no deseen la nueva versión el continuar con la versión anterior.

# **2.7.2. Diagrama de contexto**

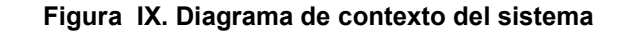

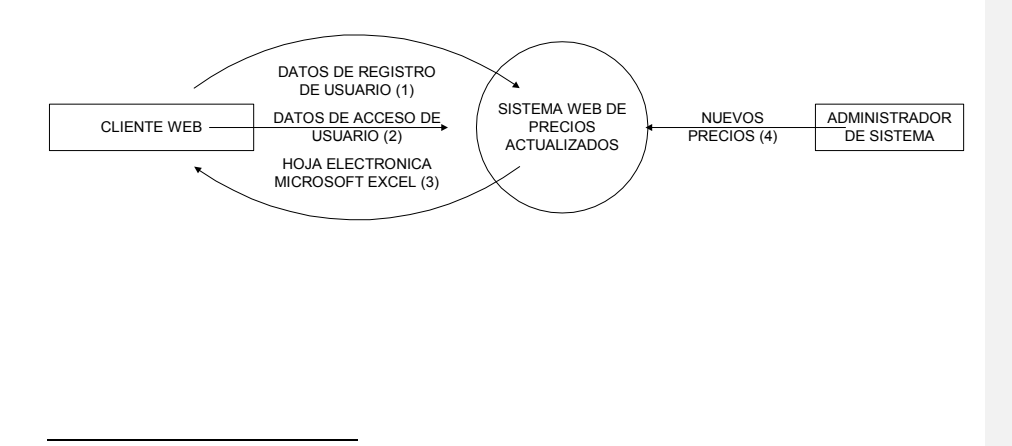

<sup>&</sup>lt;sup>8</sup> Término estadístico es utilizado como sinónimo de precisión o exactitud.

# **2.7.3. Diagrama extendido de flujo de datos**

**Figura X. Nivel 1 (Diagrama extendido de flujo de datos)** 

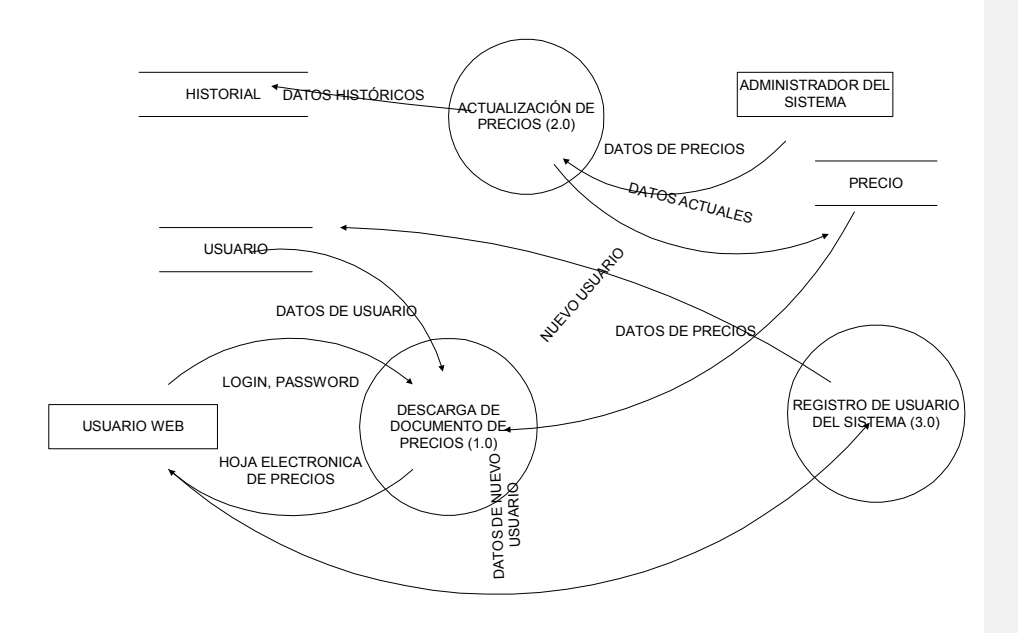

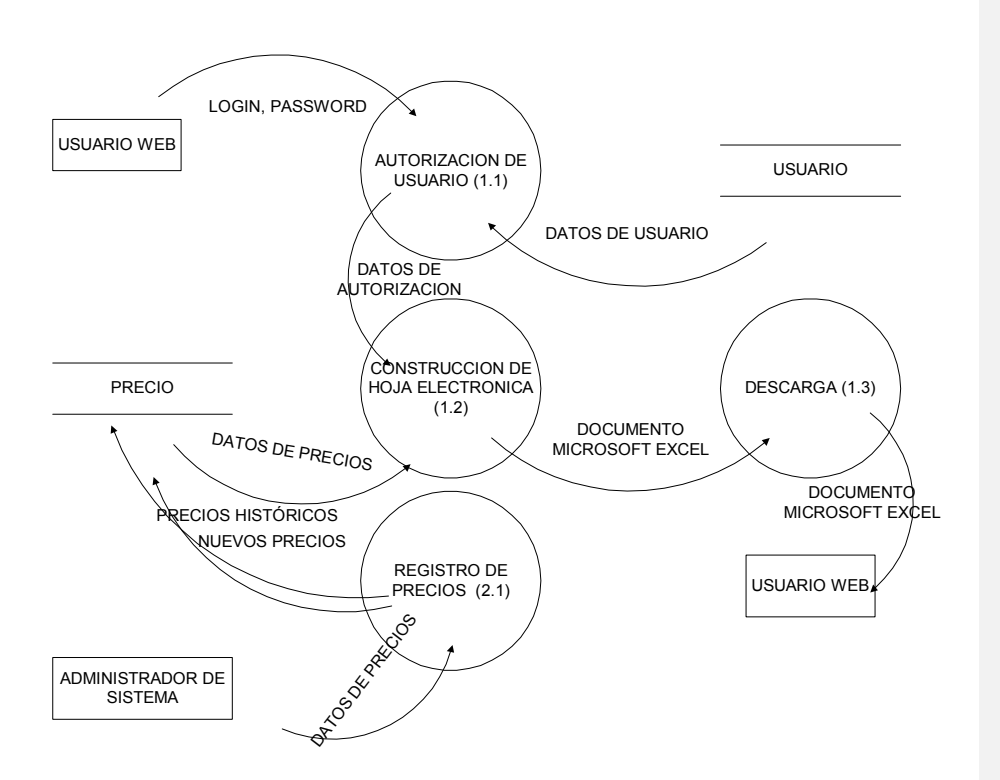

**Figura XI. Nivel 2 (Diagrama extendido de flujo de datos)** 

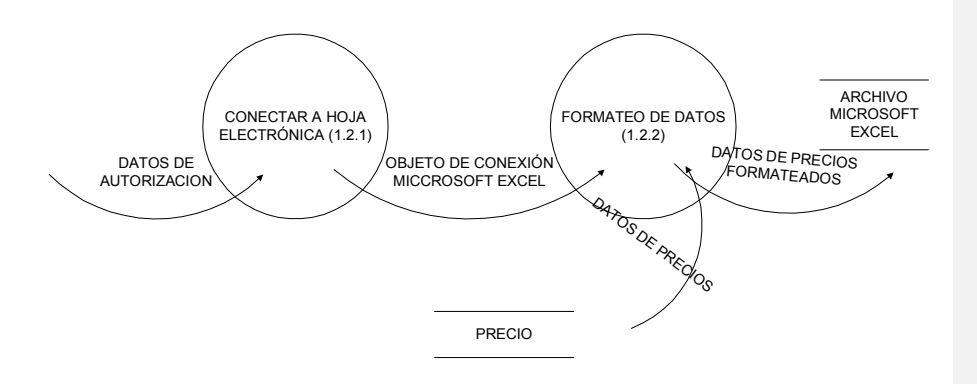

**Figura XII. Nivel 3 (Diagrama extendido de flujo de datos)** 

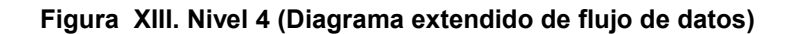

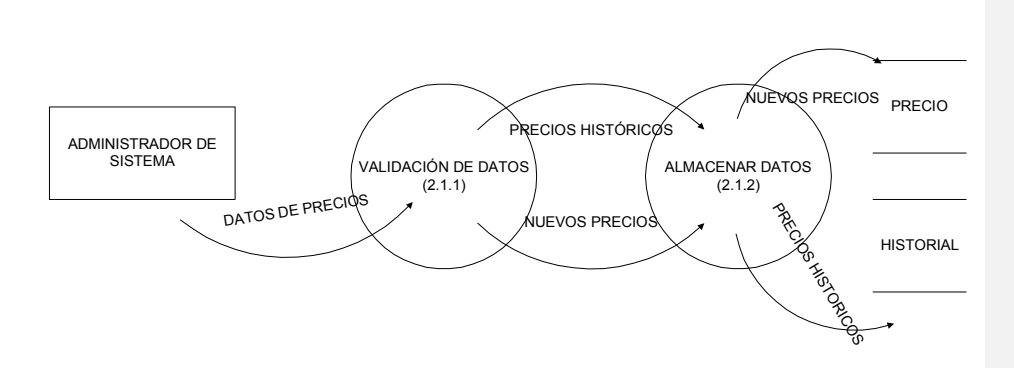

# **2.7.4. Diccionario de datos**

# **Tabla XI. Descripción de los almacenes de datos presentados en el DFD**

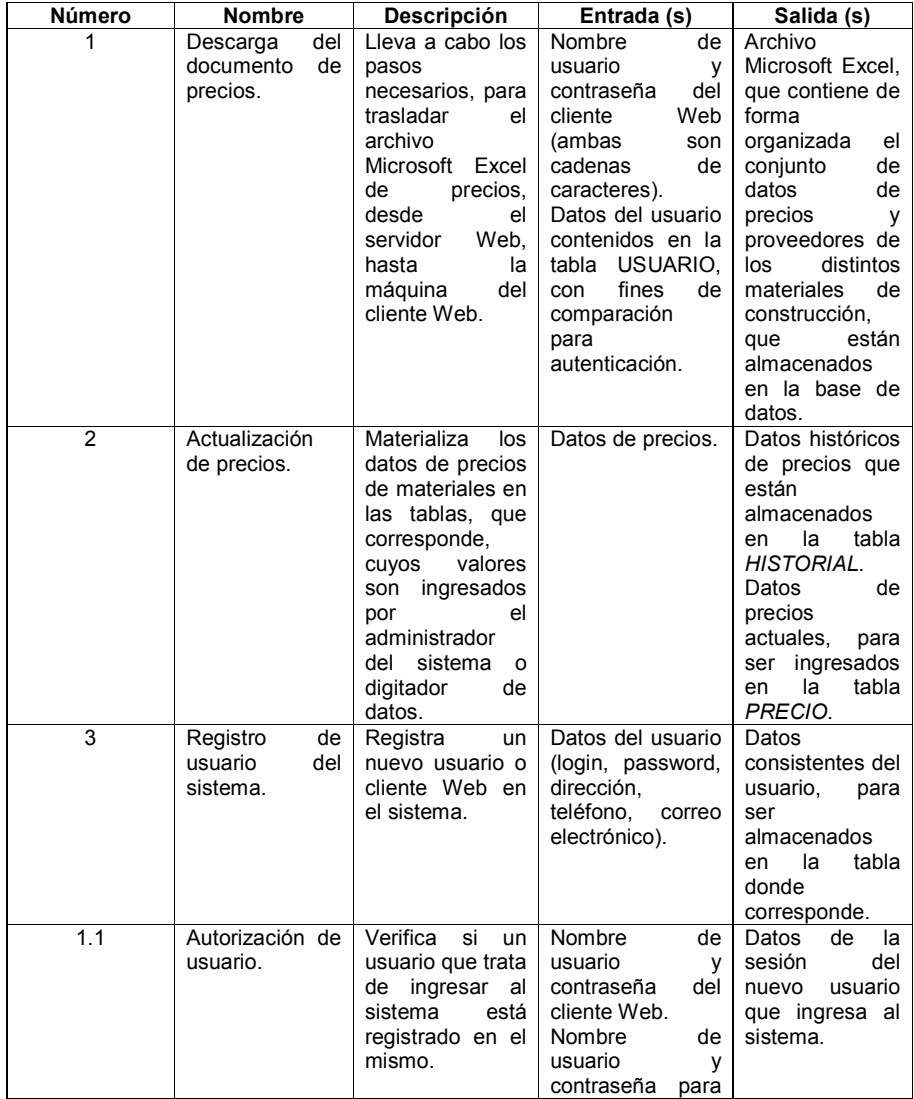

comparación y autenticación. 1.2 Construcción de hoja electrónica. Construye el documento Microsoft Excel, que se presenta al usuario o cliente Web. Datos de precios y proveedores, para construir y<br>formatear las formatear hojas electrónicas correspondientes. Documento Microsoft Excel organizado con los precios y proveedores de los distintos materiales de construcción. 1.3 Descarga. Abre una sesión FTP, a través de internet para la transferencia del documento Microsoft Excel construido. Documento Microsoft Excel. Documento Microsoft Excel. 1.2.1 Conexión Hoja Electrónica Excel. Abre un objeto de conexión hacia el documento Microsoft Excel, con los datos de precios y proveedores de<br>materiales de materiales construcción. Parámetros de conexión hacia el<br>documento, tal documento,<br>como us usuario, contraseña (locales) y PATH del documento. Objeto de conexión abierto, para acceder al archivo Microsoft Excel especificado. 1.2.2 Formateo de datos. Organiza los datos de precios y proveedores, dentro de la hoja electrónica correspondiente al archivo Microsoft Excel. Objeto de conexión al documento Microsoft Excel y datos de precios y proveedores, recuperados de las respectivas tablas. Datos organizados<br>nara ser  $para$ grabados en el documento Microsoft Excel. 2.1.1 Validación de datos. Verifica parámetros de consistencia en los nuevos datos ingresados, para ser almacenados en la base de datos. Datos de precios y proveedores. Datos históricos y datos actuales. 2.1.2 Almacenar datos. Almacena los datos históricos y actuales, ingresados en las tablas que corresponde. Datos históricos y datos actuales. Datos históricos y datos actuales. **Continuación Con formato:** Fuente: (Predeterminado) Arial, Negrita,

Español (alfab. internacional)

## **2.7.5. Diagrama de jerarquía de funciones**

**Figura XIV. Diagrama de jerarquía de funciones** 

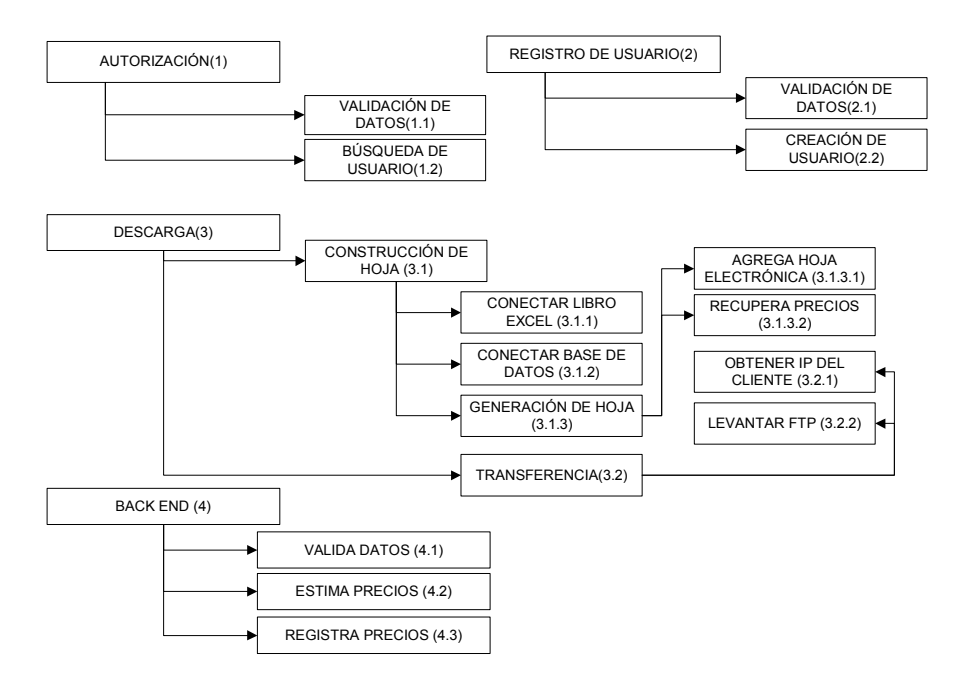

# **2.7.5.1. Descripción del diagrama de jerarquía de funciones**

## **Tabla XII. Descripción del diagrama de jerarquía de funciones**

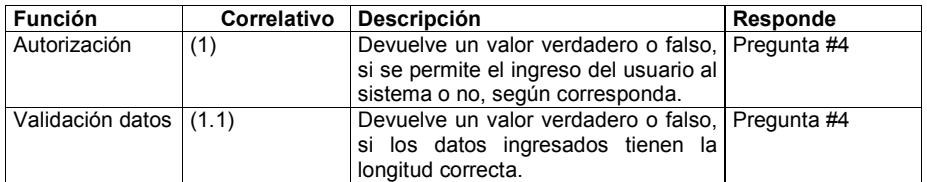

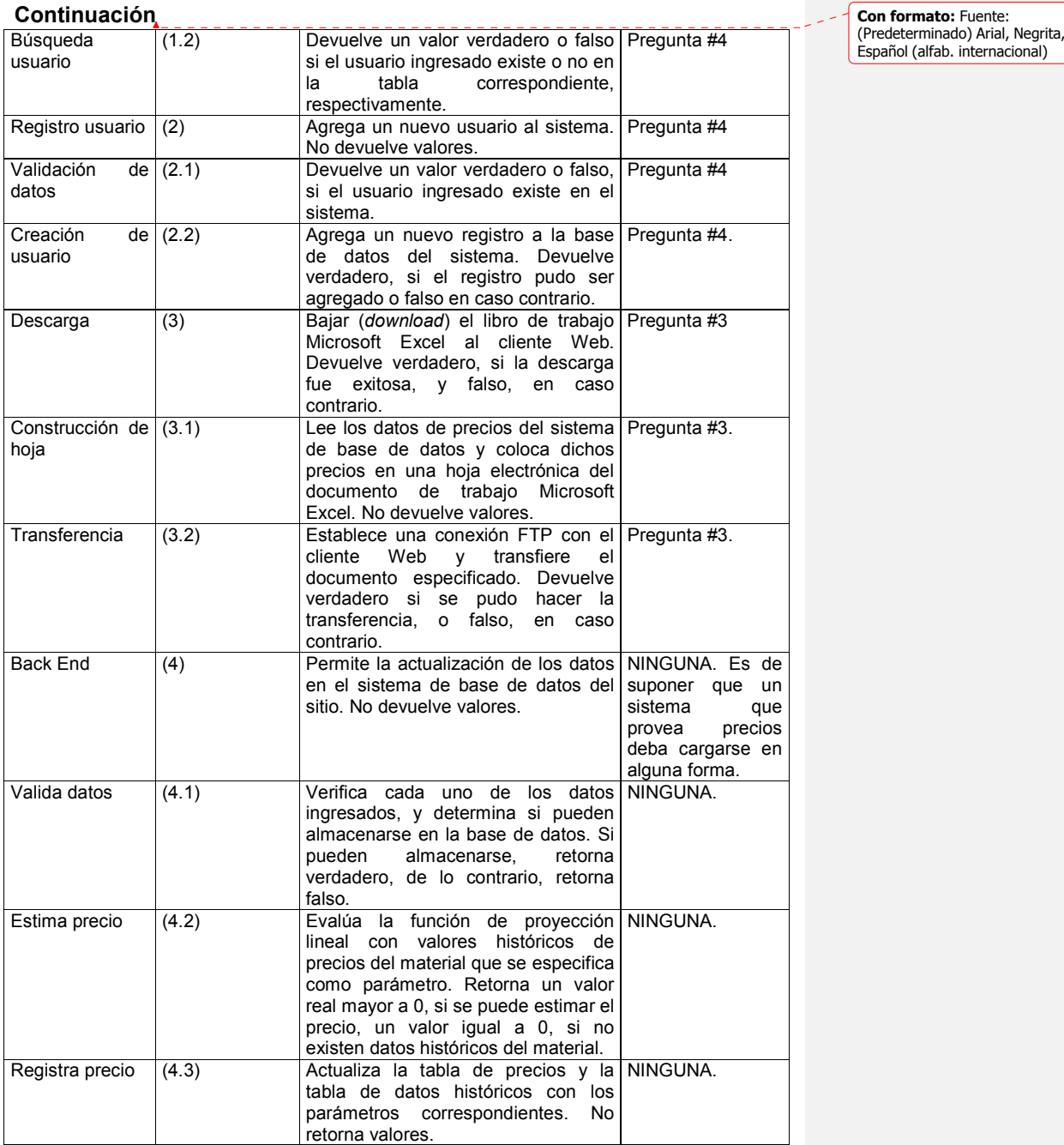

 $\mathcal I$ 

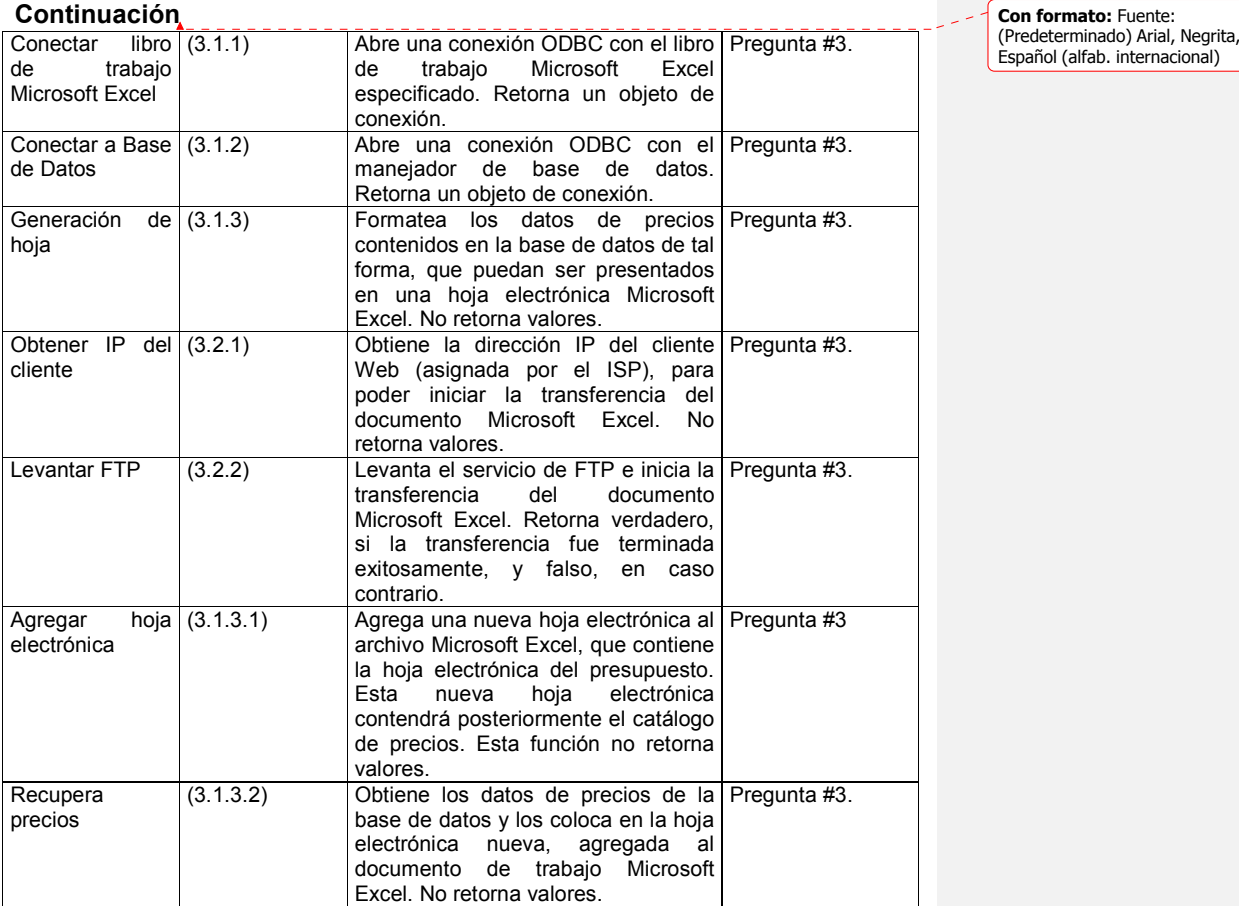

 $\overline{\phantom{a}}$ 

# **2.7.6. Diagrama entidad relación**

### **Figura XV. Diagrama entidad - relación del sistema**

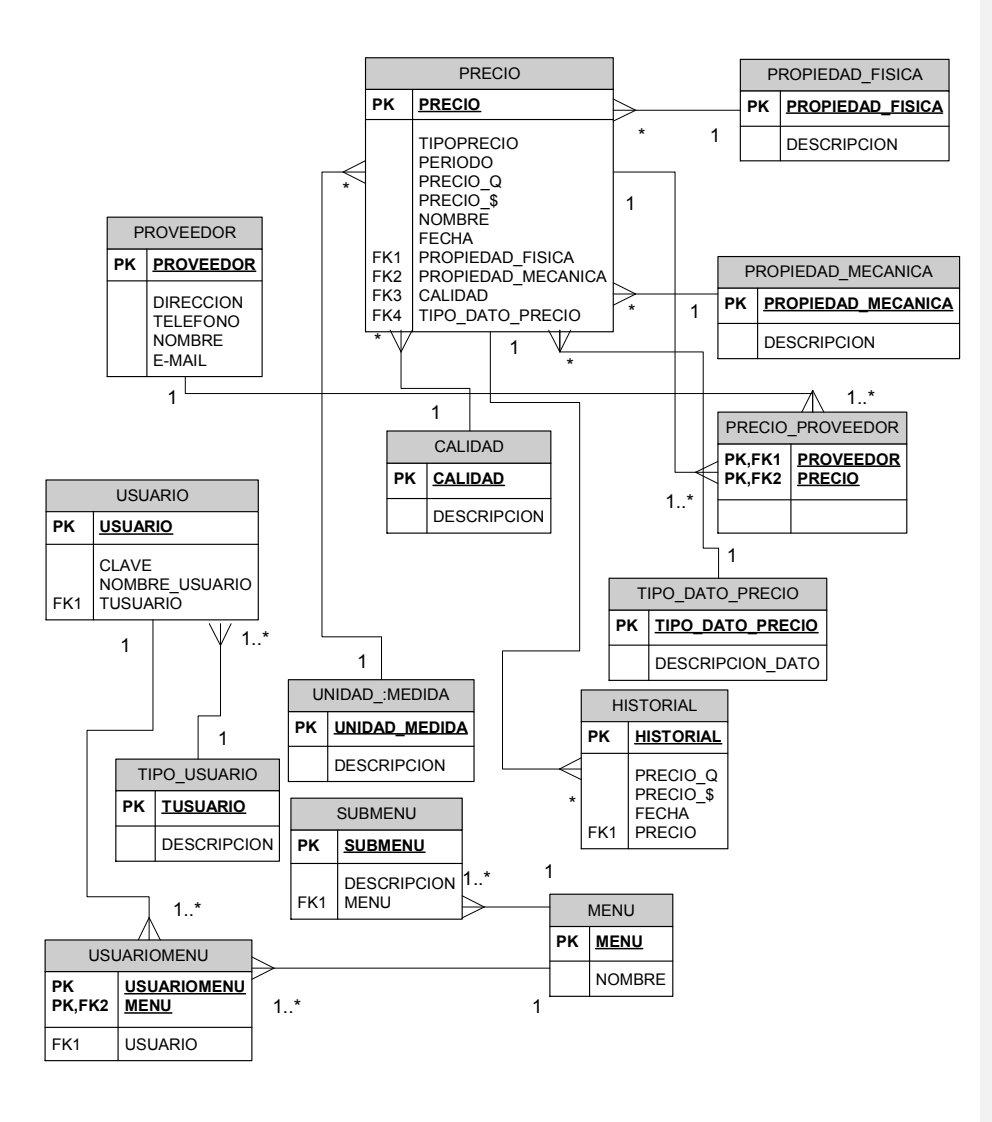

### **2.7.6.1. Definición de la base de datos**

En la figura XV, se presenta una descripción gráfica de cada una de las entidades que compone el modelo entidad relación del sistema; a continuación se describe el funcionamiento de cada una de estas entidades y el tipo de información que que almacena. **USUARIO:** la entidad usuario almacena información, acerca de los distintos usuarios externos con acceso autorizado al sistema Web. Esta única entidad compone todo el esquema de seguridad del sistema Web; en este caso, un esquema de seguridad bastante simple, sin contemplar acceso a nivel de tablas o menús de opciones del sistema. **PROVEEDOR:** la entidad proveedor almacena información, acerca de los distintos proveedores de materiales o maquinaria y equipo de construcción. **PROPIEDAD\_FISICA:** los materiales poseen cualidades o propiedades físicas distintas, algunas, como por ejemplo: textura, maleabilidad, dureza, color, solubilidad, viscosidad, etc. Estas cualidades se miden numéricamente y su valor depende de cada material. Esta entidad es en sí una entidad de tipos; únicamente detalla el nombre de cada una de las propiedades físicas conocidas aplicables a materiales de construcción, y su valor dependerá de cada material. **PROPIEDAD\_MECANICA:** esta entidad es, al igual que la anterior, una entidad de tipos, y detalla cada una de las propiedades mecánicas conocidas aplicables a los materiales de construcción; estas propiedades se miden numéricamente y dependen de cada material; ejemplos de algunas de ellas son: resistencia, peso, etc.

**CALIDAD:** esta entidad es también una entidad de tipos; detalla los distintos niveles de calidad que pueden ser aplicables a un material; estos niveles van del rango de "A" hasta "C", y un material puede únicamente encontrarse dentro de un solo nivel de calidad. **UNIDAD\_DE\_MEDIDA:** esta entidad es una entidad de tipos; almacena

información acerca de cada una de las unidades de medida aplicables a materiales, maquinaria y equipo de construcción, así por ejemplo, el piedrín se vende dentro del medio guatemalteco por metro cúbico, entonces dentro de esta entidad existe una tupla, que describe la unidad metro cúbico independiente del sistema de medida, galón, botella son otros ejemplos posibles del valor almacenado en las tuplas de esta entidad. **TIPO\_PRECIO:** el sistema Web proporciona tres distintas clases de precios: precio de mano de obra, precio de materiales de construcción y precios de maquinaria y equipo de construcción. Esta entidad es una entidad de tipos; cada una de las tuplas que compone dicha entidad es en si una descripción de las distintas clases de precios que maneja el sistema. **PRECIO:** es la entidad principal del sistema, contiene el valor del dato precio, para cada uno de los materiales que componen cada una de las clases de precios (materiales, mano de obra, y equipo); este valor del dato precio es el valor vigente.

HISTORIAL: esta entidad es en sí un registro histórico de los precios de cada uno de los materiales, equipo y clases de mano de obra registrados en la entidad *PRECIO*.

### **2.7.6.2. Descripción de relaciones**

**Tabla XIII. Descripción de relaciones dentro de la base de datos** 

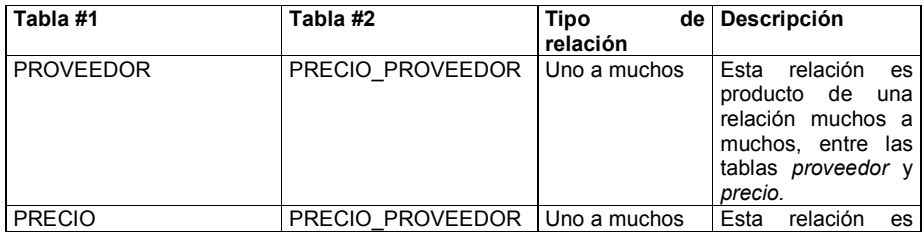

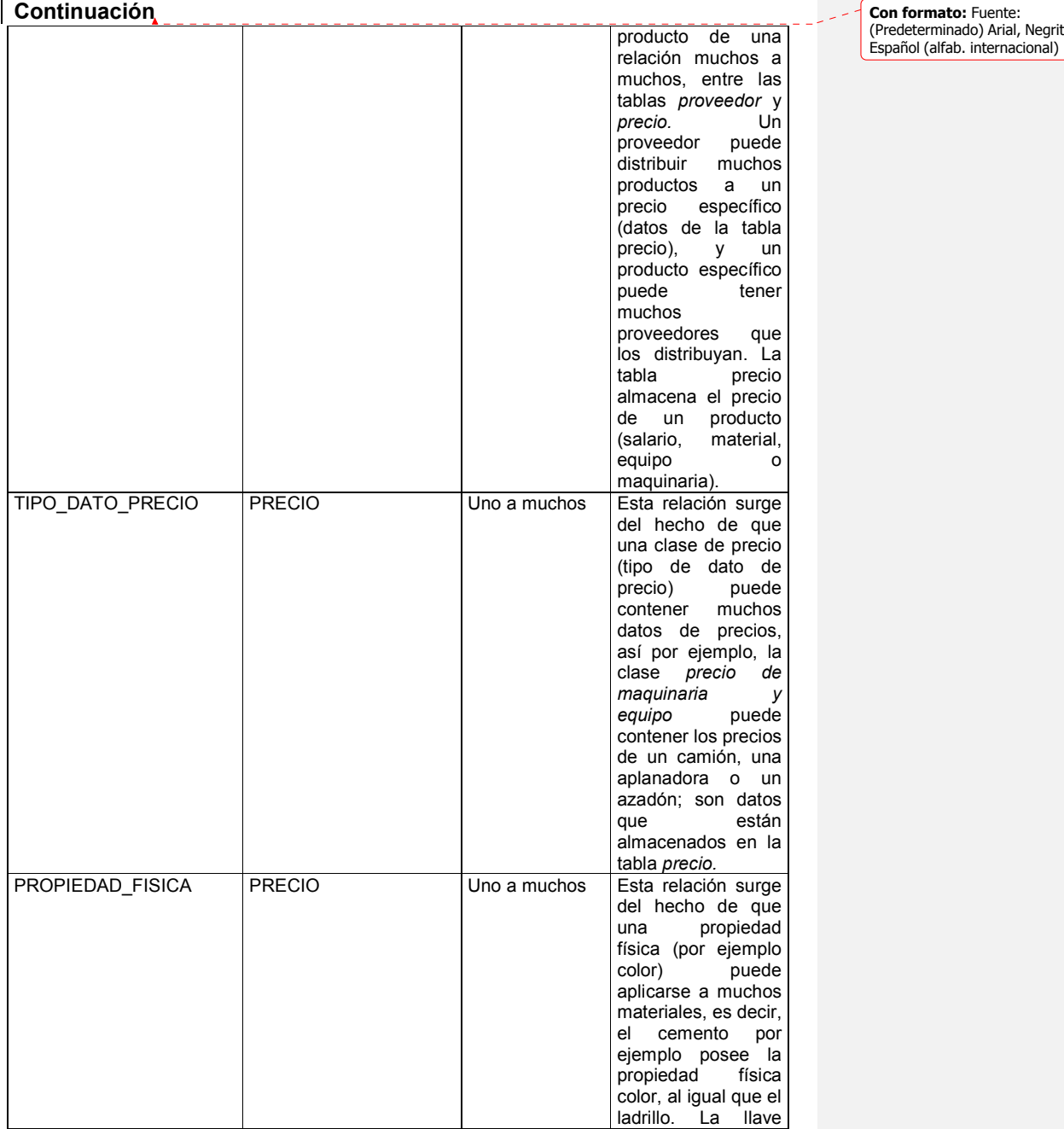

(Predeterminado) Arial, Negrita,
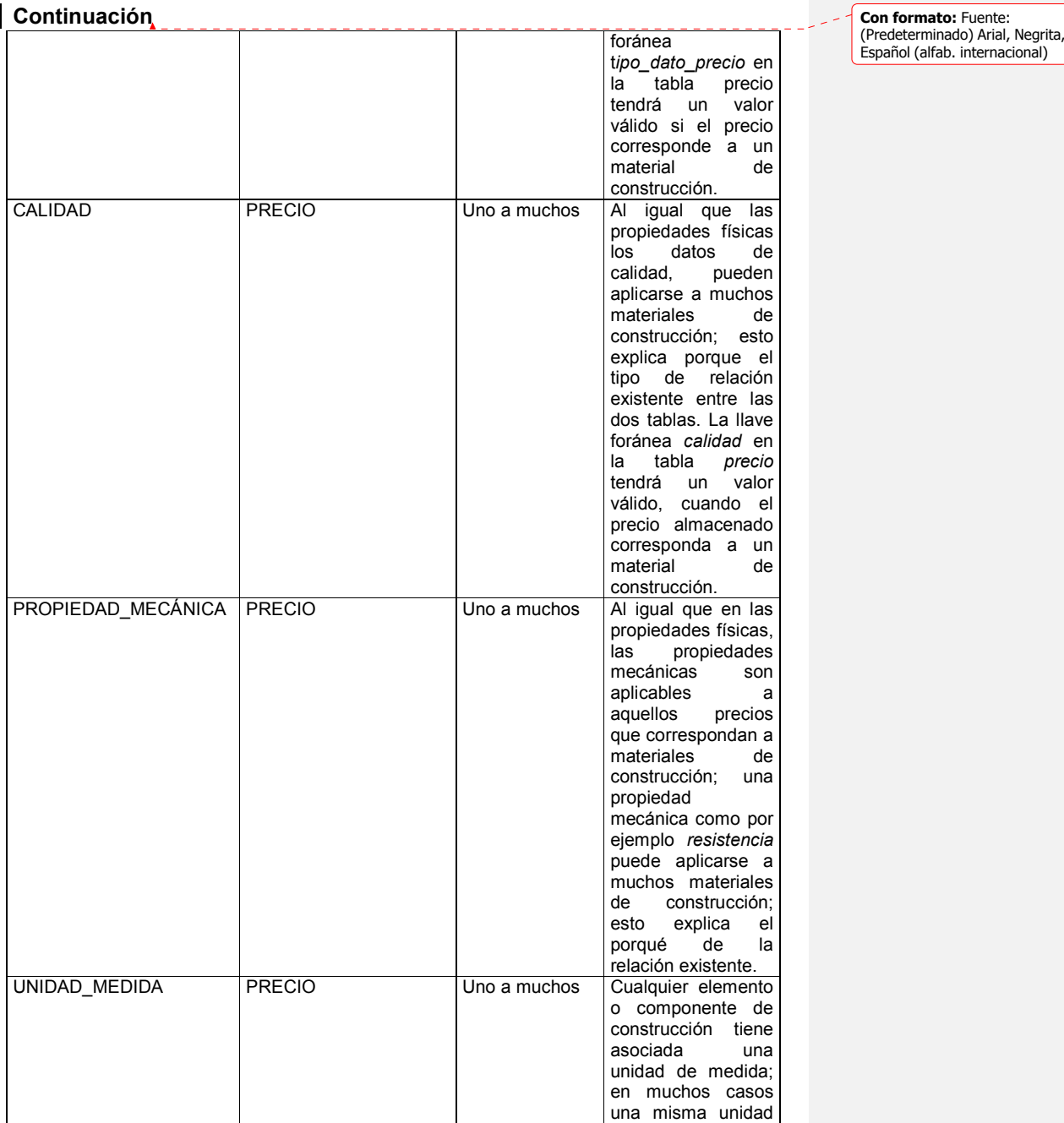

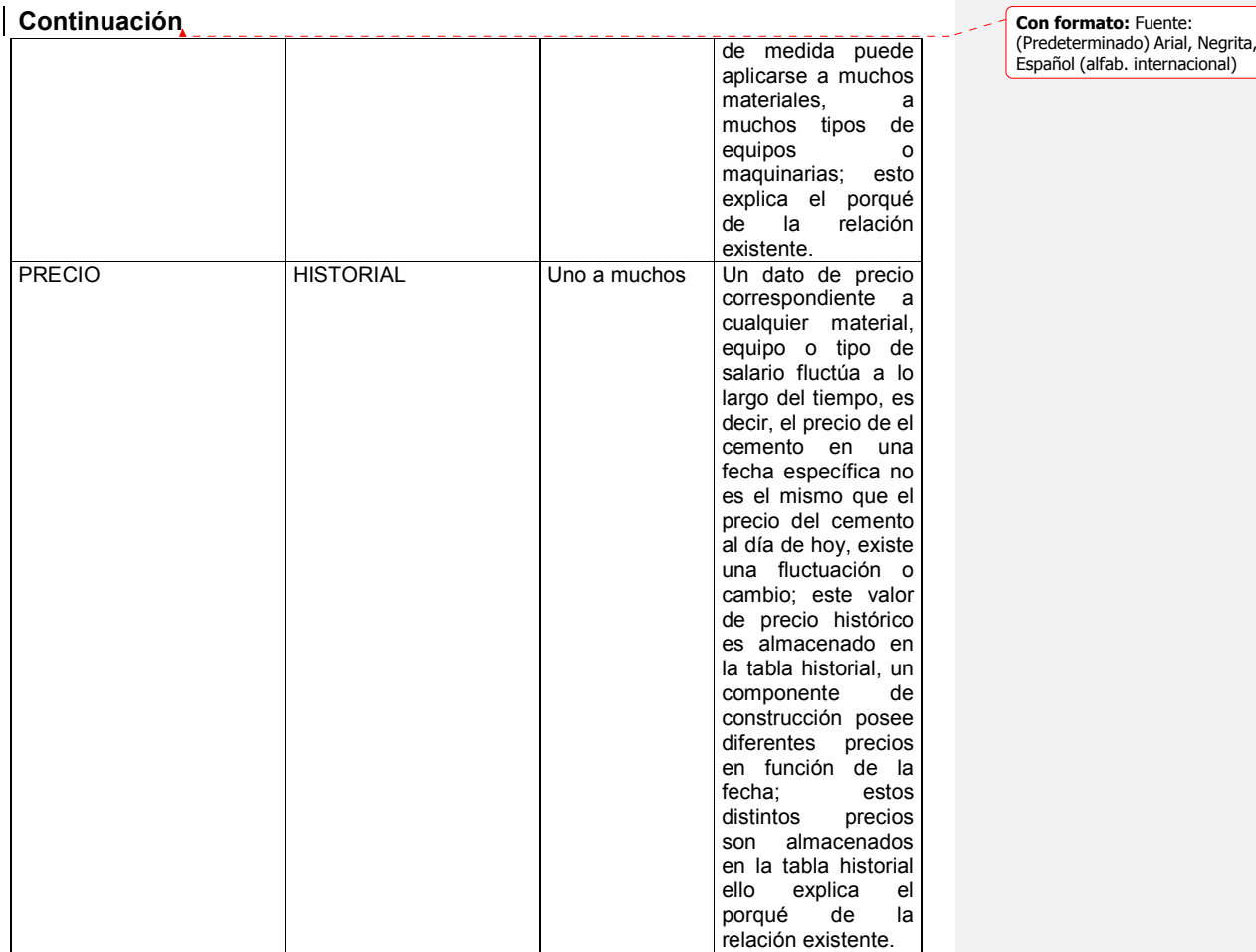

## **2.7.7. Matriz de referencia cruzada**

## **Tabla XIV. Matriz de referencia cruzada**

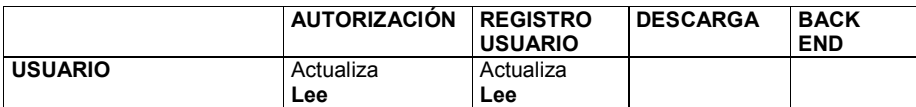

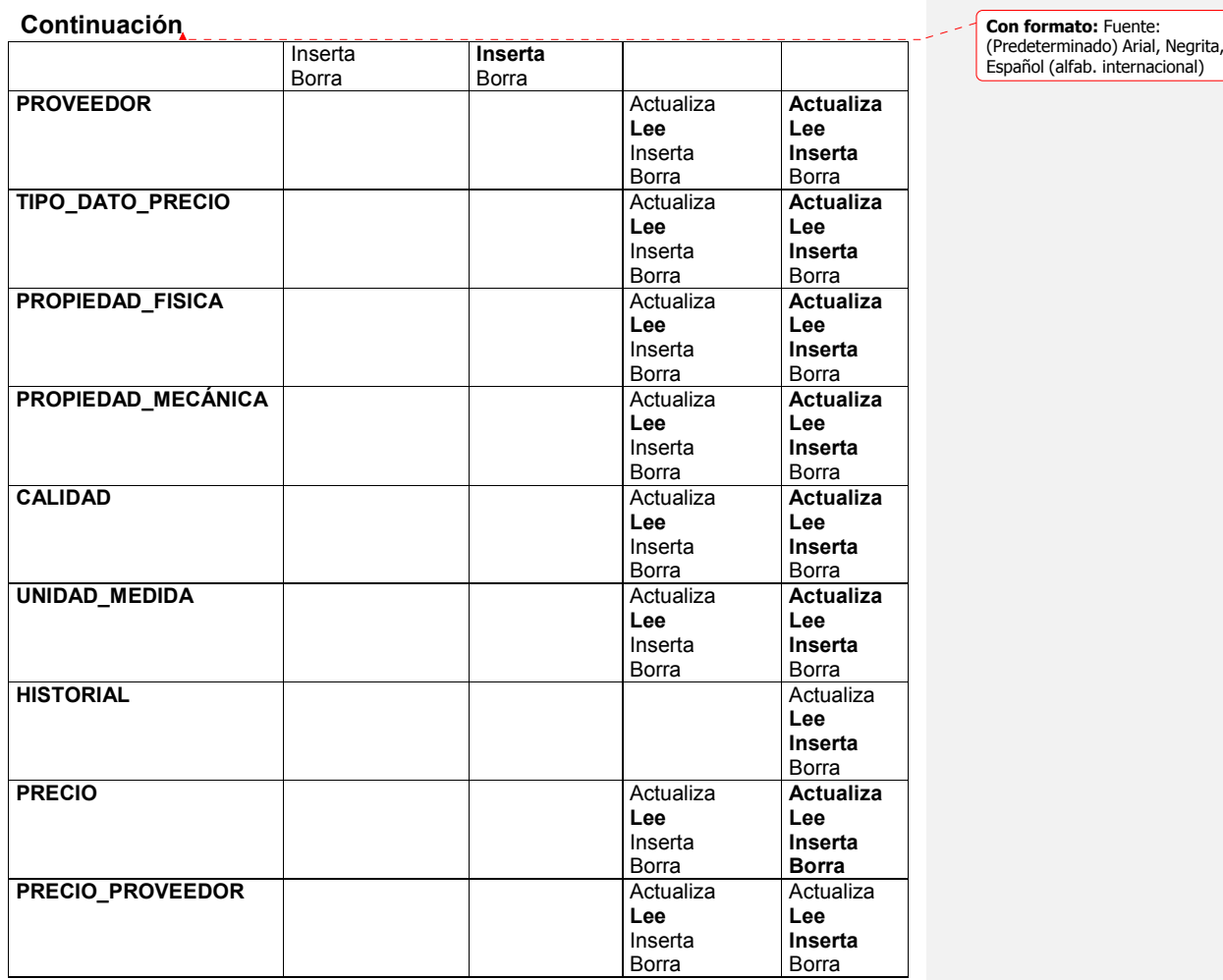

 $\overline{\phantom{a}}$ 

# **2.7.7.1. Descripción de la matriz de referencia cruzada**

**Tabla XV. Descripción de la matriz de referencia cruzada** 

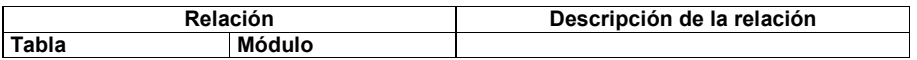

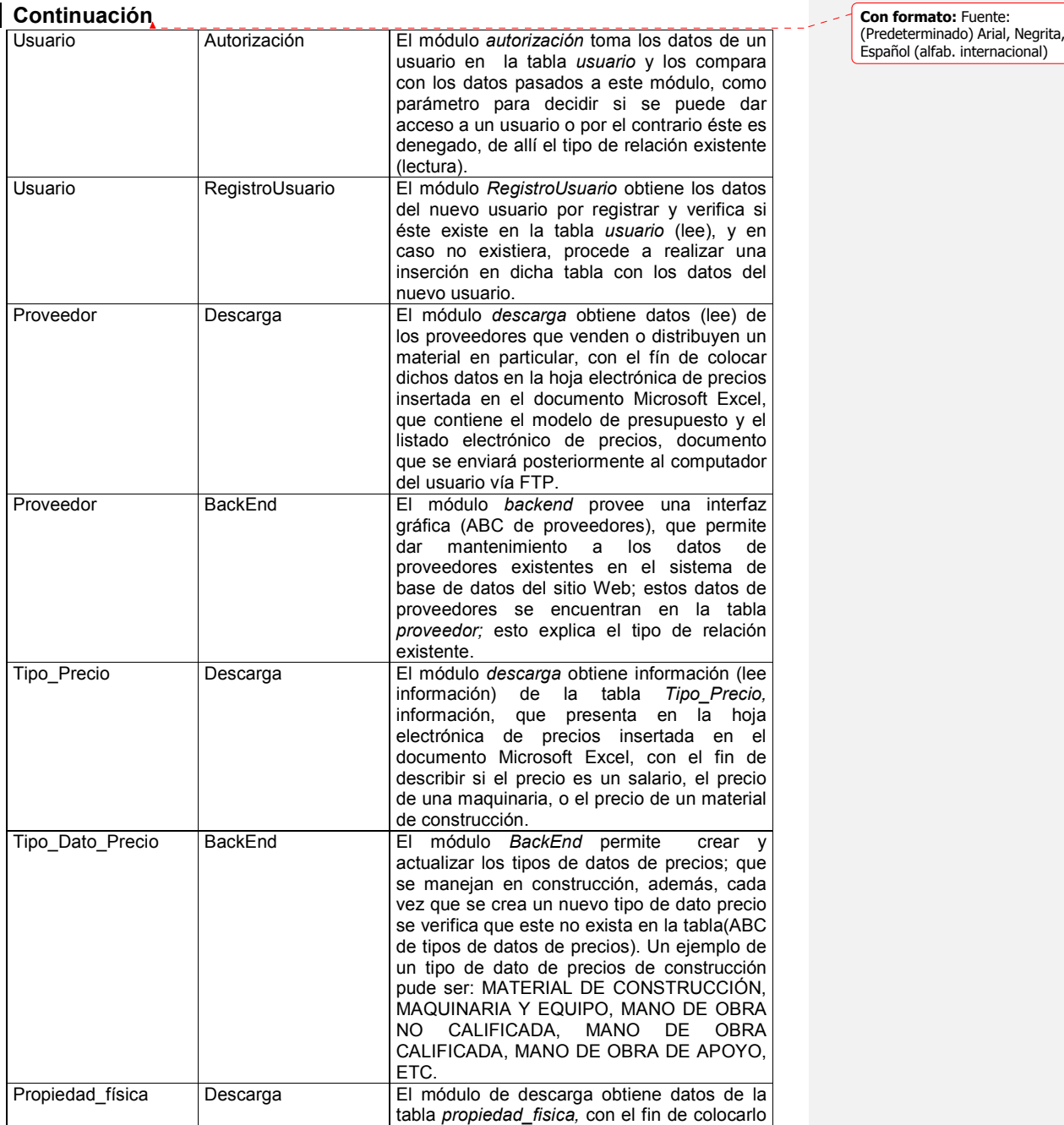

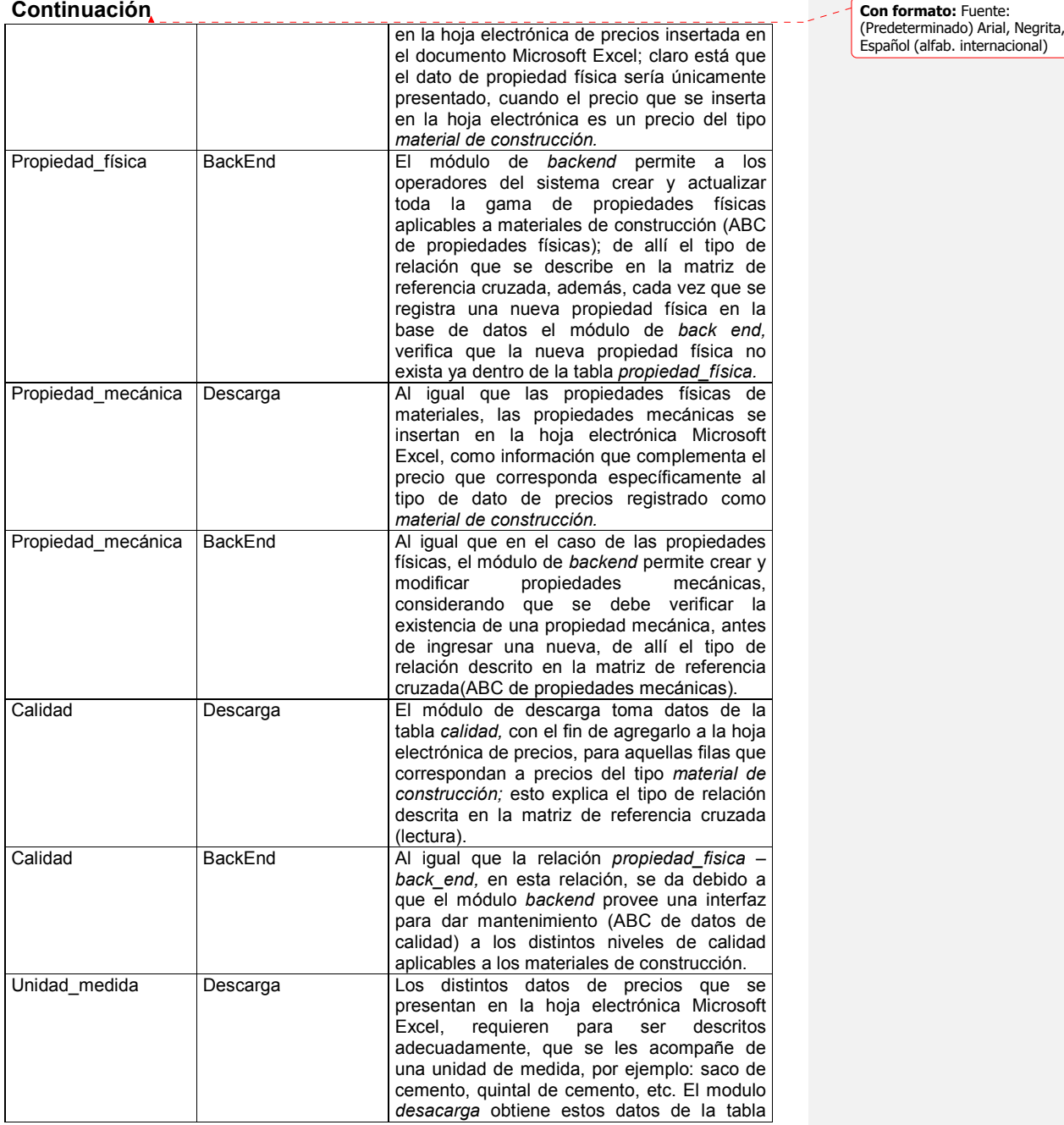

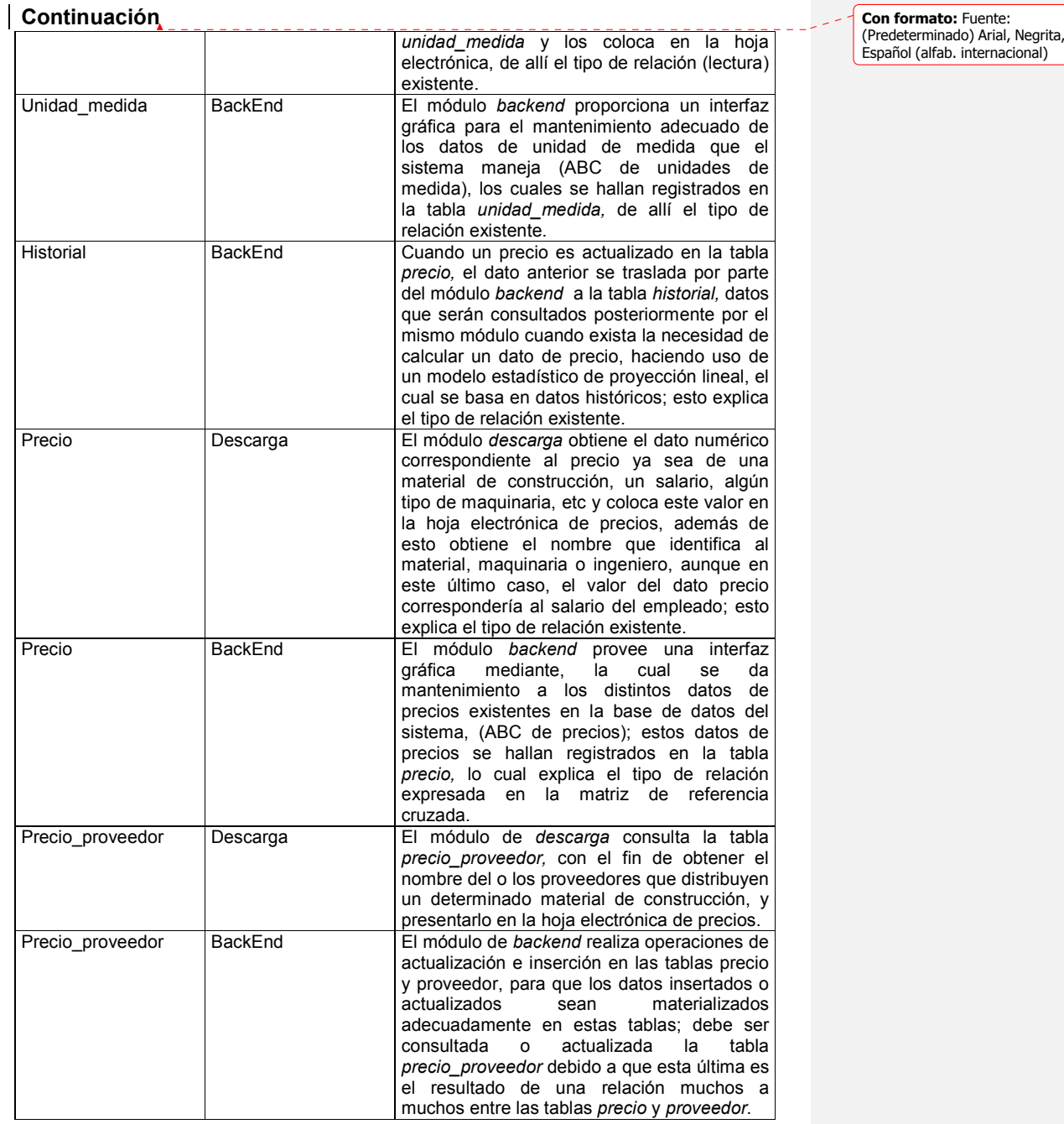

## **3. DISEÑO DEL SISTEMA**

#### **3.1. Introducción**

 $\overline{a}$ 

Un sistema de informática no sólo consta de funciones escritas en un lenguaje específico; un sistema de informática posee elementos o componentes adicionales, como pantallas de presentación, cajas de diálogo, reportes, y otra gran variedad de elementos que complementan en su totalidad un producto de software. Un sistema de informática generalmente es construido por equipos de desarrollo conformados, según la complejidad del proyecto por uno o varios analistas y programadores, cada uno de los cuales tiene un estilo de programación distinto al de sus compañeros; con el fin de estandarizar el trabajo de desarrollo en equipo, se contempla como parte del proceso de elaboración de software una etapa, en la cual se definen los lineamientos que se van a seguir, con el fin de que el producto terminado sea lo más homogéneo posible. Esta etapa, conocida como la etapa de diseño, establece la construcción lógica del sistema, es decir, formula especificaciones que detallan el nuevo sistema, o dicho de otra manera, queda definido cómo debería verse el sistema, una vez que éste se ha terminado. *Un ejemplo de esto es el proyecto de ingeniería de un automóvil: muestra las características más sobresalientes motor, transmisión y el espacio para los pasajeros y la relación que guardan entre sí, o sea donde se conectan unos con otros, o cuál es la separación que existe entre las puertas.<sup>9</sup>* .

 $9$  Tomado de Análisis y diseño de sistemas, Jammes A. Senn. Pag. 381

# **3.2. Pantallas del sistema**

El sistema posee una gran cantidad de pantallas, las cuales pueden clasificarse en pantallas de entrada o pantallas de salida de información, según sea el caso; a manera de resumen, la tabla XVI presenta un listado de las pantallas que conforman el sistema Web de precios actualizados y su descripción respectiva.

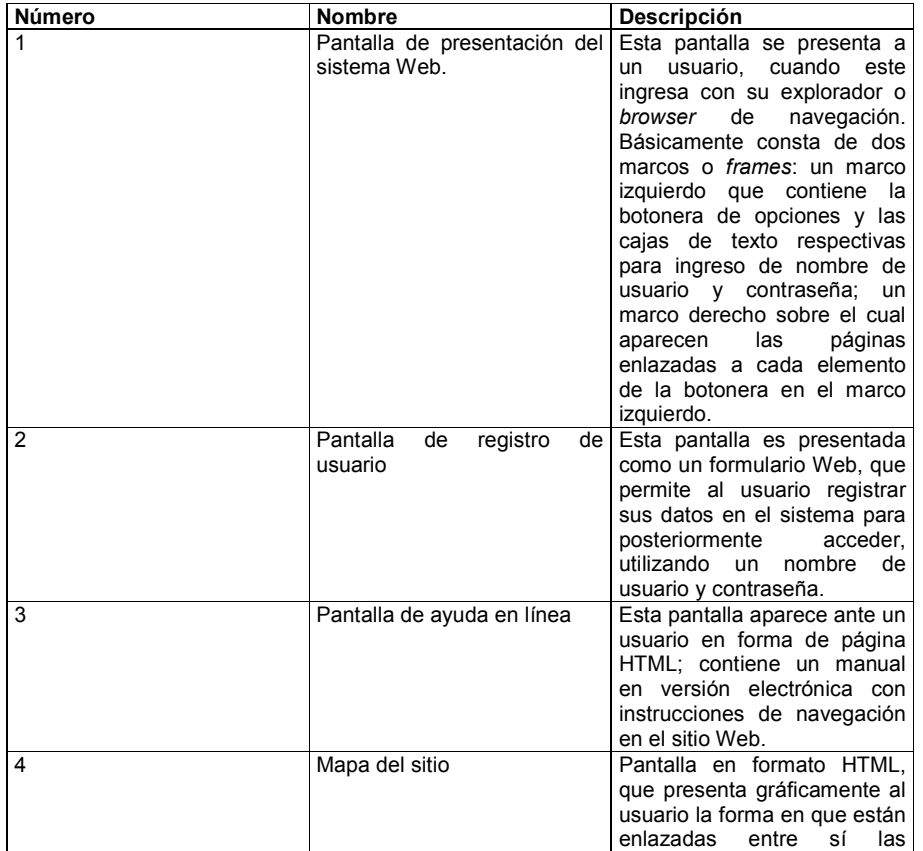

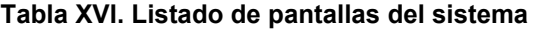

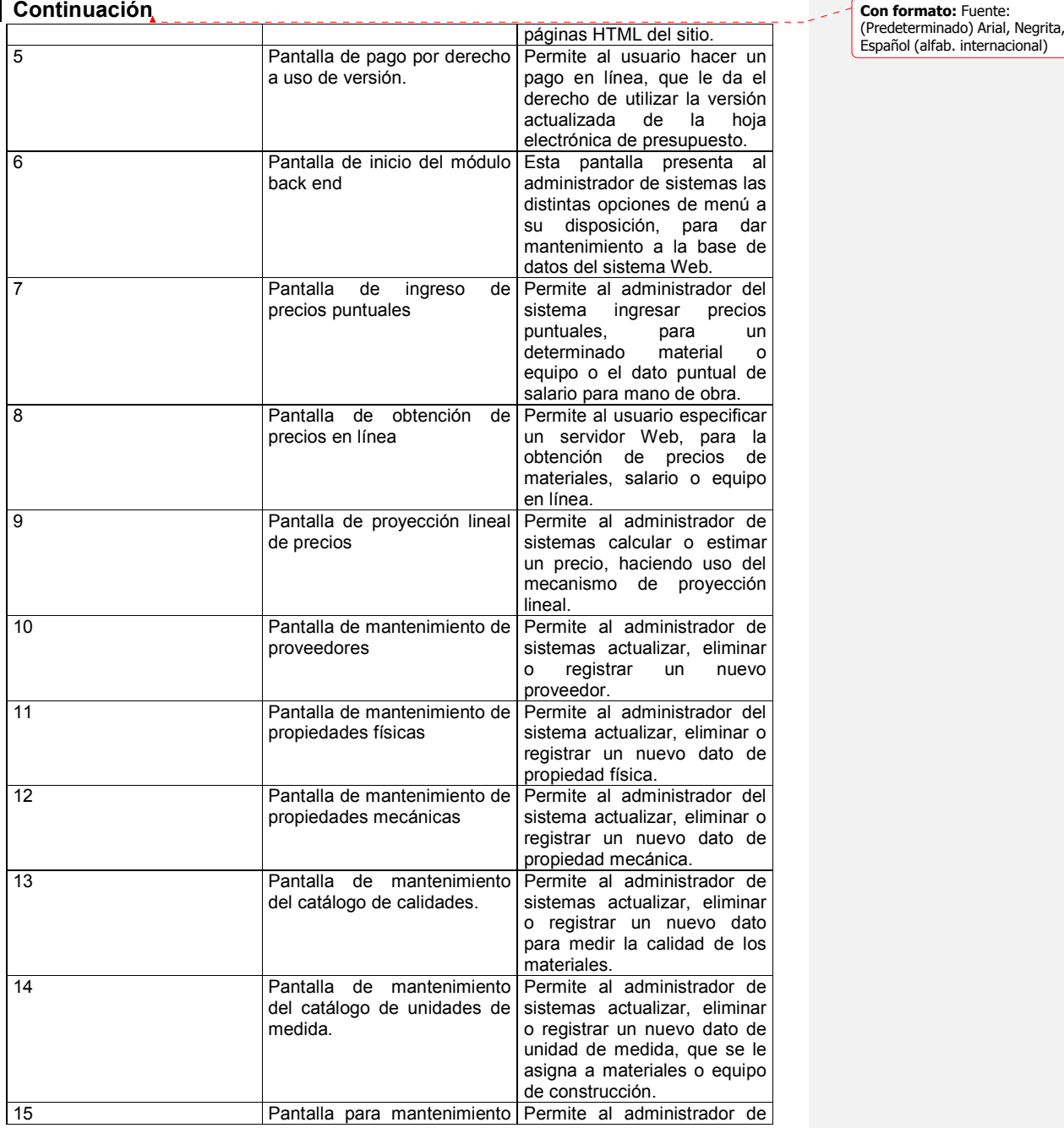

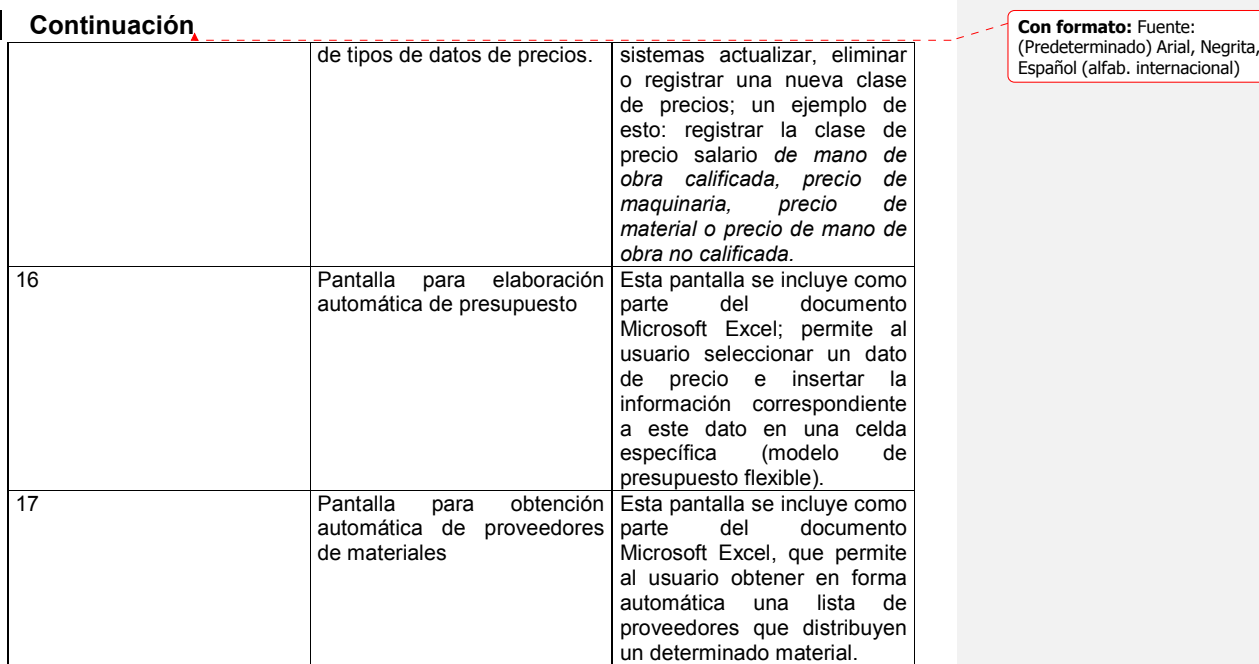

## **3.3. Diseño de salidas del sistema**

El sistema Web produce una gran cantidad de salidas, todas de igual importancia para los usuarios del mismo y de muy diversos orígenes, cada una de las salidas del sistema debe ser diseñada de acuerdo con su tipo y objetivo, siguiendo los lineamientos de diseño que le correspondan.

#### **3.3.1. Tipos de salidas del sistema**

Cada una de las salidas, que el sistema Web produce, puede clasificarse en dos tipos: *salidas en forma de documento y salidas en forma de mensajes;*  cada una busca cumplir con ciertos objetivos propios de su tipo, los cuales están basados en la necesidad de información, que los usuarios requieren como producto de los requerimientos expuestos en el capítulo anterior.

#### **3.3.1.1. Objetivos de las salidas en forma de documento**

Únicamente existe una salida proporcionada por el sistema que encaje en este tipo: un documento o archivo Microsoft Excel, con la cual se busca alcanzar dos objetivos: **1.** Proporcionar al usuario un modelo de presupuesto flexible, en forma de hoja electrónica.

**2.** Proporcionar al usuario una lista ordenada y actualizada de precios de materiales de construcción, salarios de mano de obra y precios de maquinaria y equipo de construcción. **3.** Proporcionar al usuario, en forma detallada, una lista de proveedores que distribuyen los distintos materiales y equipo de construcción en el medio guatemalteco.

#### **3.3.1.2. Objetivos de las salidas en forma de mensaje**

Se considera dentro de este tipo a todas aquellas salidas que presenta el sistema, distintas al documento Microsoft Excel. Un detalle de la forma, en que se clasifican estas salidas y los objetivos que se buscan con cada una de ellas, se presenta en la tabla XVII.

**Tabla XVII. Clasificación y objetivos de las salidas en forma de mensaje** 

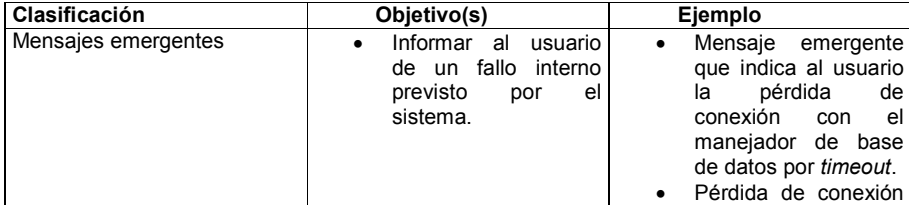

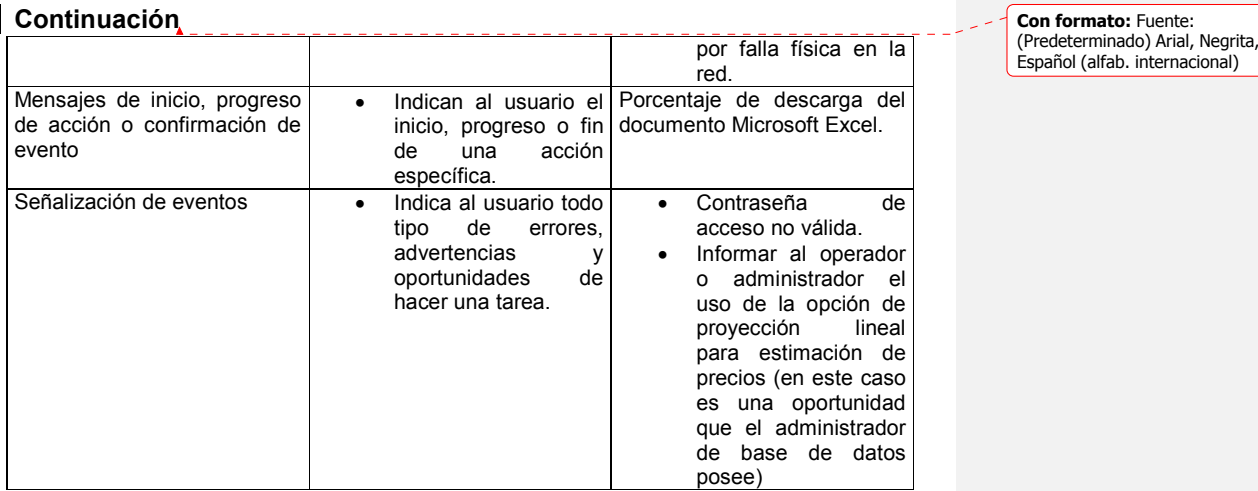

# **3.3.2. Especificaciones de diseño para las salidas del sistema**

# **3.3.2.1. Lineamientos para el diseño de la hoja electrónica**

## **Tabla XVIII. Lineamientos de diseño para el documento Microsoft Excel**

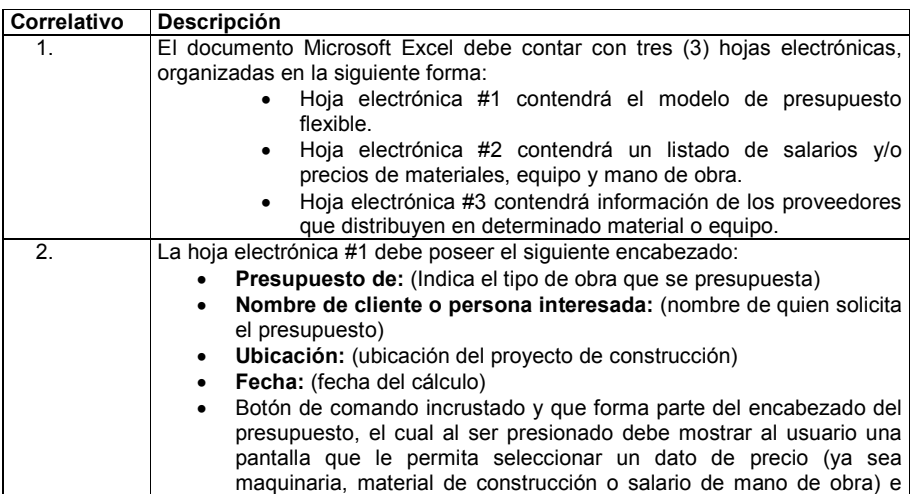

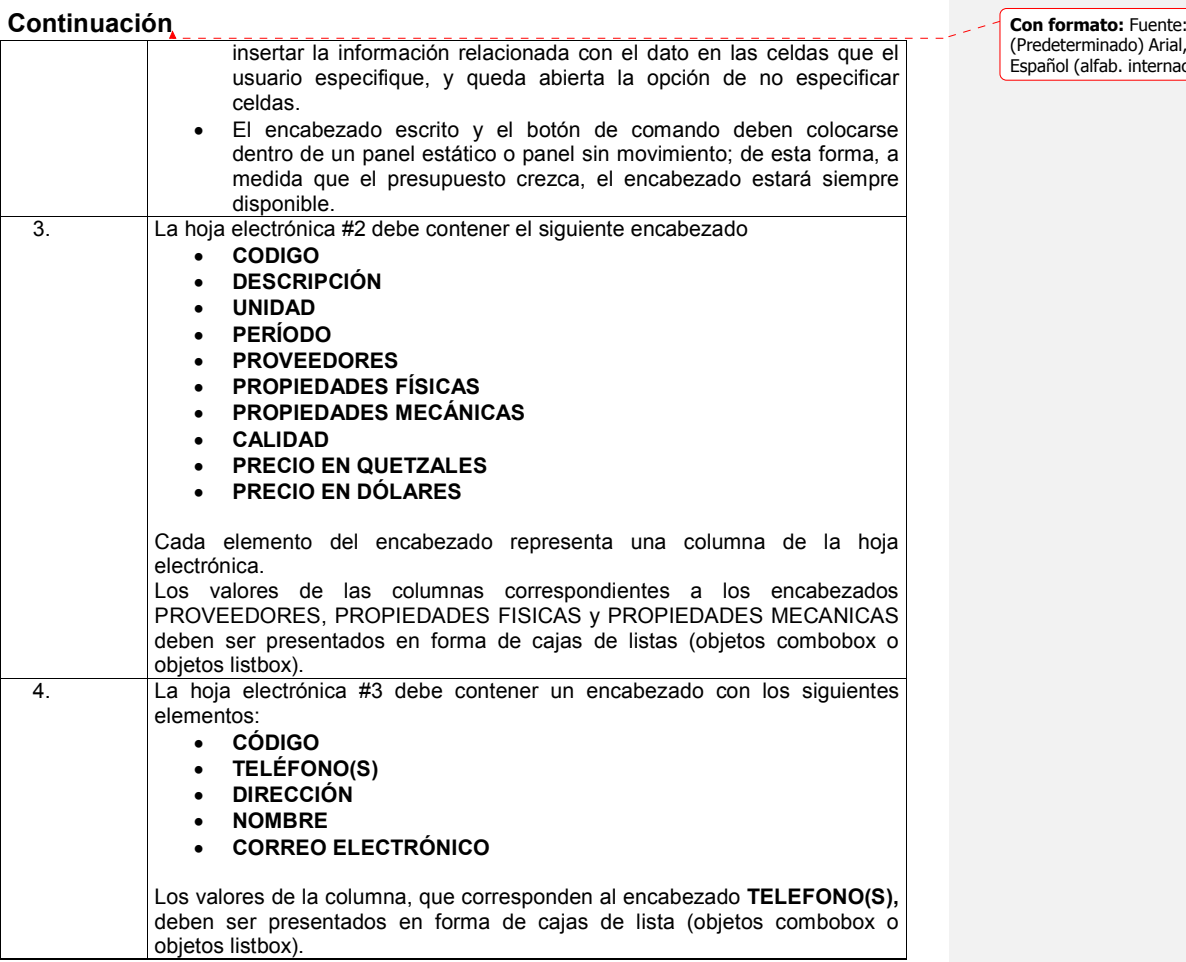

(Predeterminado) Arial, Negrita, Español (alfab. internacional)

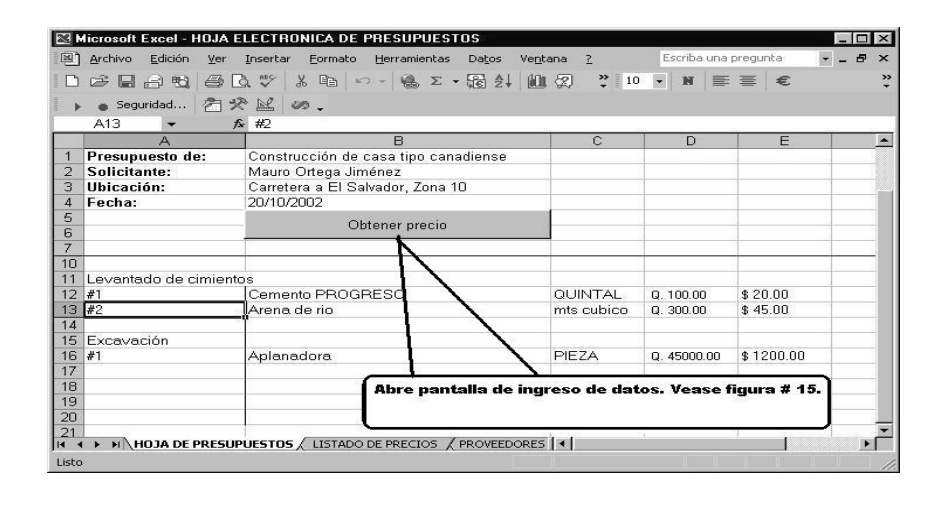

**Figura XVI. Diseño de la hoja electrónica 1** 

#### **Figura XVII. Diseño de la pantalla de ingreso de datos de precios**

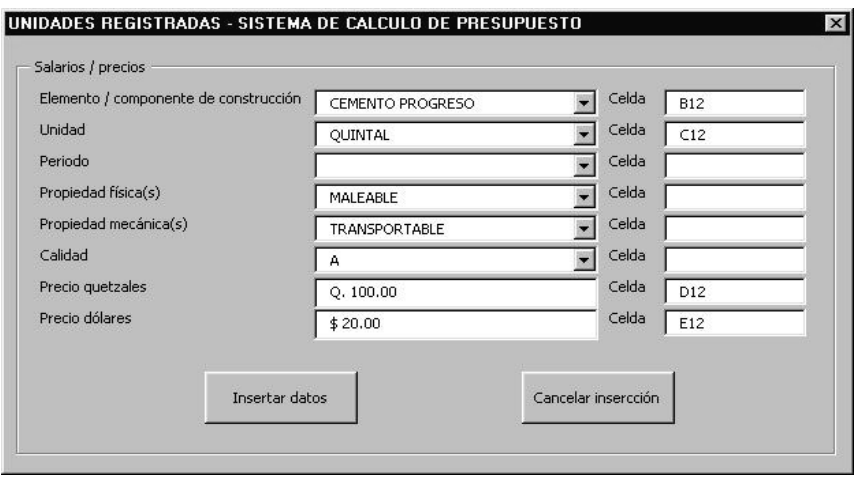

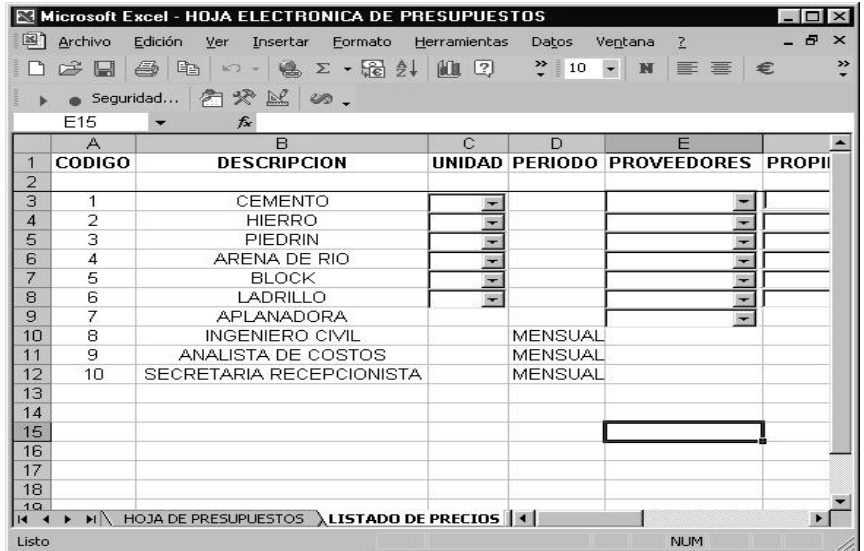

# **Figura XVIII. Diseño de hoja electrónica 2**

**Figura XIX. Diseño ejemplo de hoja electrónica 3**

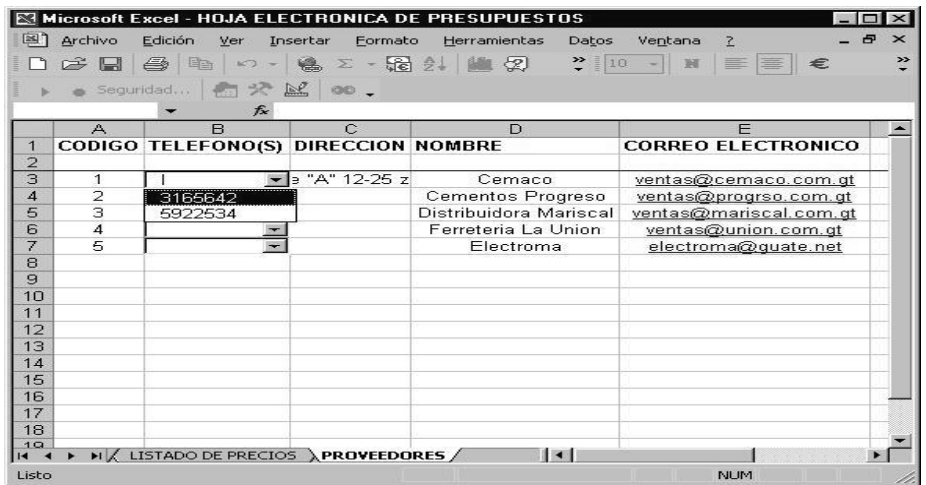

#### **3.3.2.2. Flujo de pantallas dentro del documento Excel**

El documento Microsoft Excel se encuentra dividido en tres hojas electrónicas, que se pueden ver claramente en las figuras XVI, XVIII y XIX. La hoja electrónica número uno (figura XVI) contempla en su diseño un botón de comando, el cual al ser presionado muestra la pantalla de ingreso de datos que se presenta en la figura XVII. Cuando se presiona el botón de comando incrustado, se clasifica el listado de precios contenido en la hoja electrónica número dos y se presenta en la pantalla de ingreso o captura de datos (figura XVII), de tal forma que el usuario puede seleccionar un material determinado en el combo respectivo e indicar en qué celda de la hoja electrónica se deben insertar los datos (tal como se muestra en la figura XVII); después de llenar la forma, el usuario presiona el botón "INSERTAR DATOS" y automáticamente las celdas especificadas son rellenadas con la información indicada. El usuario puede consultar la hoja electrónica número tres (figura XIX), con el fin de obtener los datos de cada proveedor de materiales o maquinaria de construcción, como dirección, teléfono o correo electrónico, para efectuar posteriormente una compra.

## **3.3.2.3. Lineamientos para el diseño de las salidas en forma de mensajes**

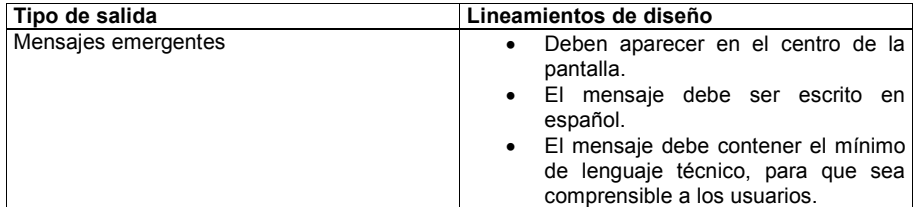

**Tabla XIX. Lineamientos de diseño para salidas en forma de mensaje** 

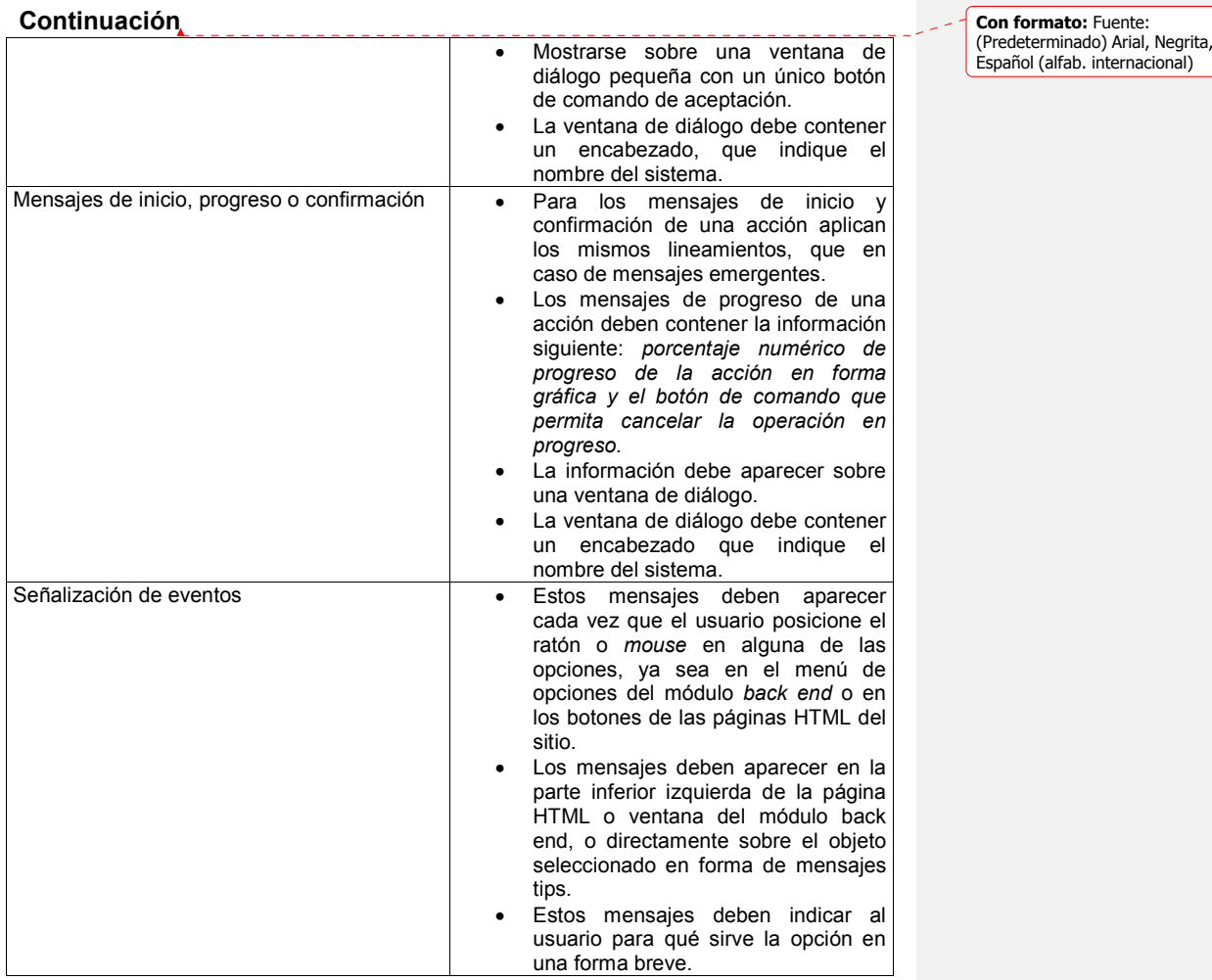

 $\begin{array}{c} \hline \end{array}$ 

# **Figura XX. Diseño / ejemplo de un mensaje emergente**

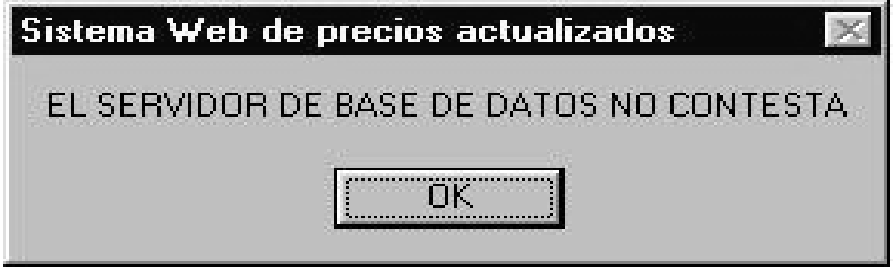

**Figura XXI. Diseño / ejemplo de un mensaje de progreso de acción** 

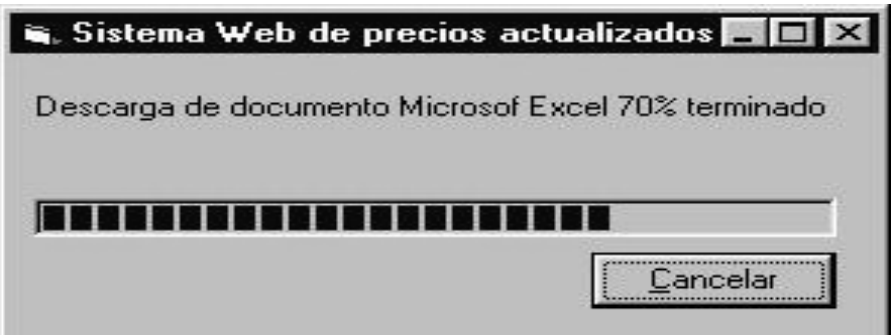

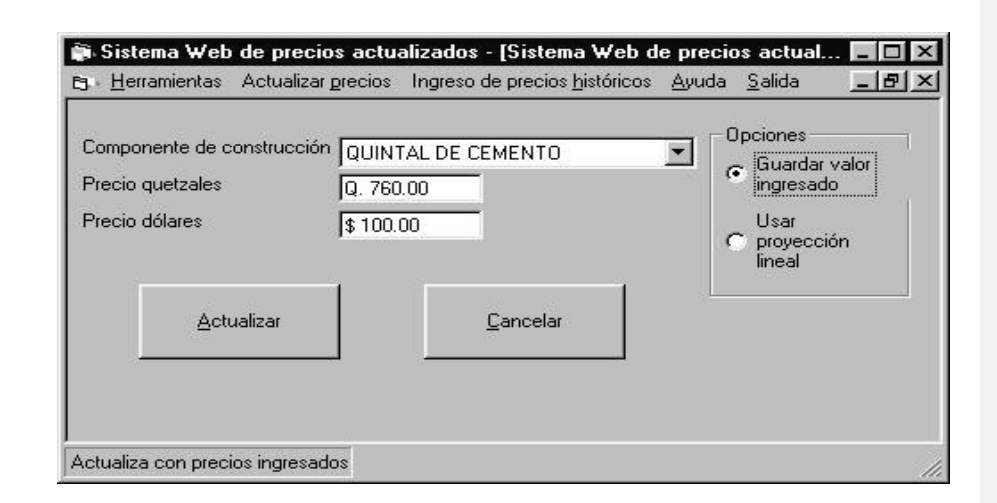

**Figura XXII. Diseño / ejemplo de un mensaje de señalización de eventos** 

#### **3.4. Diseño de entradas del sistema**

Así como el sistema proporciona a sus usuarios ciertas salidas, así también requiere de ciertos datos de entrada necesarios para proveer la salida correcta. A continuación, se presenta una serie de lineamientos y especificaciones para capturar, validar y aceptar cualquier dato de entrada que los usuarios proporcionen al sistema.

#### **3.4.1. Tipos de entradas del sistema**

Aunque el volumen de información que se le suministra al sistema es bastante grande, toda esta información puede agruparse fácilmente de la manera siguiente: primero, existe información de entrada que se asocia con los usuarios del sistema, necesaria para que este pueda hacer uso del mismo; segundo, existe información relacionada con datos de precios, la cual ingresa al

sistema en tres formas diferentes, ya sea porque el administrador de base de datos ingrese puntualmente toda la información requerida para precios de cada uno de los componentes o elementos de construcción, o que se decida obtener dicha información de una base de datos en internet, y por ultimo, la información de precios puede ser autogenerada por el sistema, haciendo uso de técnicas de proyección lineal implementadas a nivel de código de programación. Por último, existe un tercer tipo de información de entrada, que aunque no se utiliza para procesamiento dentro del sistema Web, es necesaria para poder llevar a cabo la construcción del presupuesto sobre el modelo proporcionado en la primera hoja electrónica del archivo Microsoft Excel, generado por el sistema Web; esta información es básicamente la misma información de precios con la excepción de que en este caso el destino es una hoja electrónica. La tabla XX presenta un resumen de lo dicho anteriormente.

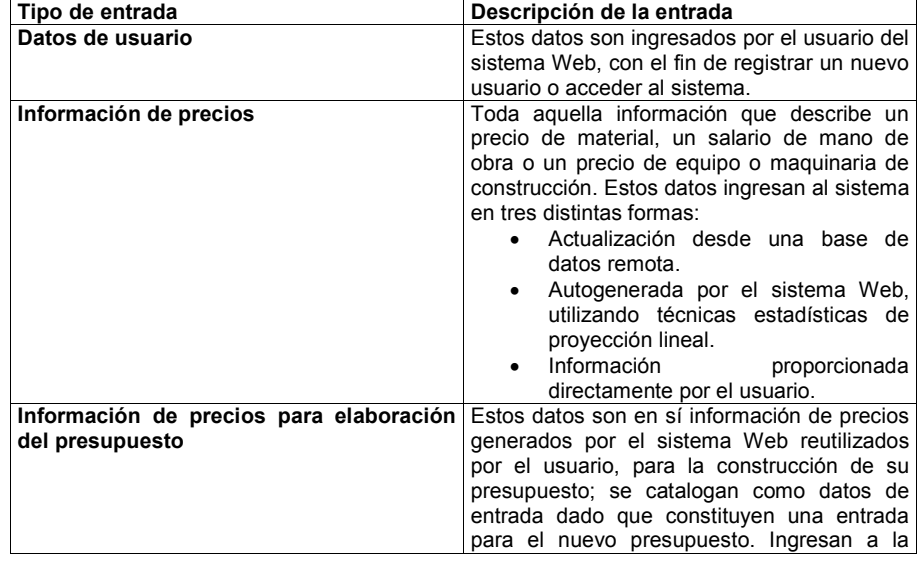

#### **Tabla XX. Tipos de entradas del sistema**

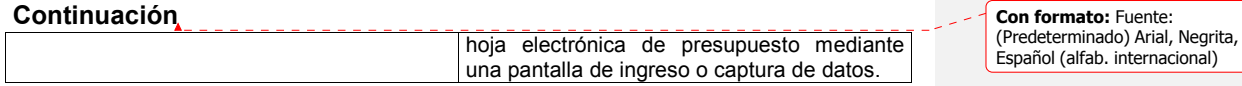

#### **3.4.2. Objetivos de las entradas del sistema**

 $\overline{\phantom{a}}$ 

### **3.4.2.1. Datos de usuario del sistema**

Este tipo de entrada busca únicamente verificar la identidad del usuario y si este puede acceder al sistema Web o, por el contrario, debe denegarse su entrada al sistema. Permite también el registro de un nuevo usuario en el sistema.

#### **3.4.2.2. Datos de precios para elaboración del presupuesto**

Esta información busca cumplir un único objetivo: permitir al usuario Web la construcción de su presupuesto sobre una hoja electrónica Microsoft Excel sin ninguna restricción, en cuanto a la forma que dicho presupuesto tome durante su desarrollo.

#### **3.4.2.3. Datos de precios de materiales, equipo y salarios**

Estos datos son la base para generar información de salida, que se proporciona al usuario en forma de hoja electrónica, además de esto en algún momento, esta información pasa a formar parte del registro histórico de precios, que sirve también de base para calcular nuevos precios utilizando técnicas de proyección lineal.

#### **3.4.3. Lineamientos para el diseño de entradas**

Gran parte de las pantallas que se describen en la tabla XVI están conformadas por objetos o componentes visuales incrustados, que permiten la entrada de los datos; estas pantallas las denominaremos de aquí en adelante pantallas de ingreso o pantallas de captura de datos. La tabla XXI presenta una serie de lineamientos que se deben seguir en la construcción de los objetos o componentes visuales comunes a todas las pantallas de ingreso y/o captura de datos.

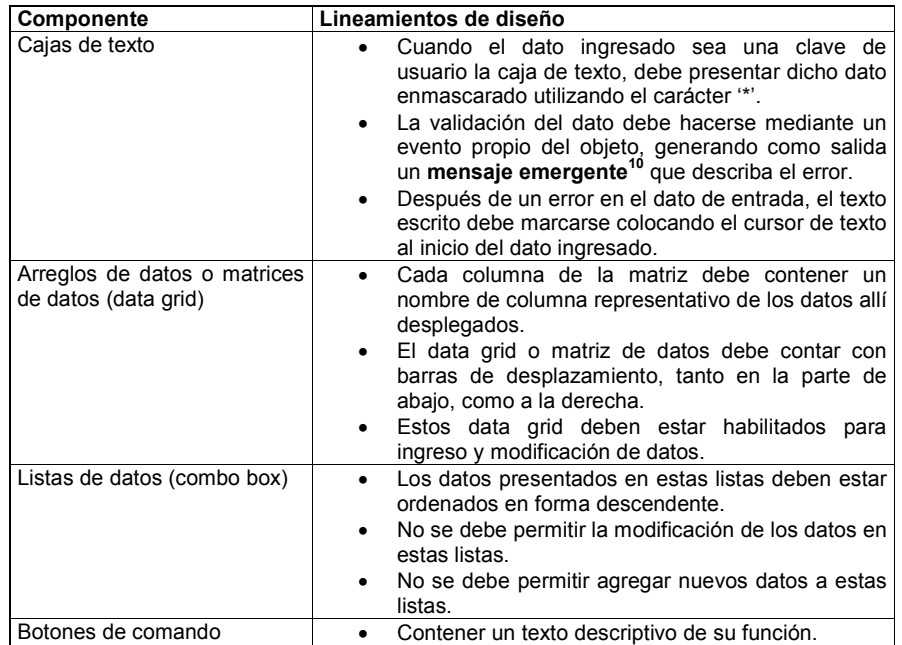

#### **Tabla XXI. Lineamientos de diseño para componentes sobre pantallas de captura de datos**

 $10$  Vease los lineamientos de diseño de salida que corresponden a mensajes emergentes.

 $\overline{a}$ 

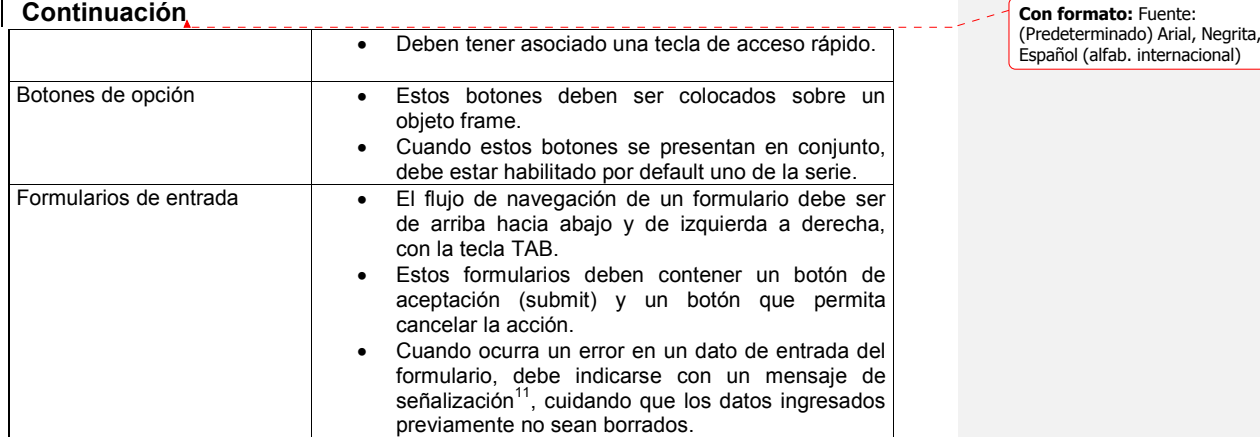

**Figura XXIII. Diseño / ejemplo de una entrada en forma de caja de texto**

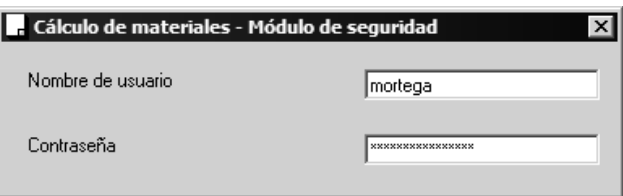

<sup>11</sup> Vease los lineamientos de diseño correspondientes a salidas del tipo mensajes de señalización.

 $\overline{a}$ 

#### **Figura XXIV. Diseño / ejemplo de una entrada en forma de arreglo de datos**

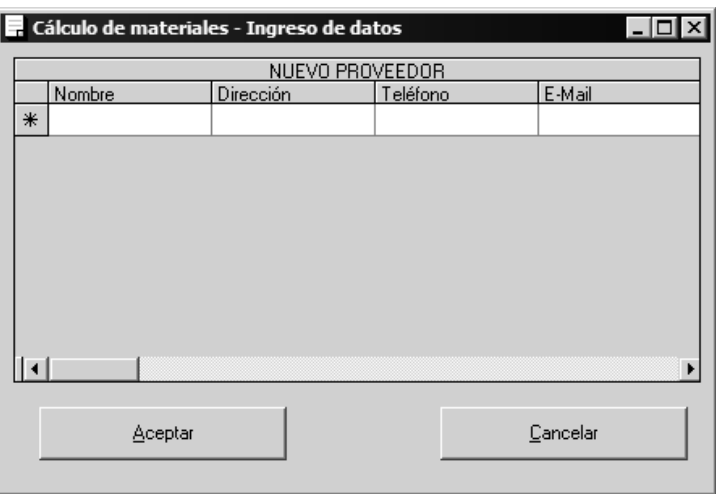

**Figura XXV. Diseño / ejemplo de una entrada en forma de combo box** 

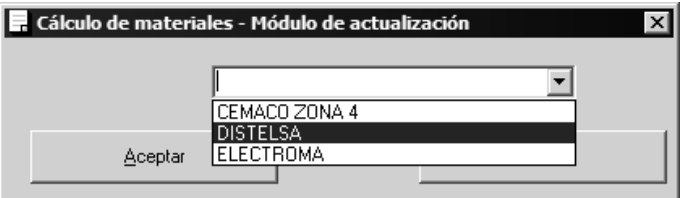

# **Figura XXVI. Diseño / ejemplo de un botón de comando**

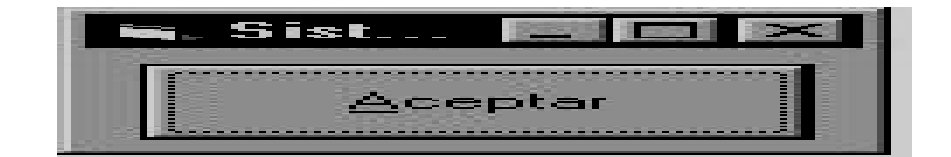

**Figura XXVII. Diseño / ejemplo de una entrada en forma de botones de opción**

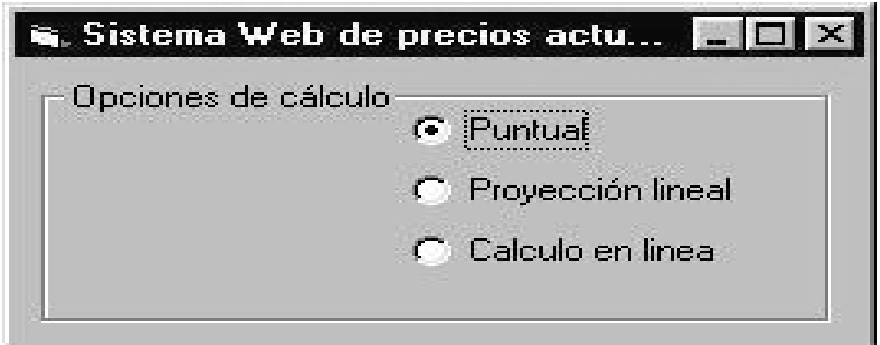

**Figura XXVIII. Diseño / ejemplo de una entrada en forma de formulario** 

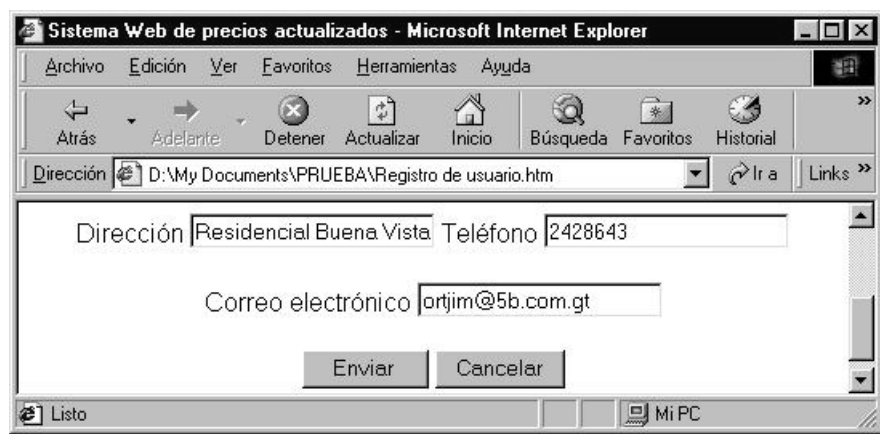

## **3.5. Diagrama de estructura**

# **Figura XXIX. Primera parte del diagrama de estructura**

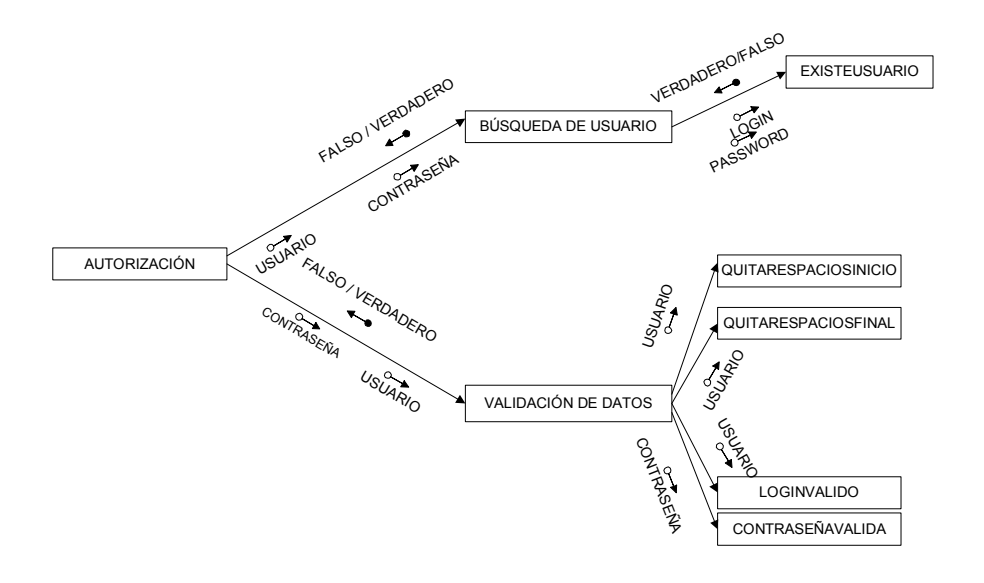

**Figura XXX. Segunda parte del diagrama de estructura**

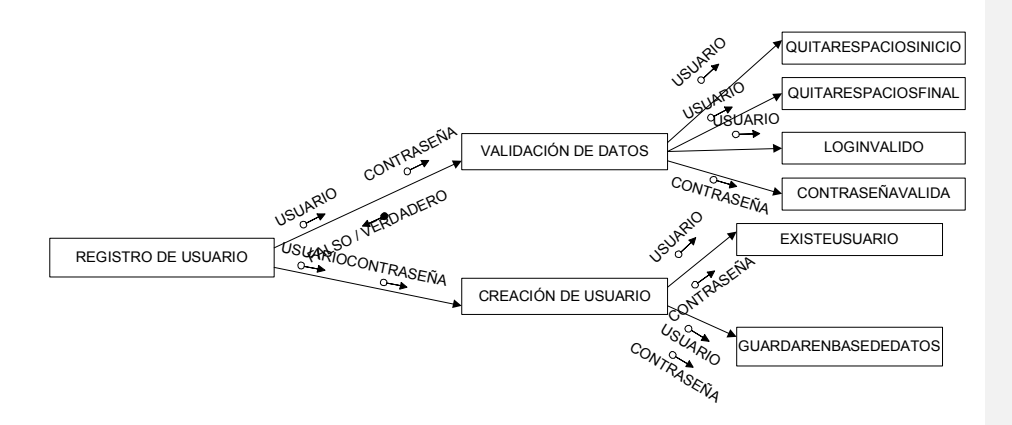

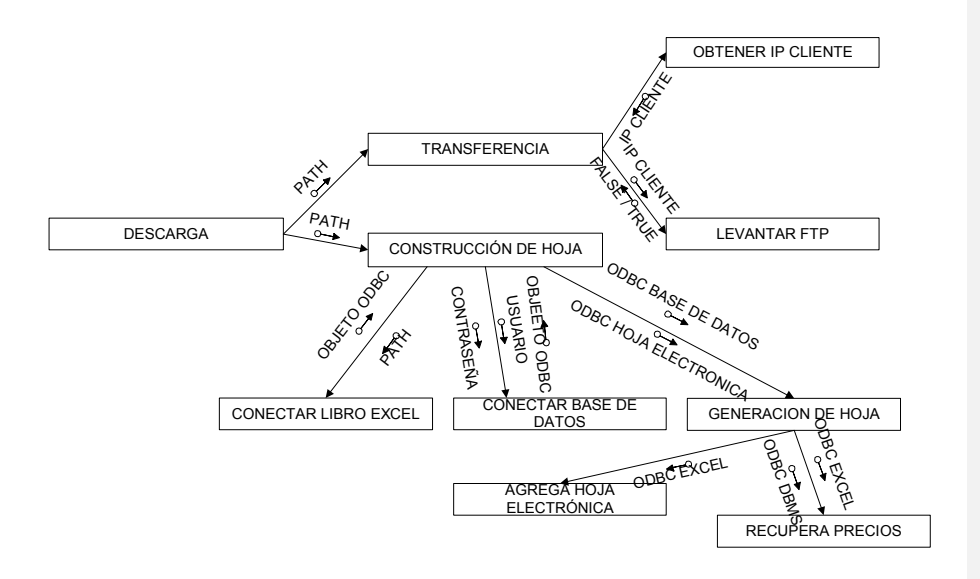

**Figura XXXI. Tercera parte del diagrama de estructura**

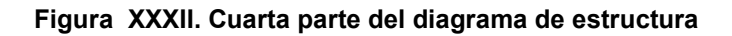

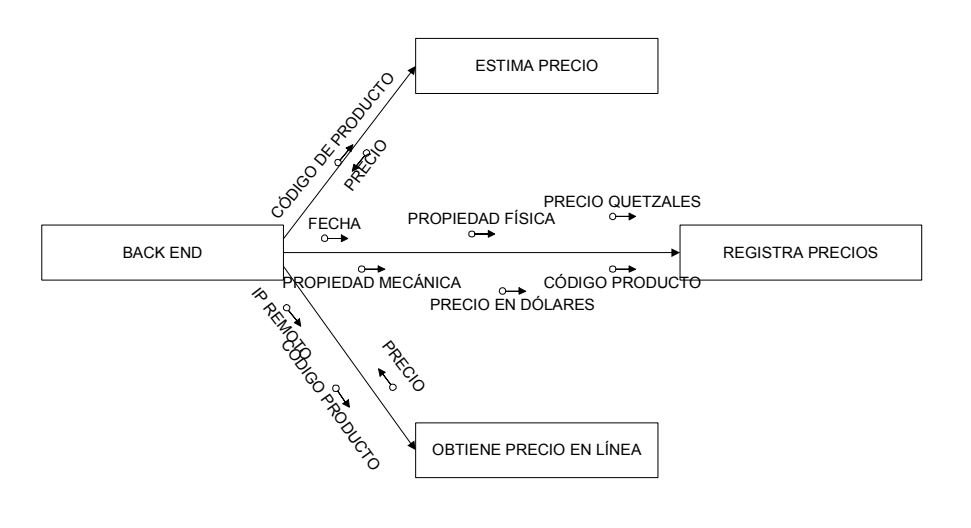

# **3.5.1. Descripción del diagrama de estructura**

# **Tabla XXII. Descripción del diagrama de estructura**

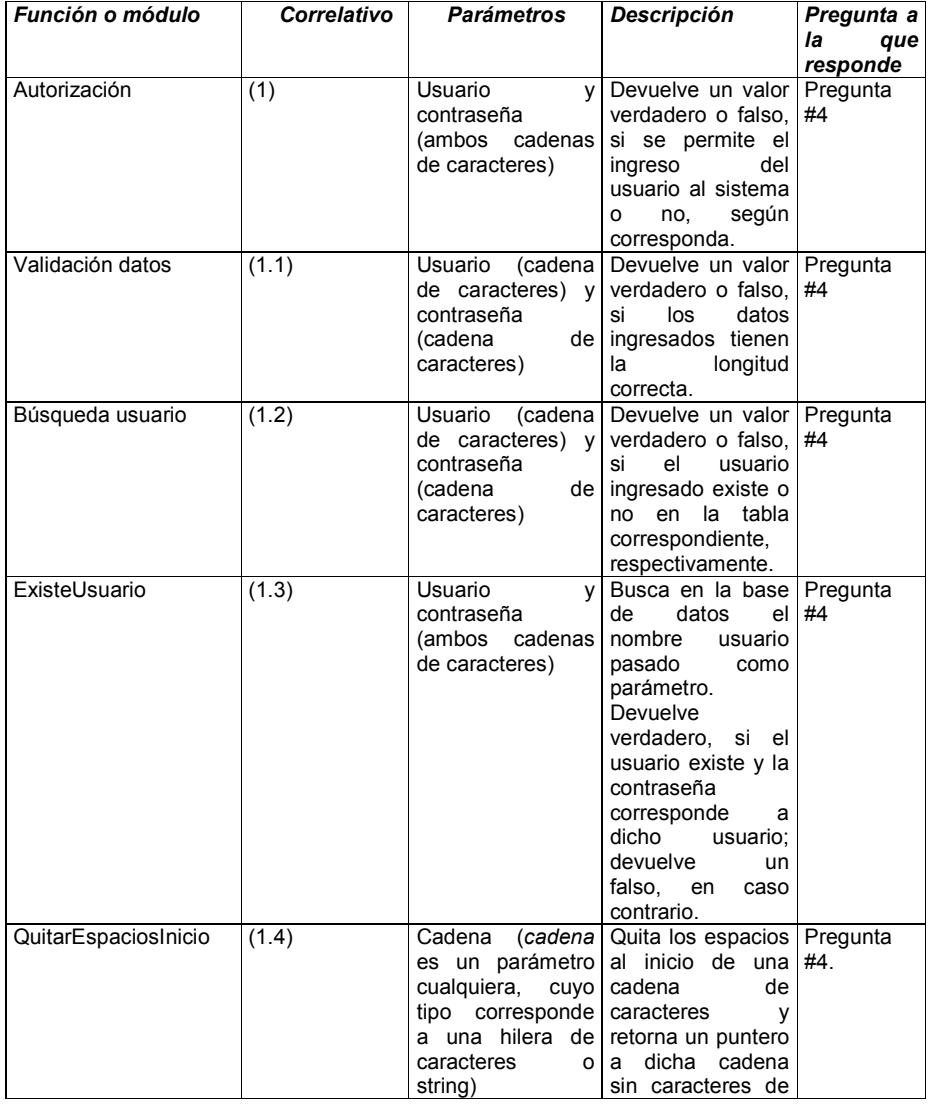

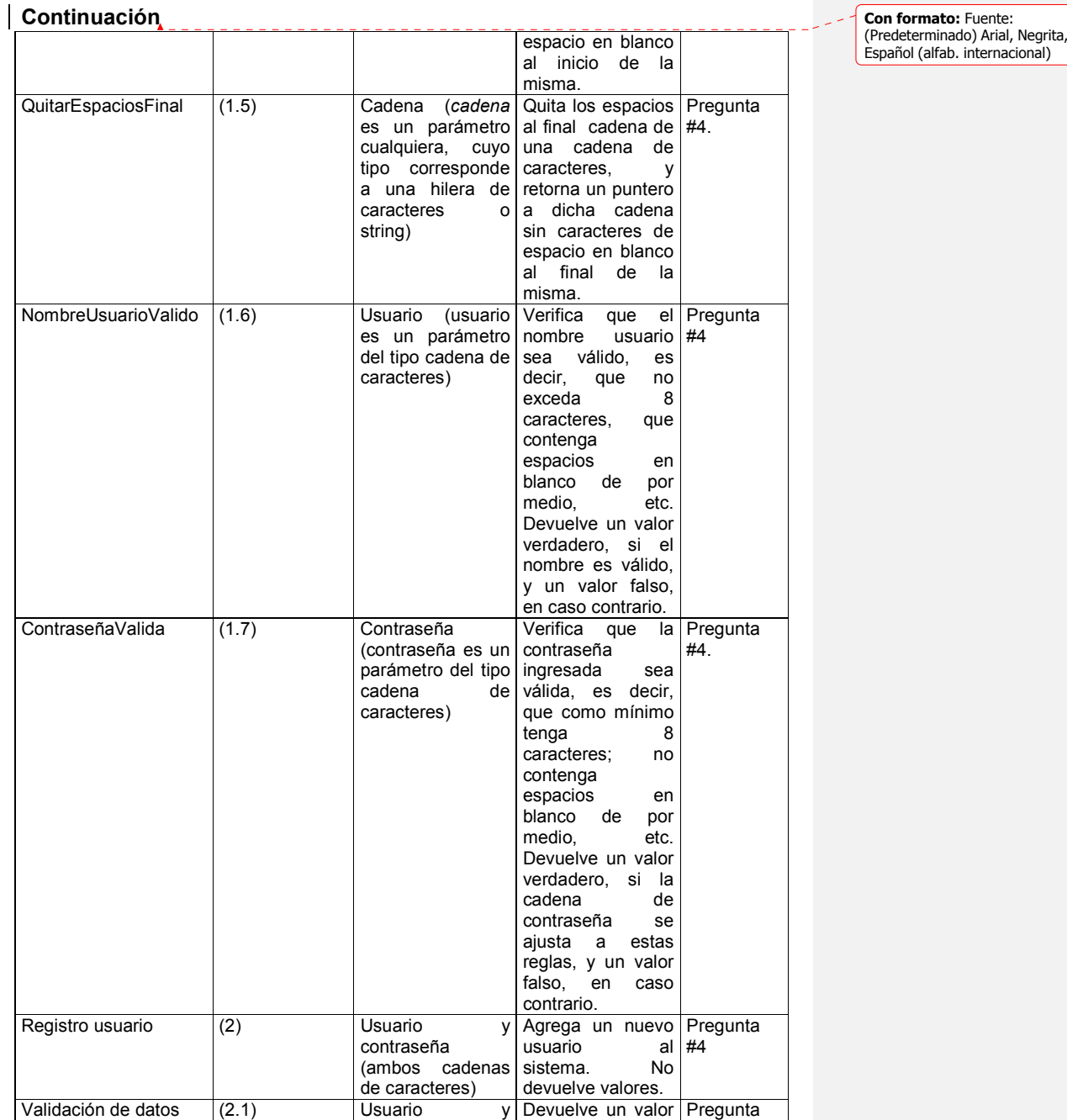

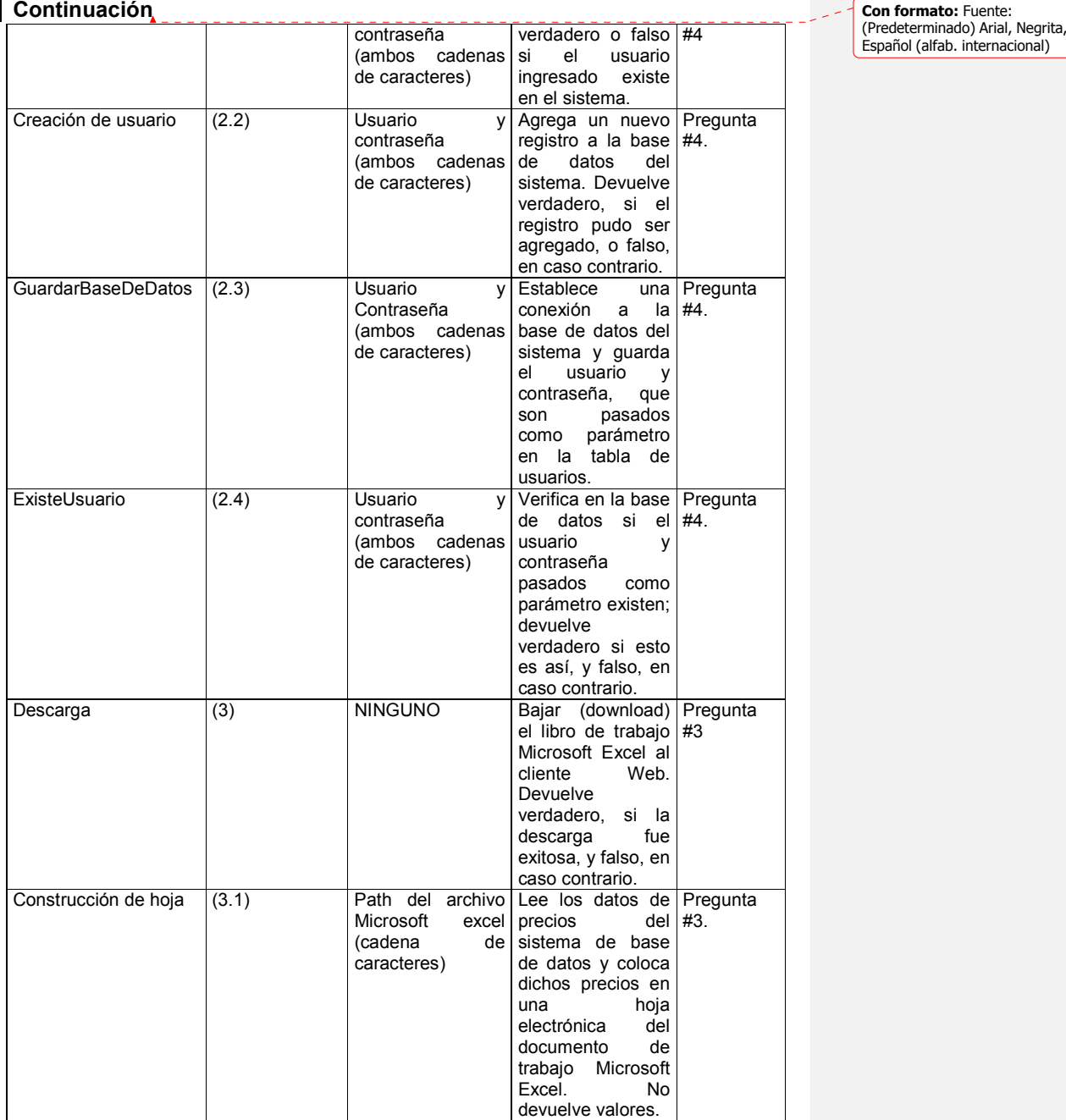

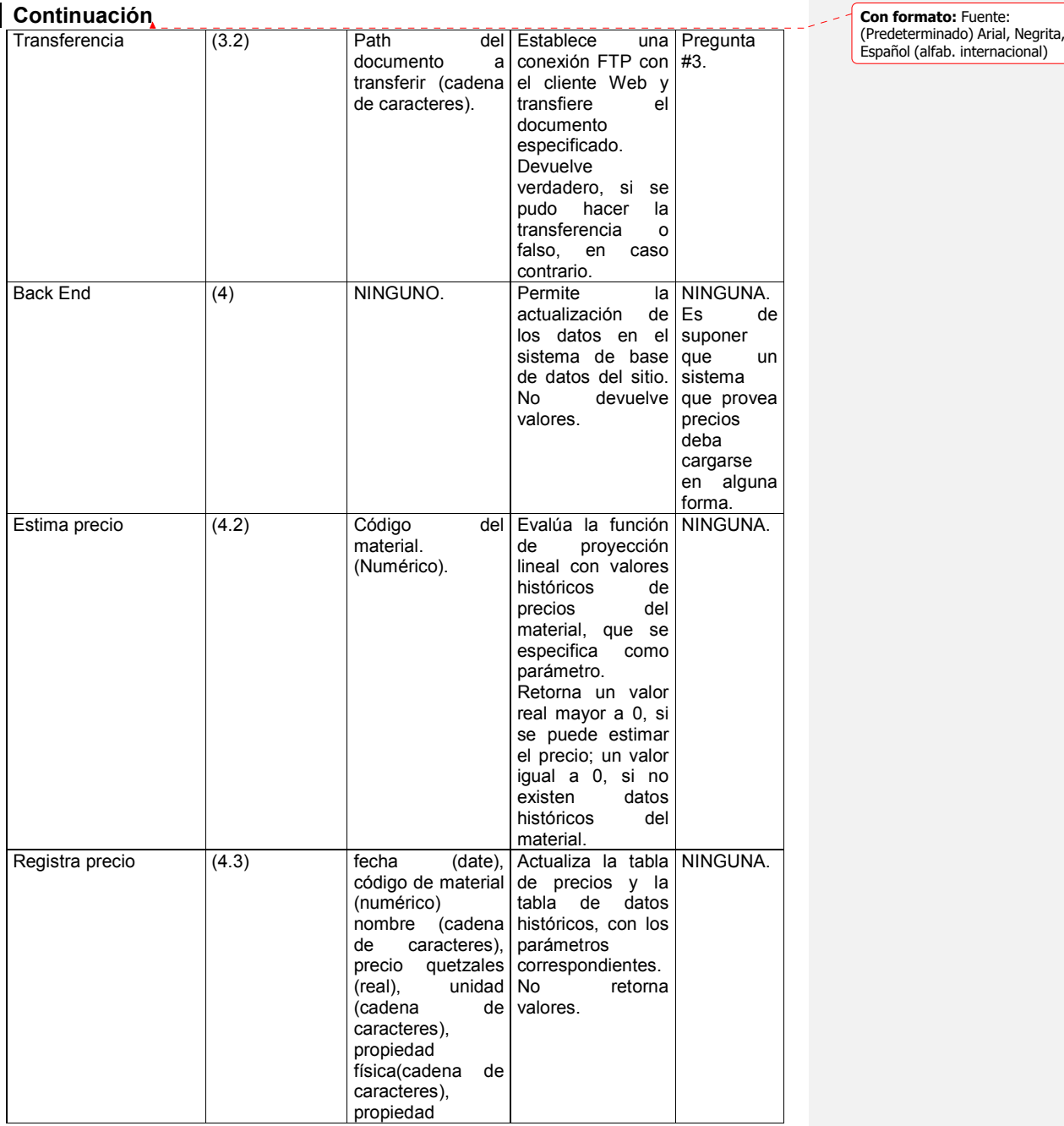

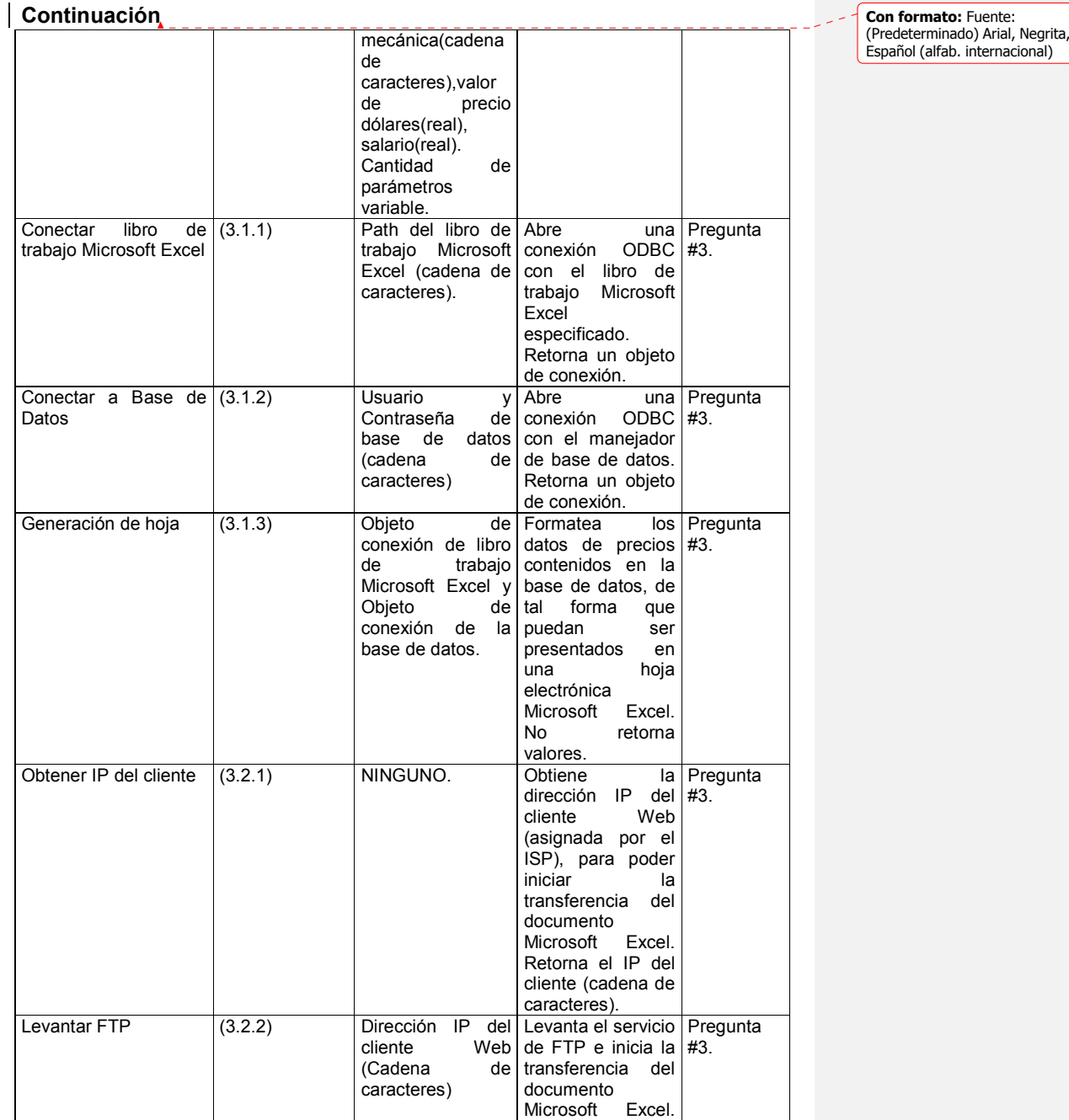

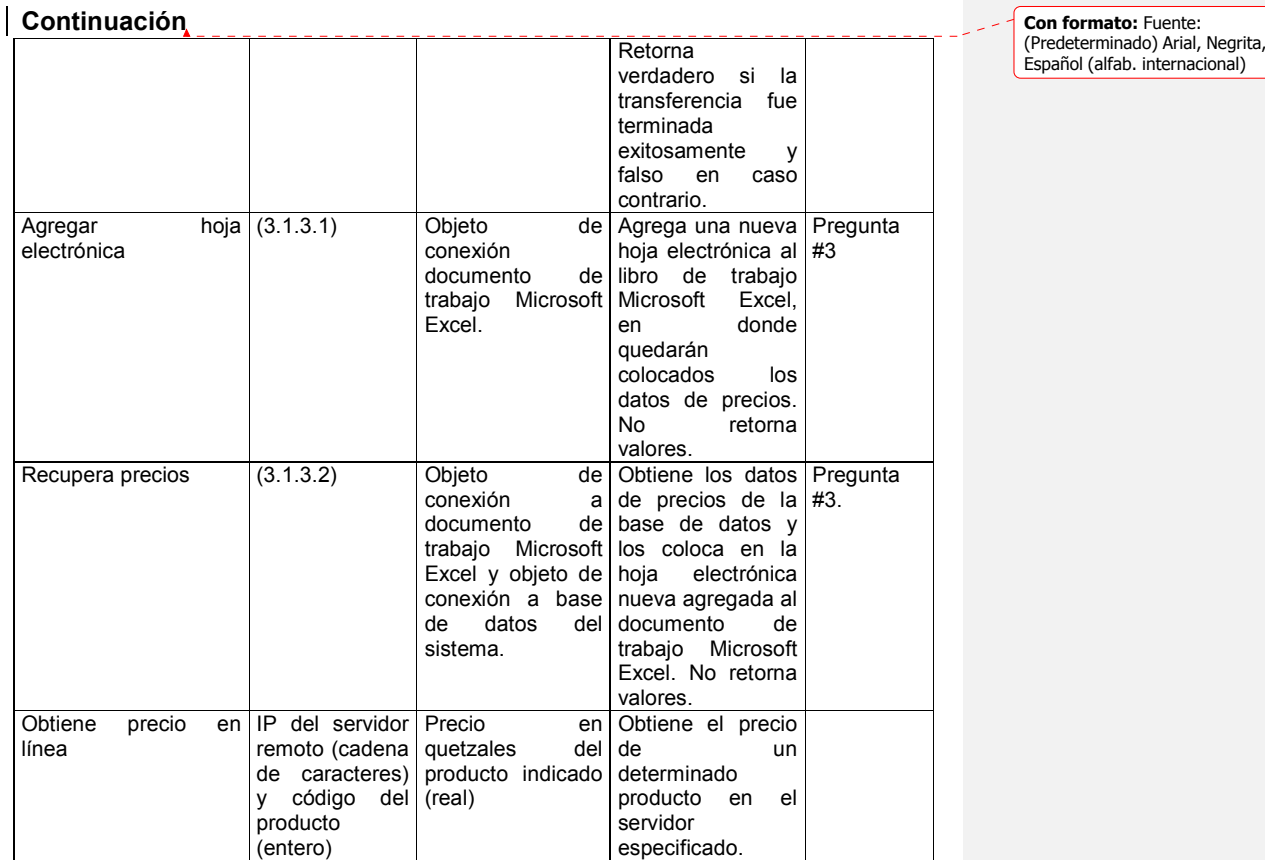

#### **3.5.1.1. Análisis y determinación de la calidad de diseño**

Para la elaboración de todo producto de software, deben seguirse los parámetros de diseño que se han establecido en forma previa; un buen diseño producirá un producto de software de muy alta calidad, la pregunta es ¿de qué manera puede medirse la calidad de un diseño? Dos de las formas en que puede establecerse el nivel de calidad que aplica a un diseño es realizando un análisis de acoplamiento en los módulos que componen el sistema y estableciendo el nivel de cohesión que existe en cada módulo.

#### **3.5.1.1.1. ¿Qué es acoplamiento?**

Acoplamiento es un medio para evaluar la relación existente entre los distintos módulos de un sistema; los resultados de una evaluación de acoplamiento se constituyen en un parámetro que permite establecer la facilidad con que se puede dar mantenimiento a una aplicación. El mayor nivel de acoplamiento indica poca facilidad de mantenimiento y menor nivel de acoplamiento indica poca dependencia de módulos y gran facilidad de mantenimiento. El acoplamiento se divide en tipos, cada uno de los cuales a su vez es una medida del nivel de acoplamiento que existe en un sistema. La tabla XXIII presenta una descripción de los distintos tipos de acoplamiento. Los niveles de acoplamiento en la tabla XXIII se presentan partiendo del nivel de acoplamiento ideal, hasta el nivel de acoplamiento menos deseado.

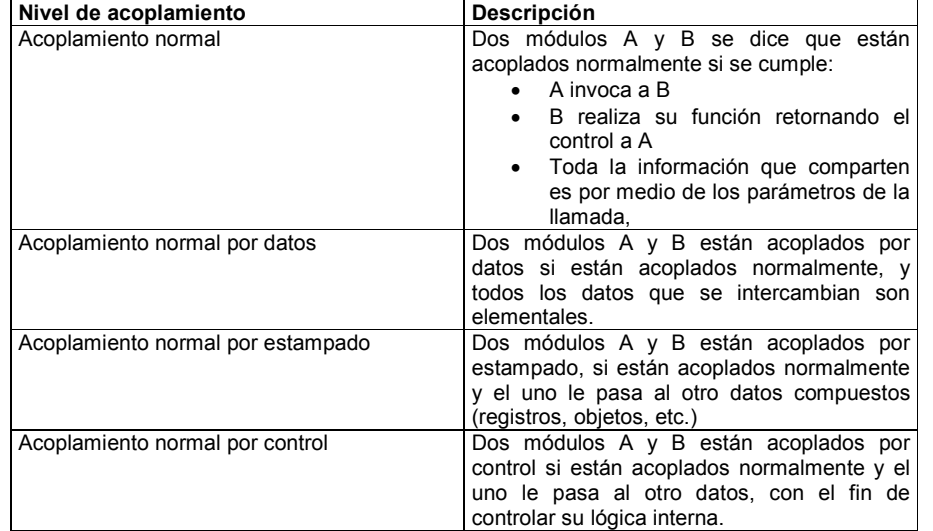

#### **Tabla XXIII. Descripción de tipos de acoplamiento**

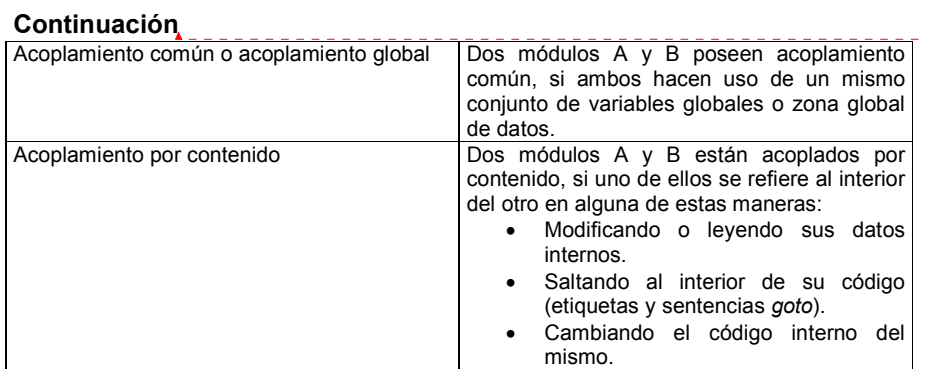

**Con formato:** Fuente: (Predeterminado) Arial, Negrita, Español (alfab. internacional)

#### **3.5.1.1.2. ¿Qué es cohesión?**

Cohesión es una herramienta o medio para medir la relación que existe entre los elementos de un mismo módulo; la cohesión de un módulo establece la conexión funcional entre sus elementos; al tener módulos fuertemente cohesivos sus elementos tendrán poca o ninguna relación con los elementos de otros módulos. La relación existente entre cohesión y acoplamiento es inversamente proporcional, si aumenta el nivel de acoplamiento, el nivel de cohesión disminuye, y viceversa, aunque la correlación no es perfecta. Los elementos, cuya relación entre sí pueden medirse son: instrucciones, grupo de instrucciones, definición de datos y llamadas a otro módulo. La tabla XXIV presenta una descripción de las distintas escalas y niveles de cohesión que existen, empezando por el nivel de cohesión alto o mejor nivel de cohesión, hasta un nivel de cohesión bajo o el peor nivel de cohesión. Para determinar el nivel de cohesión de un módulo, se utilizan diferentes técnicas; las más comunes son: analizar el nombre de los módulos, establecer el nivel de cohesión mediante un árbol binario, donde cada rama es una pregunta y sus nodos respuestas afirmativas o negativas y mediante reglas formales (regla de la cadena en serie y regla de la cadena en paralelo). Dentro de un módulo, pueden presentarse distintos niveles de cohesión, para
establecer el nivel que aplica al módulo, siempre se escoge el peor nivel de cohesión existente, según se describe en la tabla XXIV.

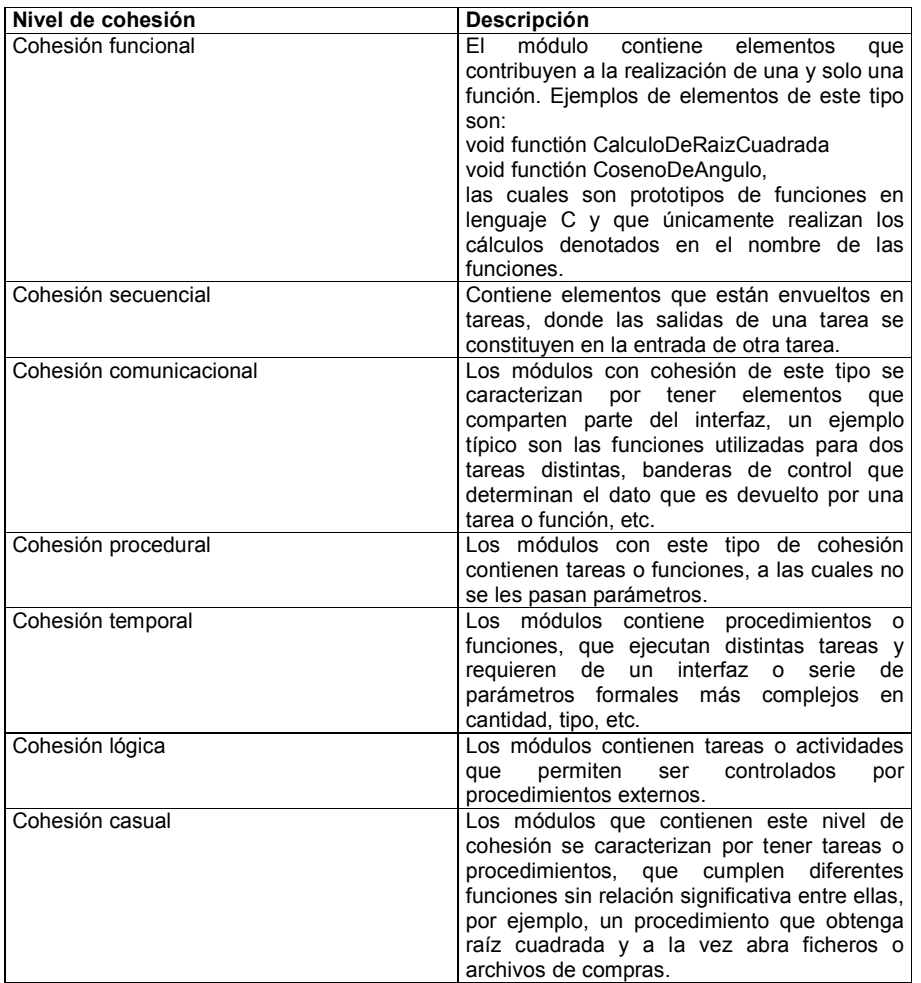

## **Tabla XXIV. Descripción de niveles de cohesión**

## **3.5.1.1.3. Análisis de acoplamiento**

**Tabla XXV. Tipo de acoplamiento existente en los módulos** 

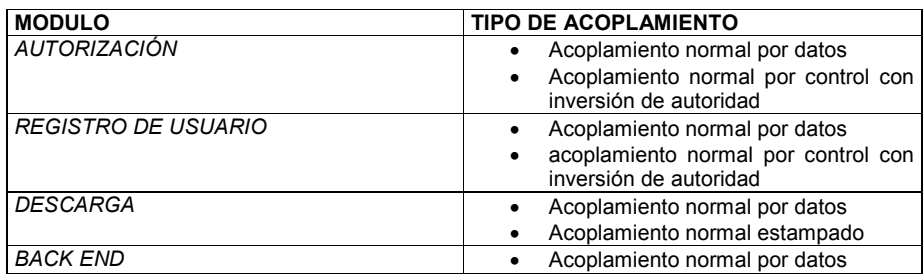

# **Tabla XXVI. Análisis de calidad de diseño del sistema**

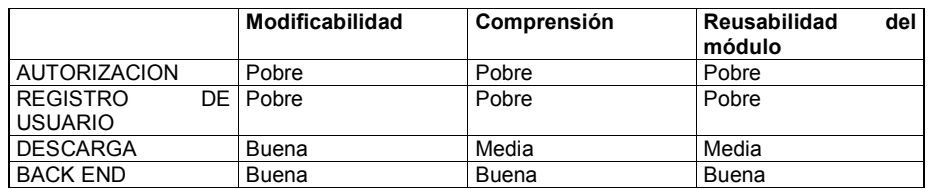

## **3.5.1.1.4. Niveles de cohesión por módulo**

# **Tabla XXVII. Análisis de cohesión del sistema**

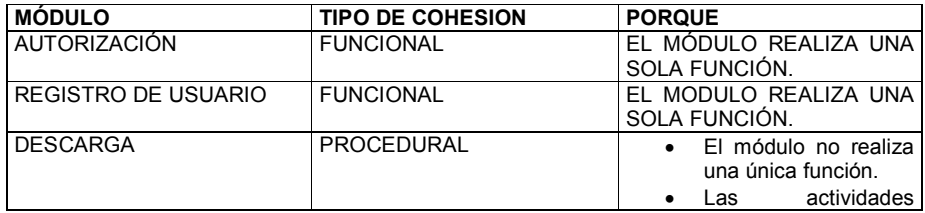

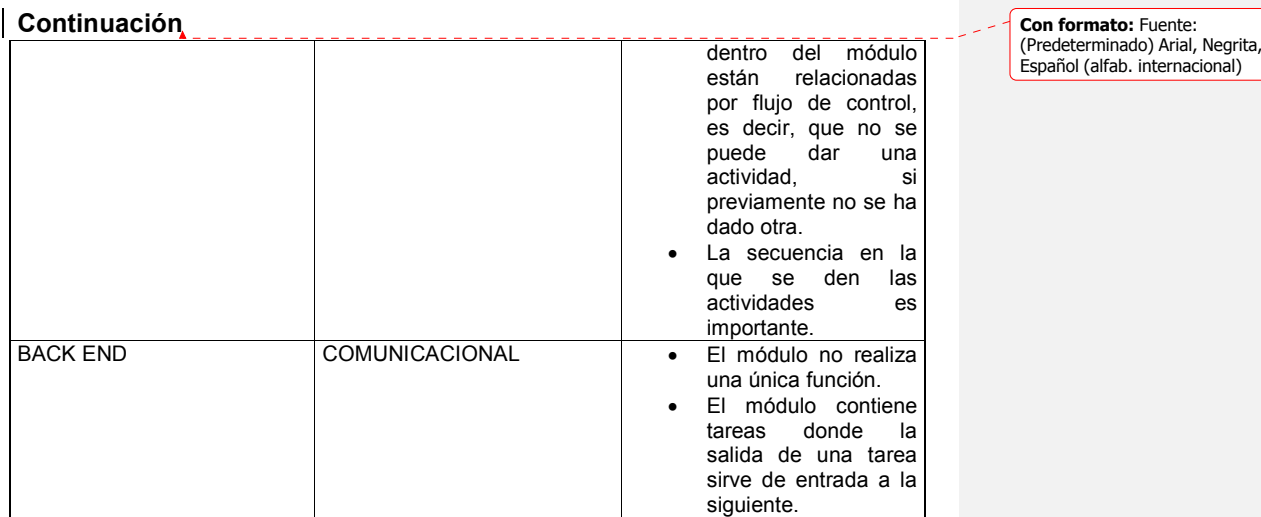

## **3.5.2. Diseño de base de datos (tablas, campos y tipos)**

## **Tabla XXVIII. Descripción de base de datos (tablas, campos y tipos)**

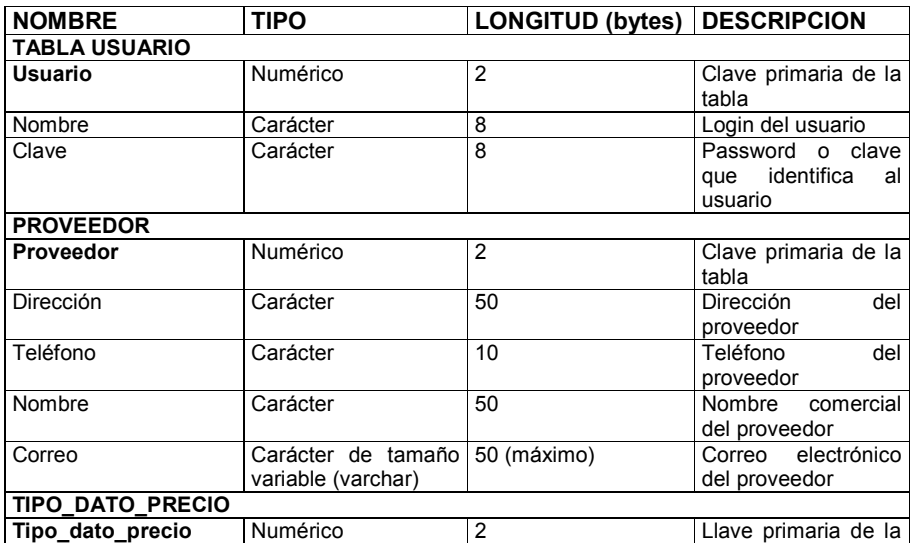

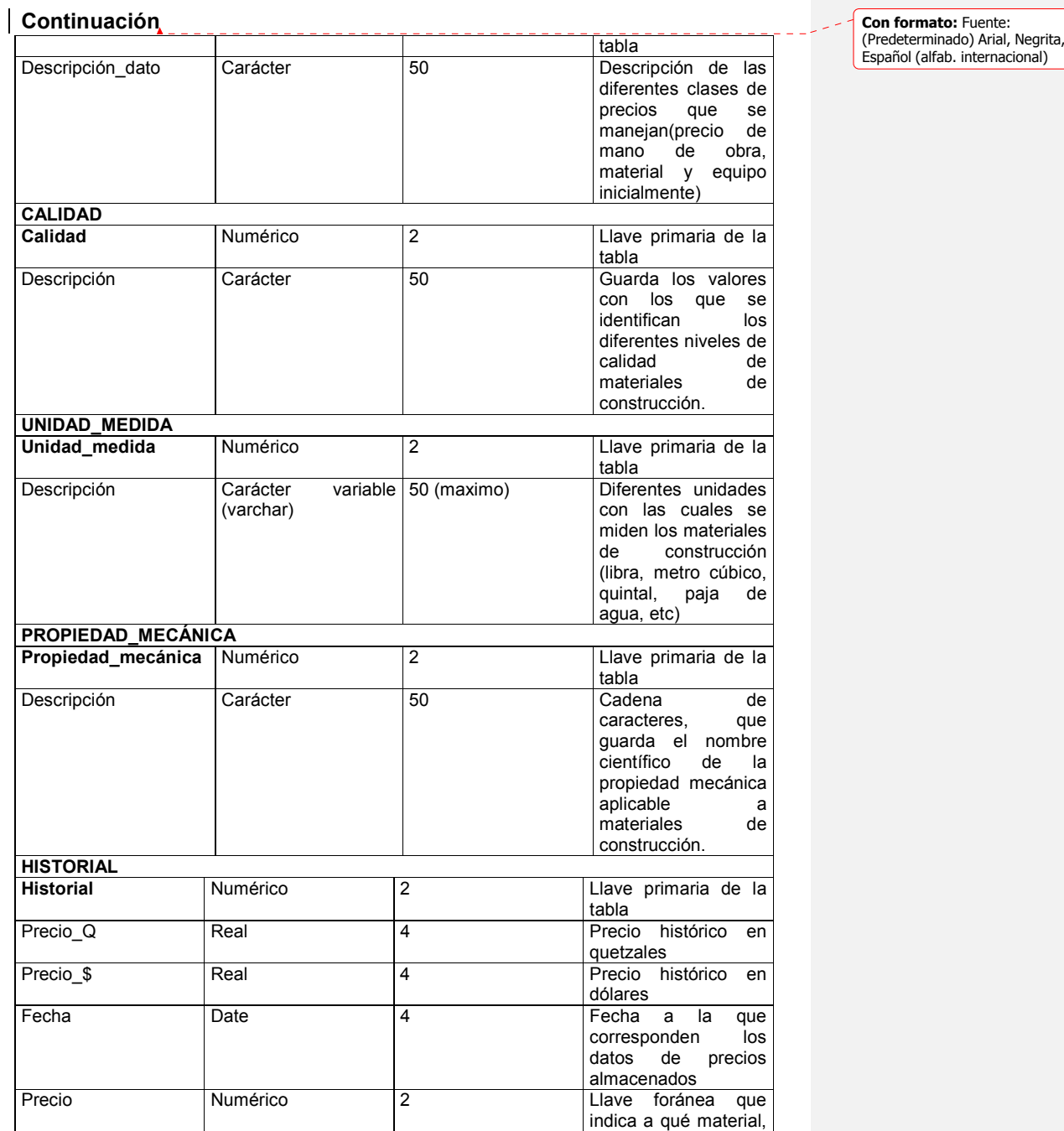

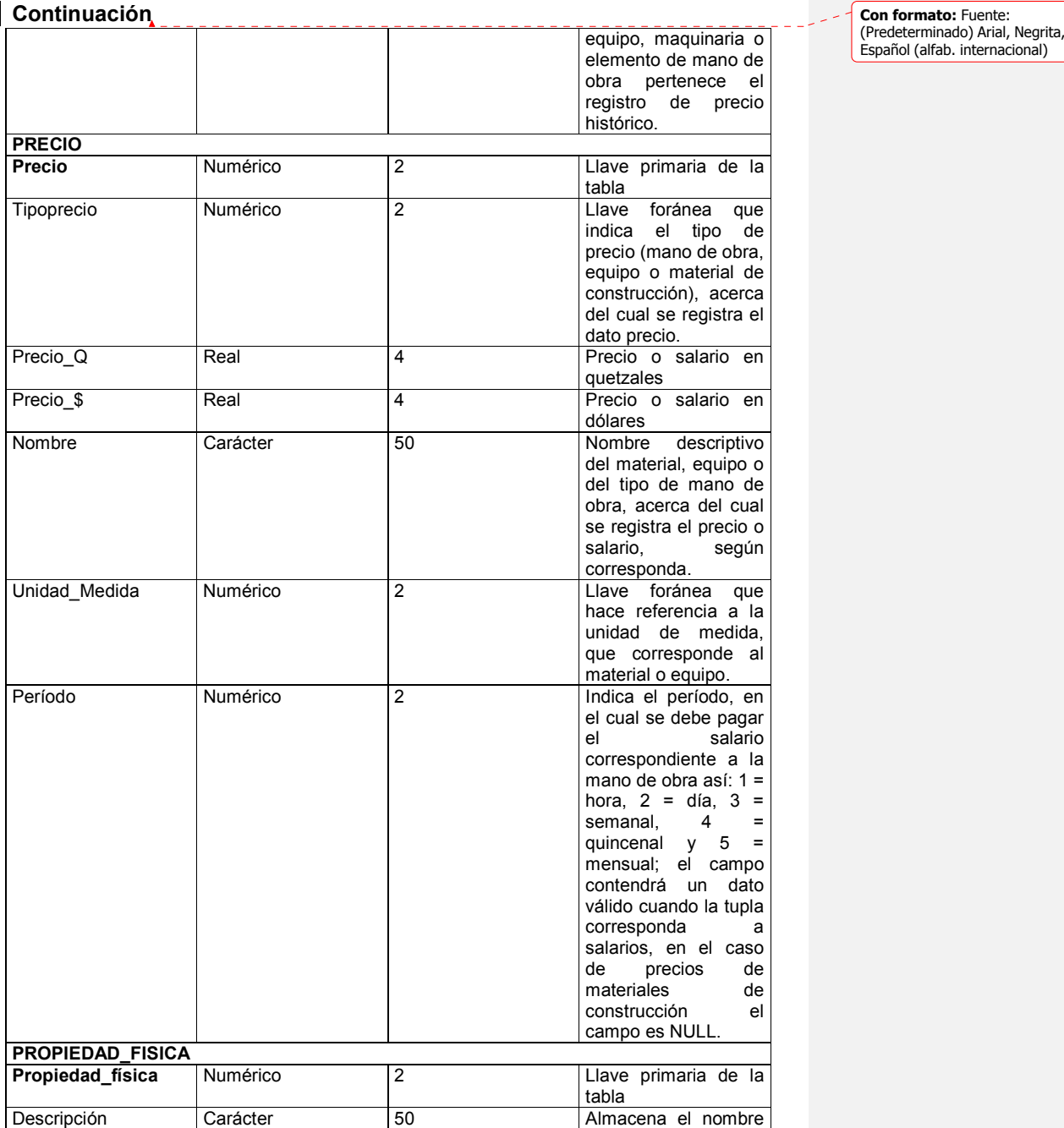

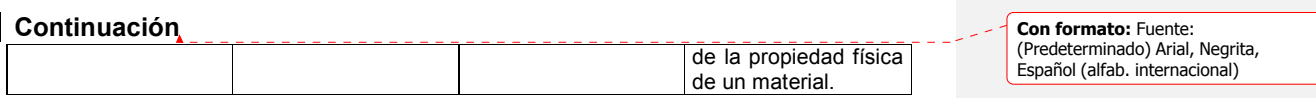

# **4. GUÍA DE IMPLANTACIÓN Y EVALUACIÓN**

#### **4.1. Introducción**

Como última fase en la construcción de un sistema de informática, se debe considerar la instalación del nuevo software, previamente se ha verificado que el sistema es operacional, es decir, que está de acuerdo con los requerimientos establecidos previamente en la etapa de análisis. Este capítulo constituye una guía en la cual se indican los aspectos técnicos más relevantes por considerar en el momento de llevar a cabo la instalación o implantación del sistema, así como la forma en que se debe evaluar el hardware necesario para el funcionamiento del mismo.

### **4.2. Consideraciones de implantación**

## **4.2.1. Instalación del sistema**

 $\overline{a}$ 

Para efectos de instalación, el sistema puede verse como la iteración de dos subsistemas, un subsistema frontal y un subsistema de fondo, a los cuales llamaremos subsistema de *front end* y subsistema de *back end* respectivamente, donde el subsistema de front end está compuesto por los módulos de *usuarios* y el módulo de *presupuestos<sup>12</sup>;* el subsistema de back end está compuesto por el módulo del mismo nombre. La presente guía de instalación enfatiza en algunos aspectos técnicos, sobre los cuales el administrador u operador del sistema debe poner especial cuidado para completar una instalación o configuración exitosa del sistema Web.

 $12$  Una descripción de ambos módulos puede verse en el capítulo de análisis, sección 2.6

Inicialmente se debe considerar que todo sistema Web compuesto por páginas de intercambio dinámico (ASP, CGI o PHP) no puede ser instalado en un servidor Web, haciendo uso de un archivo ejecutable que sirva para tal efecto; por el contrario, su implantación debe hacerse como parte de la configuración del servidor Web, alojando el conjunto de páginas dinámicas y estáticas en los directorios donde corresponde dentro del servidor; contrariamente el subsistema de back end, puede ser desarrollado en algún lenguaje como Visual Basic, Visual C++ o Developer 2000, lenguajes, que ponen a disposición del analista o programador herramientas para empaquetar componentes u objetos (OCX,OBJ, etc) , librerías de objetos, repositorios de datos, reportes y demás componentes, que constituyen un programa hecho en estos lenguajes; todo esto en un solo archivo que puede ser transportado a cualquier computador, para su posterior desempaque o instalación. Con base en lo explicado anteriormente deben considerarse dos aspectos generales muy importantes para llevar a cabo el proceso de instalación: configuración del servidor Web e instalación del sub sistema *back end.* 

## **4.2.1.1. Registro de un dominio en Internet y configuración del servidor**

Un servidor es un computador, cuya plataforma de administración de recursos puede ser cualquier sistema operativo para manejo de redes (Linux, Solaris, Unix AIX, Windows NT 4.0, Windows 2000, etc.), debido a las características de diseño del sistema Web (hojas electrónicas Microsoft Excel conectadas mediante componentes ODBC) debe utilizarse un sistema operativo de redes como Windows NT 4.0, Windows 2000 o posterior. Una vez que se ha instalado la plataforma del servidor, debe considerarse la forma en que dicho servidor se hará visible en Internet y la forma en que este debe configurarse; para esto, se debe establecer, como paso inicial, cuál es el nombre con que se

va a identificar al sitio Web dentro de Internet, es decir, el nombre que deben escribir en el buscador los clientes Web para tener acceso al sitio; para propósitos de ilustración se utilizará el nombre *www.presupuestoypreciosdeconstruccion.com*.

Una vez que se ha elegido un nombre para el sitio, debe verificarse que dicho nombre esté disponible como dominio de Internet, lo cual puede verificarse en la dirección http://rs.internic.net; si el nombre elegido está disponible, puede registrarse rápidamente en dicha dirección, proporcionando como mínimo el nombre del sitio y dirección IP del servidor; después de unas horas, el nombre y dirección IP serán replicados a todos los sistemas DNS disponibles en internet, así cada vez que un cliente Web escriba el nombre *www.presupuestoypreciosdeconstruccion.com* el buscador hará referencia al número IP proporcionado en el formulario, el cual debe ser el número IP con el que se identifica el servidor (más adelante Servidor Web), para efectos ilustrativos, se utilizará el número IP 199.95.1.156. Lo siguiente que debe considerarse, una vez que el nombre del dominio ha sido registrado en InterNIC, es la configuración del sistema operativo que administra el servidor, como quedó establecido anteriormente Windows NT; de esta forma, el servidor NT debe configurarse de tal manera que cumpla las siguientes funciones: servidor Web (o servidor de páginas), servidor de nombres de dominio<sup>13</sup>, PDC (Primary Domain Controler)<sup>14</sup> y servidor de base de datos.

 $\overline{a}$ 

<sup>&</sup>lt;sup>13</sup> InterNIC establece que deben haber dos servidores de nombre por dominio; se recomiendan tres y un máximo de siete con la misma información replicada (servidores BDC). <sup>14</sup> Esto puede hacerse durante la instalación del sistema operativo.

#### **4.2.1.1.1. Configuración del servidor de páginas Web**

En este punto, debe considerarse la instalación de los componentes de *back office*, entre ellos el más importante IIS (*Internet Information Server*), que no es más que un componente para Windows NT, análogo a Java Web Server en sistemas operativos Solaris o Apache para Unix o Linux; este componente, al igual que sus homólogos en Unix y Solaris permiten al sistema operativo de red comportarse como servidor de páginas Web (Web Server), o en forma más técnica interpretar el protocolo HTTP de Internet para intercambio de código HTML. Lo más importante en la configuración de dicho componente es el directorio /ROOT<sup>15</sup>, en el cual deben alojarse las páginas (ASP Y HTML) que componen el sitio Web.

#### **4.2.1.1.2. Configuración del servidor de nombres DNS**

Un servidor DNS es un "host" que con un sistema operativo de red capaz de contestar las peticiones que se le formulen; en otras palabras, es una computadora, la que permite trasladar o resolver nombres de dominio a direcciones IP físicas, como por ejemplo, el dominio preciosdeconstruccion.com debe ser resuelto a la dirección IP 199.95.1.156, para permitir que un servidor NT actué como servidor DNS; debe activarse el servicio correspondiente y configurarse adecuadamente el tipo de registro de sistema operativo, conocido como registro tipo A, para interpretación del nombre de dominio del sitio; la tabla XXIX especifica los valores que debe llevar cada campo específico del registro. Una vez que el registro ha sido configurado con los valores especificados, debe activarse el servicio de DNS, el cual permitirá al servidor NT escuchar peticiones de DNS para resolución de nombres.

 $\overline{a}$ 

<sup>15</sup> Este directorio se halla en el directorio de instalación del IIS

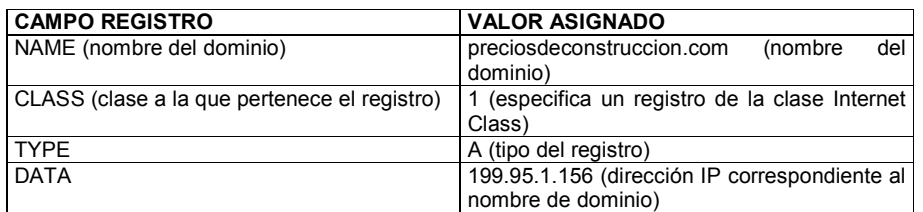

#### **Tabla XXIX. Valores específicos para el registro tipo A (Windows NT)**

#### **4.2.1.1.3. Configuración del servidor de base de datos**

Un aspecto importante en la configuración del servidor de base de datos es el DBMS (*Data Base Management System*), el cual puede ser cualquiera existente (Oracle, SQL Server 2000, etc.), considerando la creación del ODBC (*Open Data Base Connection*) necesario para la conexión con el sistema *front end* y aplicación *back end.* 

#### **4.2.1.2. Instalación del sistema** *BACK END*

Una vez que el servidor NT ha sido configurado adecuadamente y registrado, su dominio en Internet, la siguiente y última etapa es la instalación del subsistema *back end*. Este subsistema es en sí una aplicación administrativa, mediante la cual se puede dar mantenimiento al sistema de base de datos (ingreso de precios, mantenimiento de materiales, inserción de nueva versión de hoja electrónica, etc.), por lo que debe cuidarse el configurar el servidor de base de datos, antes de proceder a instalar la aplicación de *back end*. Es función del analista de sistemas compactar o empaquetar en un archivo ejecutable los distintos componentes que integran la aplicación del subsistema *back end*, de tal forma que, como se explicó anteriormente, este archivo ejecutable pueda ser trasladado y desempacado o instalado en una máquina

determinada, de tal forma que el proceso de instalación se haga en forma automática, sin la mínima intervención del operador o administrador de sistema.

### **4.3. Solución de seguridad**

Uno de los aspectos más importantes por considerar en el sistema Web de precios, y en todos los sistemas públicos en Internet, es la seguridad; hasta el momento no se ha descrito algún mecanismo de seguridad que se le pueda añadir al sistema Web de precios, lo cual lo hace vulnerable a muchas cosas tal y como la captura de información durante su transferencia, acceso al servidor mediante puertos mal configurados, acceso mediante servicios activos que no requieren de identificación (TFPT, por ejemplo), etc. Existen muchas formas de proveer seguridad a un servidor en Internet, cada una de ellas aplicables según ciertas condiciones; la tabla XXX presenta algunas de las opciones de seguridad más comunes y una descripción breve de ellas; posteriormente se hace un análisis de cada una de estas para concluir en la opción de seguridad sugerida que se debe dar al sistema.

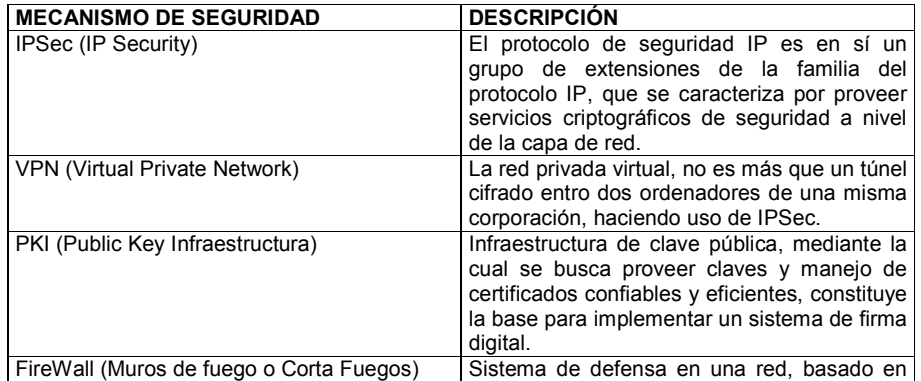

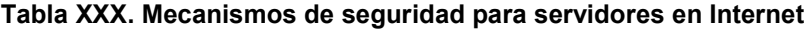

#### **Continuación Continuación Continuación Continuación Continuación Continuación Continuación Continuación Continuación Continuación Continuación Continuación Continuación Continuación Continuació**

 $\overline{a}$ 

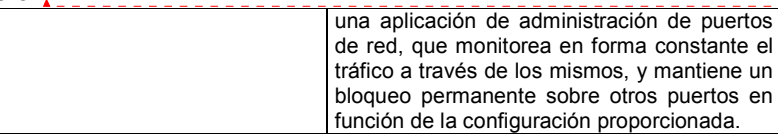

(Predeterminado) Arial, Negrita, Español (alfab. internacional)

## **4.3.1. IPSec (***IP Security***)**

Como se describe en la tabla XXX, IPSec<sup>16</sup> es una extensión del protocolo IP, en el cual se dota a este con servicios criptográficos de seguridad, que funcionan a nivel de la capa de red; estos servicios dan al protocolo IP características de autenticación, integridad, control de acceso y confidencialidad, de los cuales se carece en las versiones tradicionales del IP conocido también como IPv4. El nuevo protocolo extendido IP conocido también como IPv6, provee servicios de seguridad, mediante dos nuevos protocolos, AH<sup>17</sup> (Authentication Header) encabezado de autenticación y ESP<sup>18</sup> (*Encapsulated Security Payload*) cargo de seguridad encapsulado, de los cuales se carece en el IP tradicional IPv4. Una de las ventajas de IPSec es su transparencia en las aplicaciones de usuario, dado que su implementación se hace a nivel de la capa de red, es decir, que cualquier aplicación puede utilizar sin enterarse de su existencia; además de esto, puede implementarse bajo cualquier protocolo IP sin ningún problema. La tabla XXXI explica en detalle las características de seguridad que provee el protocolo IPSec.

 $16$  El sistema Windows 2000 Server incluye una implementación del IPSec del Internet Engineering Task Force, no así el Windows NT 4.0.

En el documento ISO RFC2402 se explica en detalle este encabezado.

<sup>18</sup> En el documento ISO RFC2402 se explica en detalle el funcionamiento del ESP.

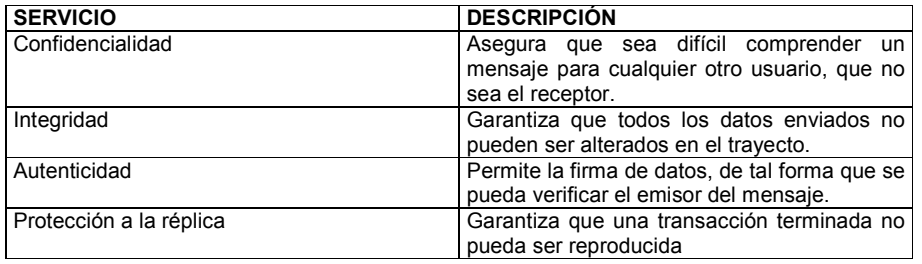

#### **Tabla XXXI. Servicios de seguridad del IPSec**

#### **4.3.2. VPN (***Virtual Private NetWork***)**

Las VPN o redes privadas virtuales son en sí una de las aplicaciones tradicionales del IPSec. Básicamente una VPN conecta los componentes de una red con otra red, mediante un túnel a través de Internet o cualquier otra red pública, de tal forma que se proporcionan las mismas características de seguridad disponibles en las redes privadas. En los sistemas operativos Windows 95, Windows 98 y Windows NT 4.0 Microsoft proporciona soporte para VPN, a través del protocolo Túnel Punto a Punto (PPTP), con el fin de mejorar la seguridad proporcionada en el protocolo PPTP; Microsoft ha ampliado el soporte de protocolos VPN en su nuevo sistema operativo Windows 2000 Server, incluyendo soporte para IPSec y el protocolo *Extensive Authentication Protocol* (EAP). En resumen, una VPN permite transmitir información de una forma segura, a través de una red pública (Internet por ejemplo), comúnmente las VPN's se implementan haciendo uso del IPSec; para ello, debe establecerse un mecanismo de intercambio de llaves que permita establecer entre dos nodos IPSec un canal seguro y autenticado; este mecanismo de intercambio de llaves es llamado ISAKMPD, el cual gestiona el intercambio de llaves criptográficas que normalmente se tendría que hacer con IPSECADM. ISAKMPD hace uso de un proceso de dos fases para establecer los parámetros

de configuración entre los dos nodos IPSec; la fase número uno establece un canal seguro mediante una Asociación de Seguridad (SA) entre ambos anfitriones; los métodos usados son el modo principal (main mode) y el modo agresivo (agressive mode). El modo agresivo no provee ninguna protección a la identidad, porque toda la información sobre la autenticación se envía al mismo tiempo, contrariamente al Modo Principal, en el que toda la información es enviada con cierta secuencia y en forma variada. El modo agresivo debería utilizarse en aquellos casos en que el ancho de banda es un aspecto de preocupación. La segunda fase establece túneles entre anfitriones IPSec, aquí se utiliza el modo agresivo o modo rápido (*Quick Mode*). La figura XXXIII muestra la arquitectura de una VPN, en la cual los clientes son usuarios móviles y sucursales con ADSL o RDSI, los cuales establecen conexiones, a través de una VPN a servidores en Madrid y Barcelona, cada uno de los cuales prosee distinto ancho de banda (2 Mb y 512 Kb respectivamente).

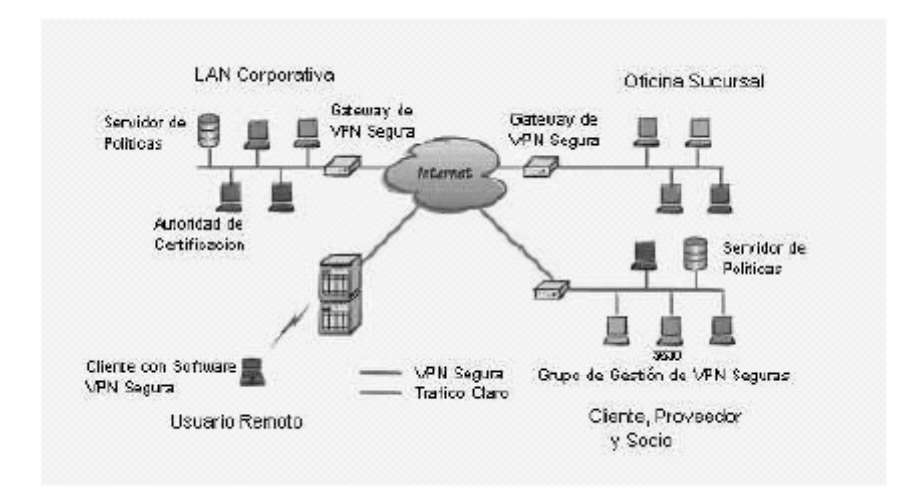

**Figura XXXIII. Diagrama / ejemplo de una red privada virtual** 

#### **4.3.3. PKI (***Public Key Infraestructure***) y firmas digitales**

El propósito de una infraestructura PKI o Infraestructura de Claves Públicas es proveer claves y manejo de certificados confiables y eficientes, para lograr la habilitación de la autentificación, la no repudiación<sup>19</sup> y la confidencialidad. Los sistemas basados en claves públicas deben estar seguros de que cada vez que ellos confían en una clave pública, la clave privada asociada pertenece al sujeto con el cual ellos se están comunicando. Esta confianza se basa en el uso de certificados de clave pública, los cuales son estructuras de datos que ligan valores de clave pública a los sujetos. Esta ligadura se realiza a través de una autoridad de certificación, la cual verifica la identidad del sujeto y firma digitalmente cada certificado. Un certificado tiene un tiempo de vida válido, el cual es limitado y se indica en su contenido firmado. Dado que la firma de un certificado y su validez pueden ser verificados por un cliente que lo usa, los certificados pueden distribuirse, a través de comunicaciones y sistemas servidores "no confiables", debido a que pueden ser almacenados en caché. Los certificados son usados en el proceso de validar datos firmados. Una PKI consta de cinco componentes fundamentales: 1. Las autoridades de Certificación (CA) que emiten y revocan certificados. 2. Las autoridades de registro, que atestiguan ligadura de las claves públicas y las entidades propietarias de los certificados y otros atributos. 3. Poseedores de los certificados emitidos, que pueden firmar documentos digitales.

4. Entidad final: usuarios del certificado PKI y/o usuario del sistema que son sujeto de de un certificado. 5. Repositorios que guardan y hacen disponible tanto certificados como listas de revocación de de certificados.

 $\overline{a}$ 

<sup>&</sup>lt;sup>19</sup> Negar el hecho de estar involucrado en una transacción

En una infraestructura PKI, sus componentes deben interactuar e ínter operar, como se muestra en la figura XXXIV.

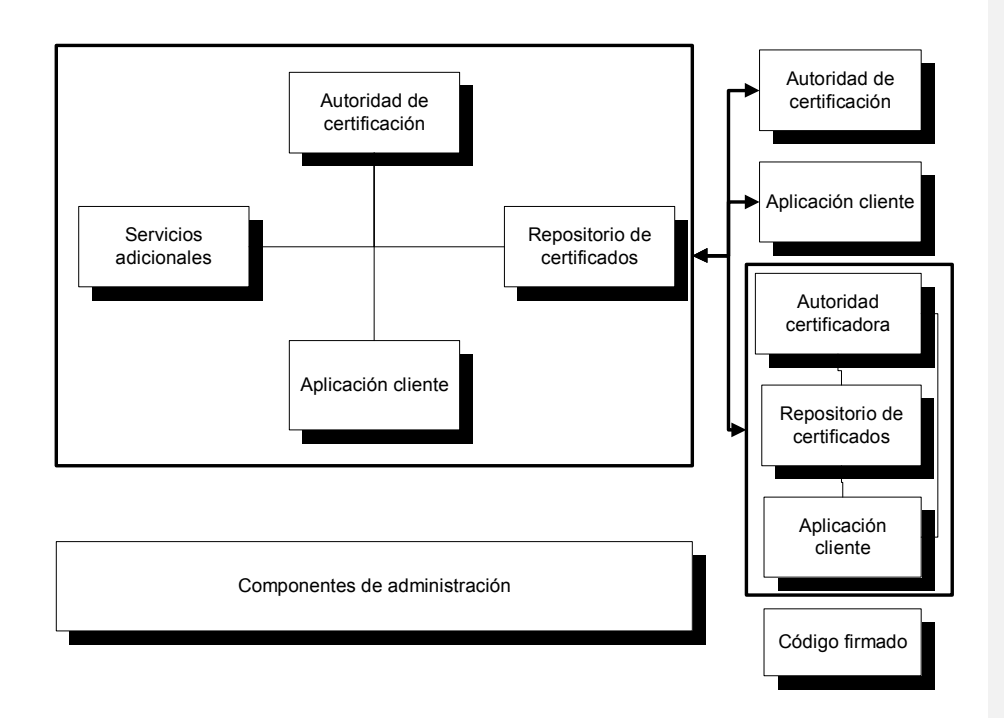

**Figura XXXIV. Interoperabilidad de una infraestructura de PKI**

Para que este tipo de interoperación se lleve a cabo, deben llevarse a cabo una serie de operaciones, como se ilustra a continuación. 1. Generación de certificados. esto incluye la generación de certificados de clave pública y listas de revocación con un formato y sintaxis definidos, con el fin de asegurar la interoperabilidad con otras aplicaciones y otra PKIs. También incluye la generación de certificados "cross", para permitir la interoperabilidad entre autoridades de certificación.

2. Distribución de certificados. Es el orden de conducir operaciones de clave pública, ya que un usuario debe tener acceso a otros certificados, así como a otras listas de revocación de certificados. 3. Manejo de certificados. El manejo de claves y certificados representan las operaciones más comunes de una PKI. Los protocolos para requerir, renovar, hacer copias de seguridad, reparar y revocar claves y certificados requieren interoperabilidad entre aplicaciones cliente y la Autoridad de Certificación. Como se ha visto, una infraestructura de claves públicas provee certificados firmados digitalmente; una firma digital no es más que el resultado de aplicar ciertos procesos técnicos específicos a determinada información. Es decir, que una firma digital se forma aplicando una función matemática a un documento electrónico, cuyo resultado es una única cadena de bits llamado digesto del mensaje. Dicho digesto es encriptado usando la clave privada del emisor y el resultado es anexado al documento electrónico. El receptor del documento transmitido desencripta el mensaje con la clave pública del emisor, aplica la misma función matemática (función de *hash*), que utilizó el emisor del documento y luego compara el digesto resultante con la versión transmitida. Si ambos son idénticos, significa que el mensaje no ha sido alterado y la identidad del emisor ha sido probada. El proceso descrito se muestra gráficamente en la figura XXXV.

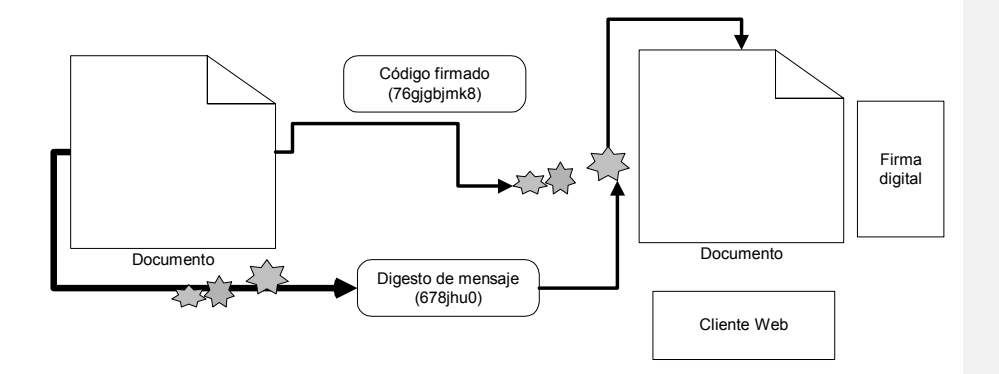

**Figura XXXV. Proceso de firmado digital en un documento electrónico**

Microsoft Windows 2000 Server proporciona los servicios de *Certificate Server,* el cual permite la implementación de una PKI, donde los clientes pueden intercambiar información segura, a través de internet, redes externas o intranets. Este servicio permite crear una entidad emisora de certificados (CA), que administre su propia infraestructura PKI, comprueba y autentica la validez de cada parte participante en una transacción electrónica. Esta tecnología permite proteger el intercambio de información en redes abiertas como internet.

## **4.3.4. Cortafuegos o** *FireWall (Pared de fuego)*

Los cortafuegos son sistemas de software básicos, que proveen seguridad a una red de computadoras. Un *Firewall* es un sistema de defensa que se basa en la instalación de una "barrera" entre una PC y la red por la que circulan todos los datos. Este tráfico entre la red y la PC es autorizado o denegado por el *firewall,* en función de la configuración que halla sido proporcionada por el administrador o jefe de sistemas. La arquitectura que

presenta una red con un cortafuego instalado es como la que se presenta en la figura XXXVI.

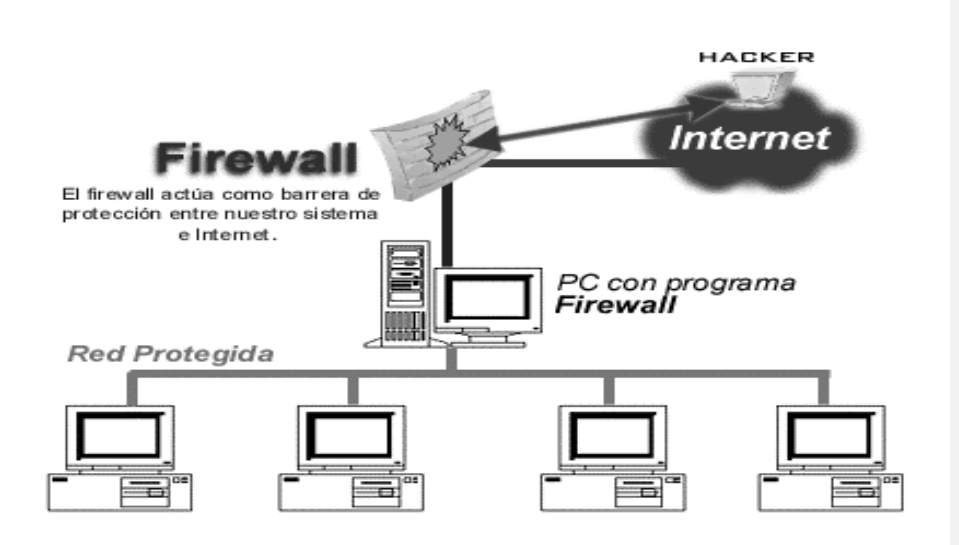

**Figura XXXVI. Ejemplo de red con sistema de corta fuegos instalado** 

El funcionamiento de un *firewall* se basa en el "filtrado de paquetes". Todo dato o información que circule entre la PC y la red es analizado por el firewall, con la misión de permitir o denegar su paso en ambas direcciones (Internet – PC o PC – Internet). Comprender esto es de suma importancia, dado que si se autoriza un determinado servicio o programa, el corta fuegos no va a decir que es correcto o incorrecto; es por esto que los administradores o jefes de sistemas deben tener sumo cuidado con los permisos o autorizaciones que otorgan. Un cortafuego funciona, en principio, denegando cualquier tráfico que se produzca cerrando todos los puertos de la PC. En el momento en que un determinado programa o servicio (TFTP, TELNET, etc.) intenta acceder a internet o a nuestra PC el cortafuego, lo hará saber.

#### **4.3.5. Solución sugerida**

Después de hacer un breve análisis sobre algunas de las propuestas de seguridad más comunes para sistemas con acceso a Internet, se pueden identificar dos tendencias de seguridad: aplicaciones seguras extremo a extremo y protección de los sistemas de transferencia o transporte. Un ejemplo del primer caso es la implementación de una VPN, es decir, proveer seguridad, tanto en el lado de los clientes, como en el lado del servidor o servidores, además, tal como se analizó con anterioridad una solución VPN puede implementarse haciendo uso de IPSec o del protocolo PPTP, el cual está disponible en las versiones Windows 95, Windows 98 y Windows NT 4.0. De esta forma, una solución VPN requiere que los clientes y el servidor o servidores sean configurados de cierta forma, a tal grado que se garanticen transmisiones seguras, es decir, que debe existir cierto acuerdo de configuración por parte de los clientes que deseen conectarse al servidor Web de precios actualizados, la cual estará en función de la configuración que el servidor posea. Por otro lado, están aquellas soluciones que tienden a proveer protección de los subsistemas de transferencia o transporte; aquí están los cortafuegos y las firmas digitales. La solución de firmas digitales requiere de un servicio de autenticación, el cual viene incorporado dentro de Windows 2000 como servicios de *Certificate Server*, por lo que se puede implementar fácilmente una infraestructura PKI en donde la entidad de autenticación pasaría a ser el servidor Web, de tal forma que se garantice a los clientes la integridad y confidencialidad de los datos transmitidos. Una desventaja de este tipo de solución es que no se puede impedir la intrusión de agentes externos al servidor Web; para esto puede hacerse uso de un sistema de *firewall,* que mantenga un control sobre la información que ingresa y sale del servidor Web. Dada la naturaleza del sistema Web de precios y presupuestos, la solución de seguridad apropiada debe incluir un subsistema de cortafuegos, con el objetivo de evitar

cualquier intrusión no válida dentro del sistema; esto debe ser combinado con una infraestructura de claves públicas o PKI, para establecer un cierto nivel de confianza en las transacciones electrónicas de descarga, que se lleven a cabo entre el servidor Web y sus clientes; la figura XXXVII muestra el esquema de la solución de seguridad sugerida.

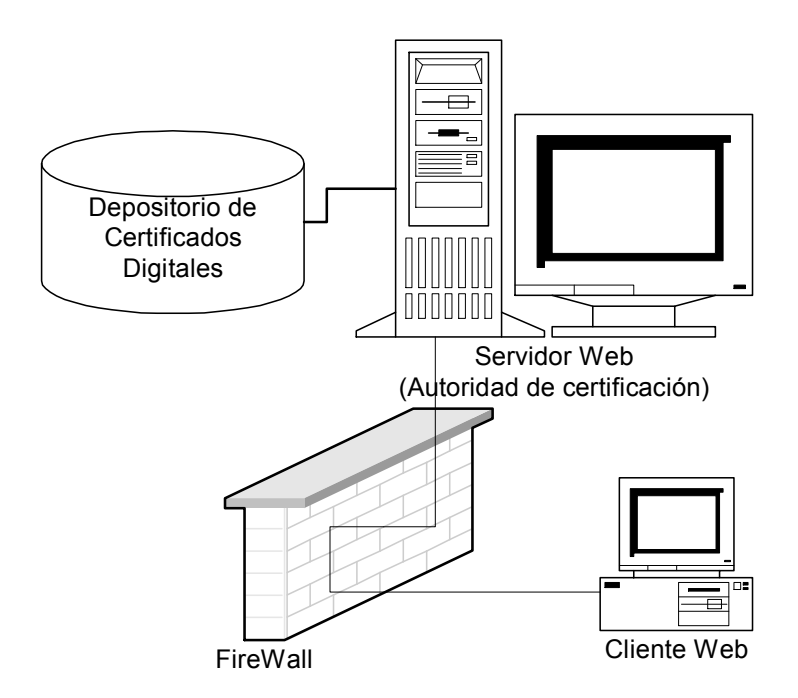

**Figura XXXVII. Solución de seguridad sugerida para el sitio Web**

## **4.4. Uso de los servicios del sitio Web**

Los servicios disponibles en el sitio Web pueden ser utilizados por cualquier cliente Web con un usuario y contraseña, previamente cargados en el sistema. Para hacer uso de los servicios del sitio, debe seguirse una secuencia de

pasos, los cuales son mostrados en forma de diagrama de Gantt en la figura XXXVIII.

# **Figura XXXVIII. Diagrama de Gantt con flujo estimado del tiempo de navegación**

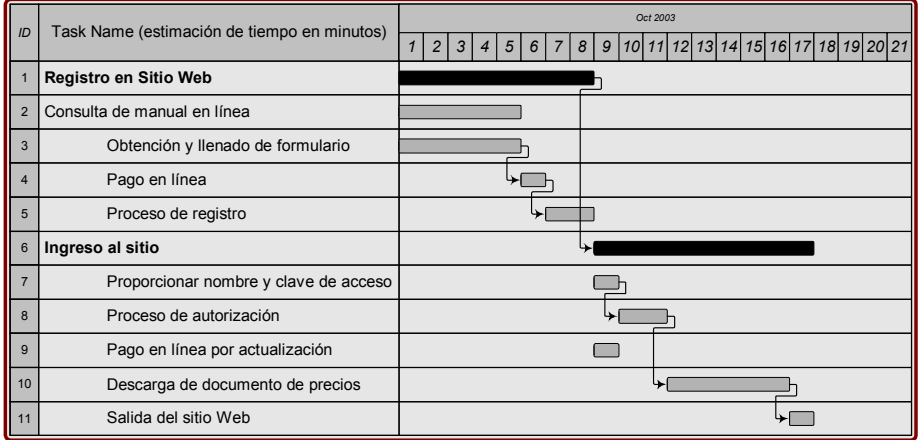

El tiempo que toma cada paso mostrado en la figura XXXVIII está estimado en minutos, y las unidades respectivas son mostradas en la parte superior de la figura; este cálculo fue hecho tomando como base una velocidad de conexión de 56kbps. La tabla XXXII presenta una descripción de cada uno de los pasos mostrados en la figura XXXVIII.

## **Tabla XXXII. Descripción de la secuencia de pasos de navegación del sitio**

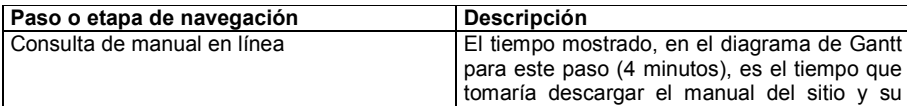

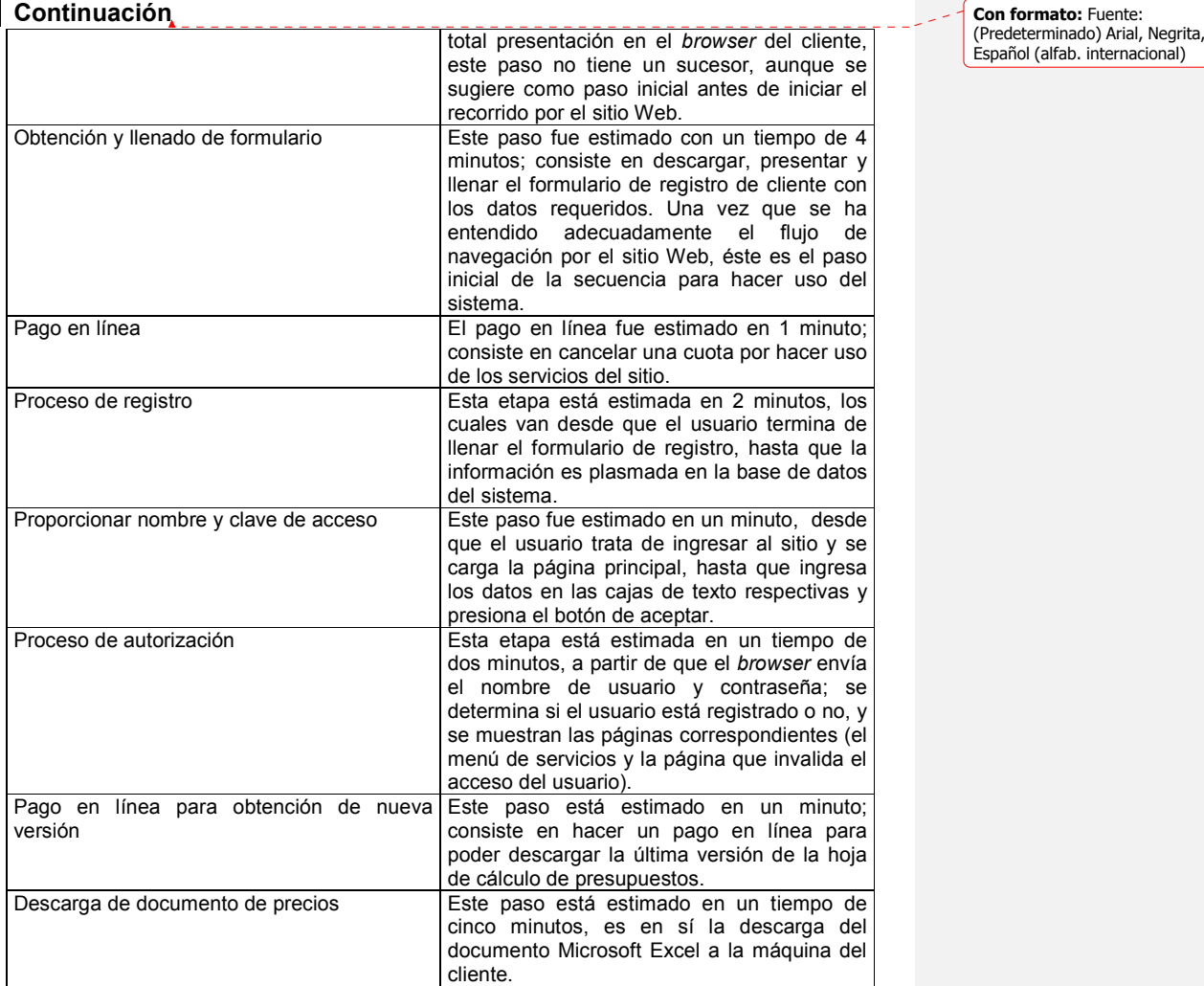

## **4.5. Actualización a nuevas versiones**

Las nuevas versiones son únicamente aplicables al documento Microsoft Excel que permite el cálculo de un presupuesto; cada nueva versión que surja de este documento puede ser adquirida por el cliente, mediante el pago de una

cuota única que da derecho a descargarla; este pago puede hacerse a través del sitio Web. Una vez que se ha cancelado el derecho de nueva versión por parte del cliente, éste está en la capacidad de utilizar versiones anteriores del documento Microsoft Excel. No se considerará como nueva versión del documento Microsoft Excel el registro de nuevos materiales de construcción; el registro de nuevos precios de maquinaria o salarios será considerado únicamente una nueva versión, cuando se produzcan cambios en el documento que provean a éste de nuevas características o capacidades de funcionamiento.

#### **4.6. Evaluación de impacto organizacional**

El sistema está orientado a todas aquellas empresas, cuyo mercado esté vinculado con la industria de construcción; ejemplos de este tipo de empresas tenemos: consultorías de ingeniería civil, consultorías de diseño y decoración de interiores, arquitectura, etc. La evaluación de un sistema de computación debe medir e identificar los beneficios que éste acarrea a una empresa; en el caso específico de las empresas de construcción, los beneficios de un sistema Web, que provea precios de materiales actualizados, el cual recae en las áreas operacional y financiera. El área operacional de una consultoría cualquiera de las ejemplificadas contempla dentro de sí el cálculo de presupuestos, que como se describió en el capítulo uno, conlleva un proceso de estimación de precios, que es realizado generalmente por varios analistas de costos, normalmente entre cinco y diez analistas. El procedimiento de cálculo es terminado generalmente en un período de dos semanas a un mes; todo esto depende de la cantidad de renglones involucrados en el mismo. Una hoja de cálculo con el modelo de presupuesto, presentado en el capítulo número tres, permite realizar el trabajo de estimación, cálculo y presentación en un tiempo no mayor a tres días hábiles (8 horas), y con menor cantidad de personal, un analista de costos para ser exactos. El salario total para cinco analistas de costos (\$800

mensuales cada uno al año 2002) suman \$4000; este costo supera por mucho al costo estimado por los servicios de un sitio Web, con precios actualizados por cada mes de servicio, y se consideran los ítems que se muestran en la tabla XXXIII.

### **Tabla XXXIII. Descripción de ítems sobre los que recae el costo del sitio Web**

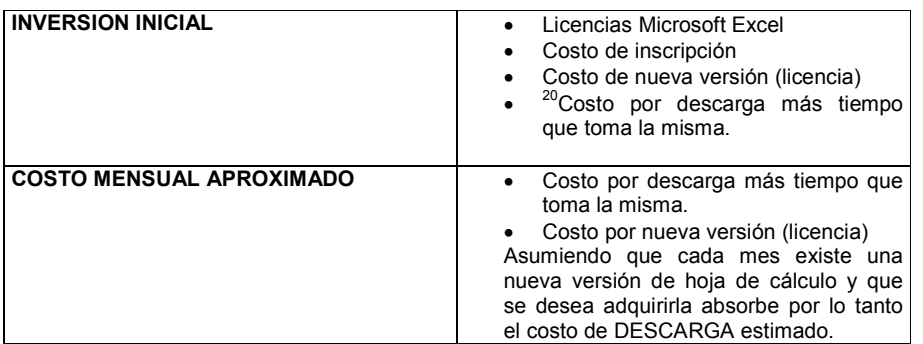

## **4.7. Requerimientos del cliente Web**

 $\overline{a}$ 

Los clientes Web que accedan al sistema de precios en línea deben poseer, como mínimo, las características de hardware y software que se presentan en la tabla XXXIV.

<sup>&</sup>lt;sup>20</sup> De acuerdo con el diagrama de Gantt el tiempo de navegación del sitio Web es de 23 minutos aproximadamente; cada minuto de navegación es estimado en 35 centavos de quetzal, lo cual<br>suma Q.14.<sup>00</sup> , que son aproximadamente \$2.<sup>00</sup>.

# **Tabla XXXIV. Requerimientos de software y hardware para el cliente Web**

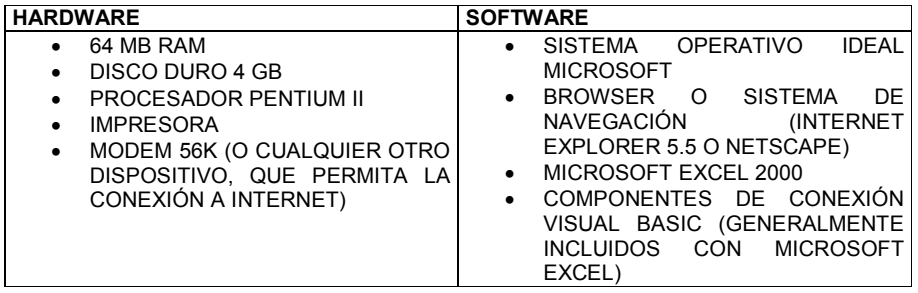

## **CONCLUSIONES**

- 1. Un modelo integrado de hoja de cálculo, con precios de materiales actualizados y controles adecuados para su acceso, satisfacen a plenitud la necesidad de rapidez y exactitud requerida en la elaboración y presentación de un presupuesto.
- 2. La flexibilidad dentro de un modelo electrónico de presupuesto permite a mayor cantidad de usuarios hacer uso de éste, con un grado bajo de dificultad.
- 3. La reducción en costo de personal y la reducción de tiempos en el área operativa constituyen los mayores beneficios, para una empresa que hace uso del sistema Web de precios.
- 4. Microsoft Excel, como solución de hoja de cálculo, es la herramienta más conocida y utilizada por las empresas de construcción para la elaboración de presupuestos.
- 5. La construcción de módulos en lenguaje Visual Basic, que permiten manejar libremente los elementos de una hoja de cálculo dentro de un documento Microsoft Excel, es la característica principal para dotar de flexibilidad a un documento electrónico de cálculo de presupuestos.

## **RECOMENDACIONES**

- 1. La exactitud de los precios a futuro dependerá, en gran medida, de la cantidad de precios históricos con que se cuenta dentro de la base de datos; a mayor cantidad de precios históricos reales para un determinado producto, mayor nivel de confianza tendrán los datos calculados.
- 2. El sistema puede ser utilizado para el cálculo de presupuestos fuera de Guatemala, con adaptaciones menores, tales como la taza de cambio y el tipo de moneda almacenado en la base de datos, los cuales podrían ser utilizados como parámetros y dar origen a una nueva versión.
- 3. Es mucho más adecuado el uso de productos Microsoft, para la implementación del sistema, debido a la naturaleza de su diseño.
- 4. El nivel de seguridad, que el sistema ofrezca, dependerá de los productos de *firewall* que se usen; aspectos como la configuración de servicios (TELNET, FTP Y TFTP) son consideraciones básicas.
- 5. Los archivos Microsoft Excel, que se pongan a disposición de los clientes Web, deben ser elaborados con características elementales comunes a todas las versiones Microsoft Office, con el fin de que no halla conflicto entre las distintas versiones que cada cliente posee.

6. A futuro, el sistema puede ser adaptado (programación de *sockets*), para la obtención de precios, desde terminales remotas equipadas con lectores ópticos u otro mecanismo de captura de información en línea, promediar los precios obtenidos de cada material en las distintas terminales y establecer éste como el precio real de mercado que se va a almacenar en la base de datos, la ubicación de las terminales y la frecuencia de recopilación de precios queda libre criterio.

# **BIBLIOGRAFÍA**

- 1. Corcovan, A. Wayne. **Costos (Contabilidad, análisis y control).** 1 a edición. Santiago de Chile: editorial Limusa, 1998.
- 2. M. Levy, Sydney. **Administración de proyectos de construcción.** 2 a edición. México: Editorial McGraw-Hill, 1999.
- 3. Matthews, Lawrence M. **Estimación de costos (Manual práctico).** 1 a edición. México: editorial McGraw-Hill, 1998.
- 4. Microsoft Corporation. **Internetworking with microsoft TCP/IP on Microsoft Windows NT 4.0.**
- 5. Presuman, Robert S. **Ingeniería del software.** 3<sup>ª</sup> edición. Madrid: editorial Pretice-Hall, 1993.
- 6. T. Horngren, Charles y George Foster. **Contabilidad de costos (Un**  enfoque gerencial). 6<sup>ª</sup> edición. Argentina: Addison-Wesley Iberoamericana, 1993.
- 7. http://www.nostracom.ws/vpn.html
- 8. http://www.openbsd.org/faq/es/faq13.html
- 9. http://www.microsoft.com/spain/msdn/estudiantes/redes/Seguridad/IPSe c.asp
- 10. http://www.genuityeurope.com/sitemod/design/layouts/default/index.asp?pid=2110

11. http://www.martesfinanciero.com/history/2002/07/23/columna/actualidad /2.shtml